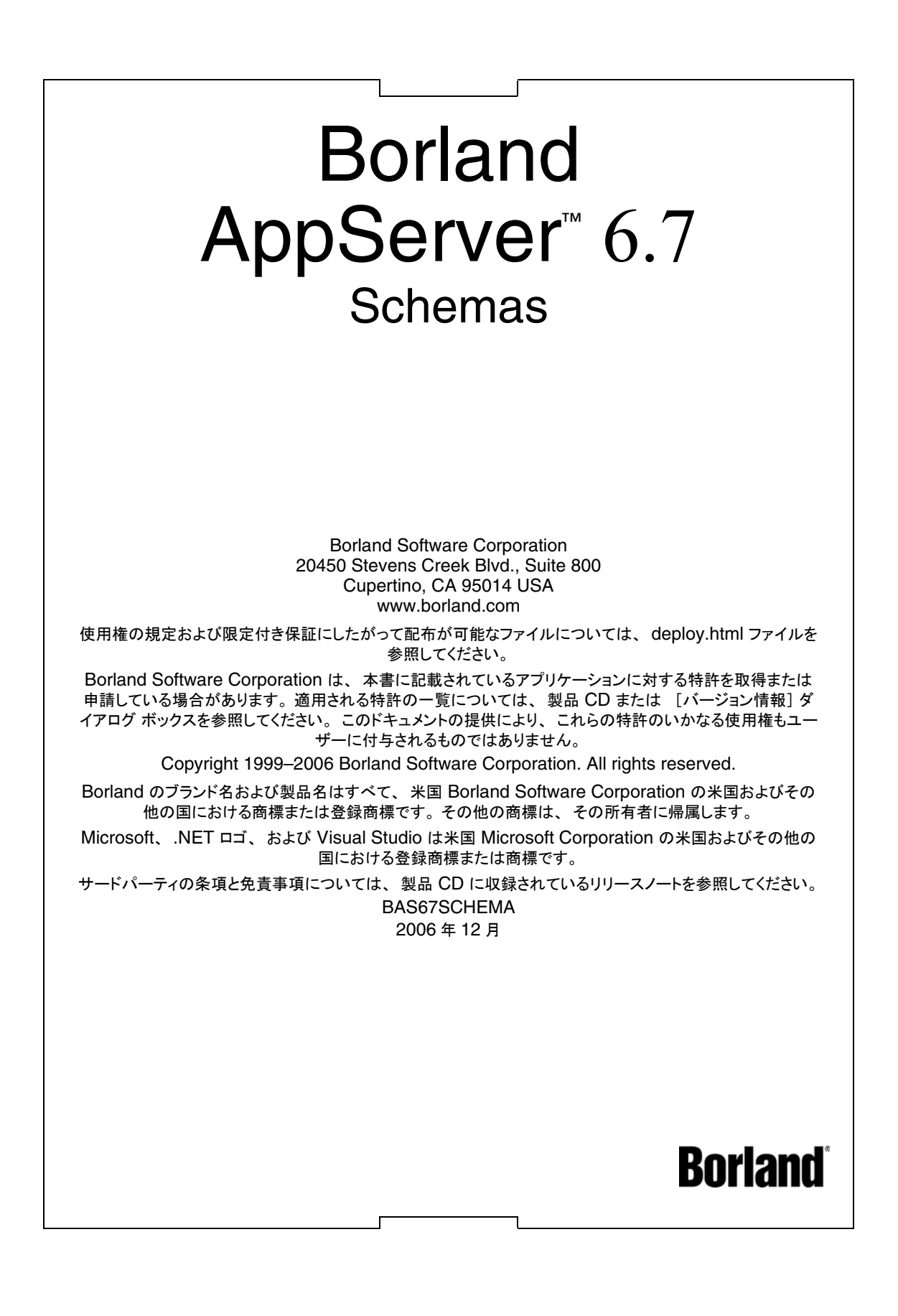

# 目次

#### 第 [1](#page-8-0) 章

#### **[Borland AppServer](#page-8-1)** の概要 **1** AppServer の機能[. . . . . . . . . . . . . . . . . . . . . . 1](#page-8-2) Borland AppServer のドキュメント [. . . . . . . . . . . . 2](#page-9-0) AppServer オンライン ヘルプ トピックへのアクセス 2 AppServer GUI ツールか ら AppServer オンラ イン ヘ ルプトピックへのアクセス.............2 ドキュメント表記規則 . . . . . . . . . . . . . . . . . 3 [プ ラ ッ ト フ ォームの表記規則](#page-10-1). . . . . . . . . . . . . 3 Borland サポートへのお問い合わせ . . . . . . . . . . 4 オンライン リソース.....................4 ワール ド ワイド ウェブ [. . . . . . . . . . . . . . . . 4](#page-11-2) Borland ニ ュースグループ [. . . . . . . . . . . . . . . 4](#page-11-3)

#### 第 [2](#page-12-0) 章

#### アプ リケーシ ョ ン モジ ュール : **application [borland.xml 5](#page-12-1)**

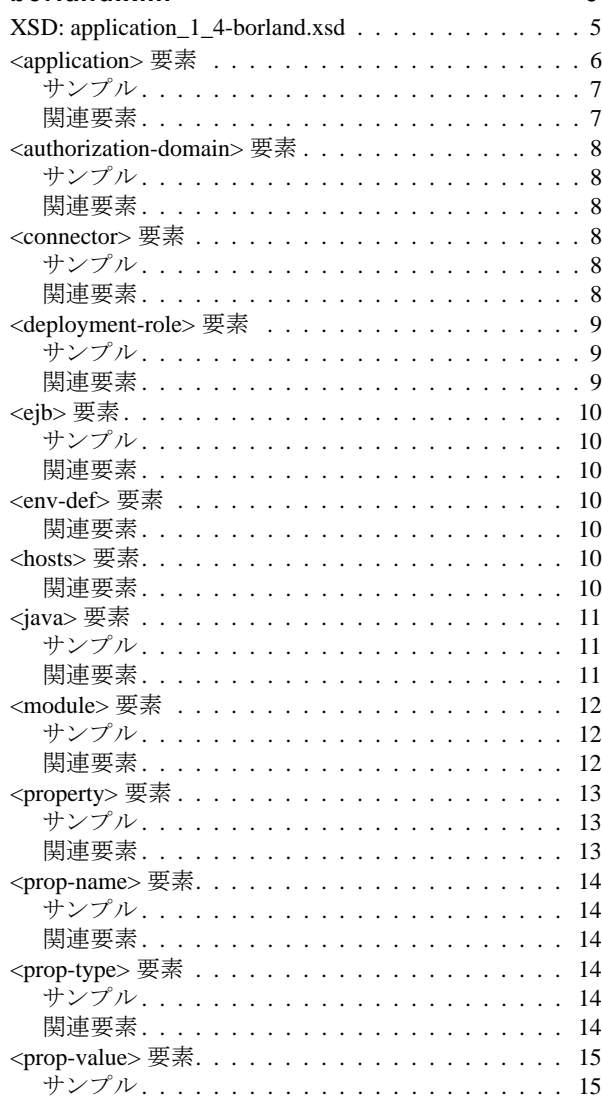

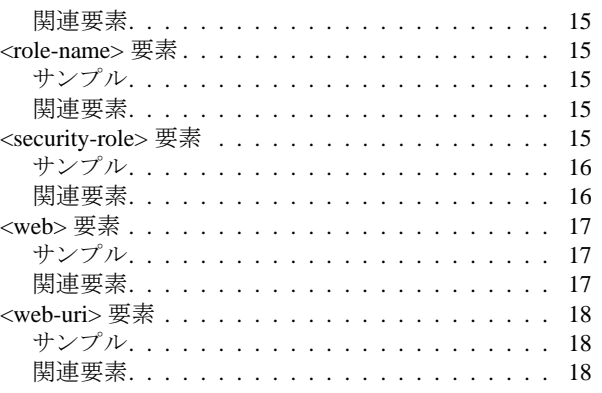

#### 第 [3](#page-26-0) 章

#### アブリケーション クライアント モジュール: **[application-client-borland.xml 19](#page-26-1)**

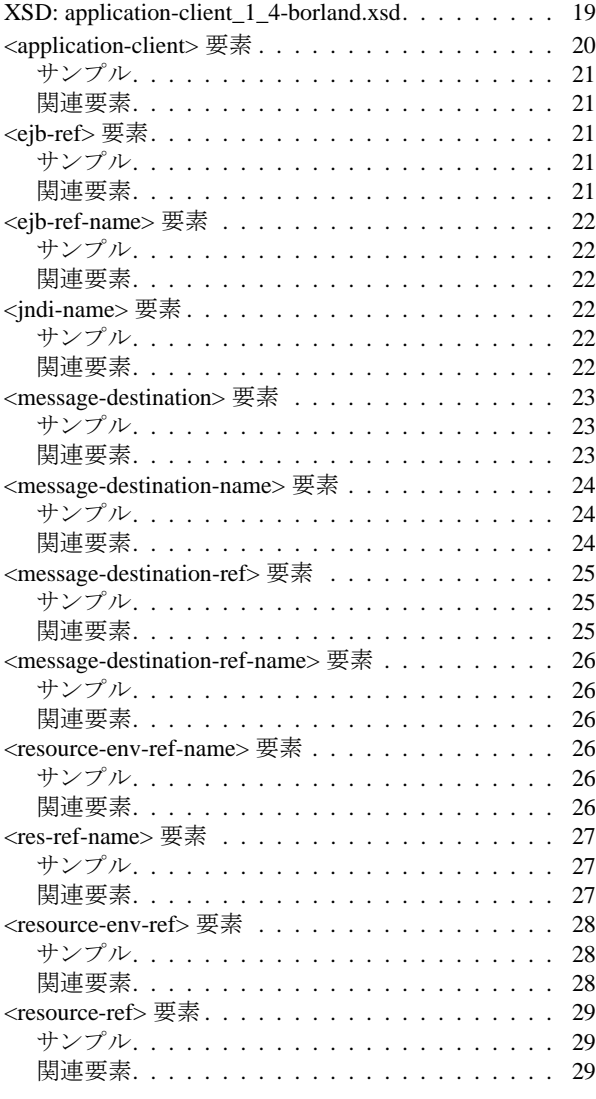

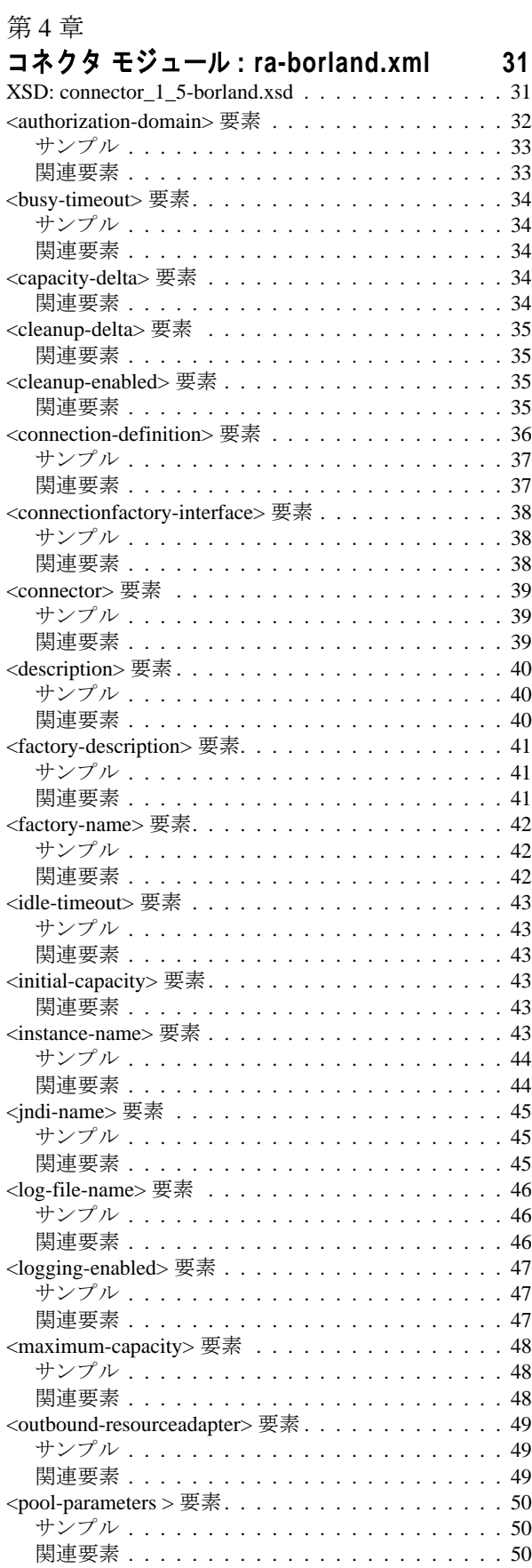

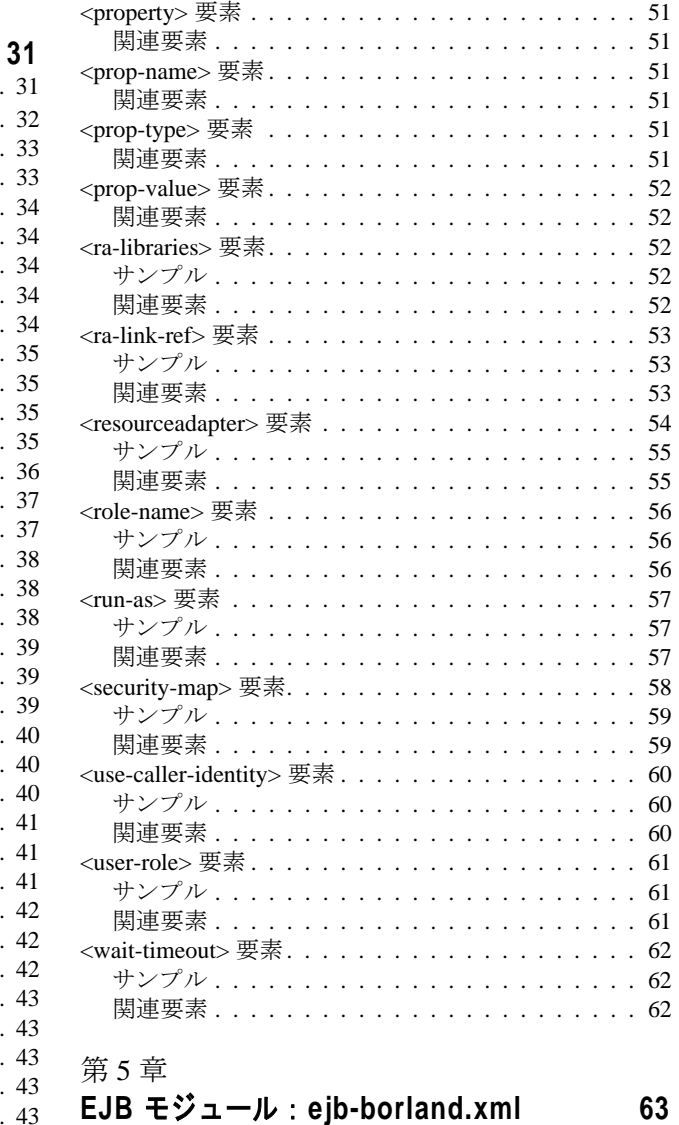

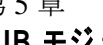

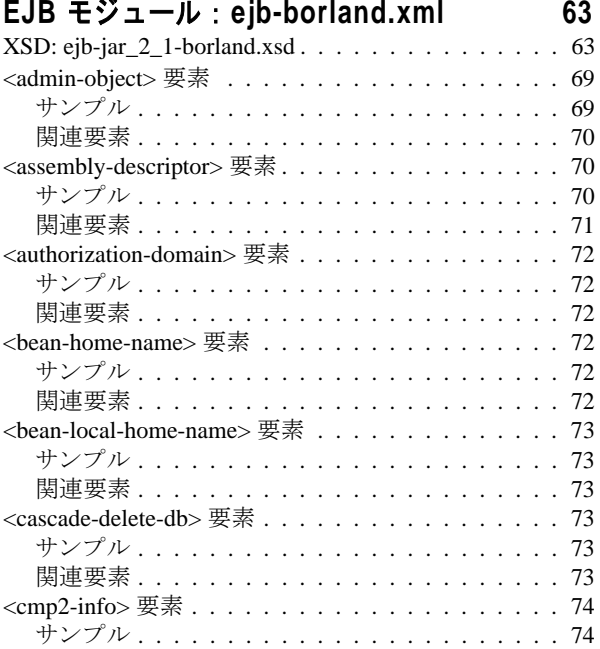

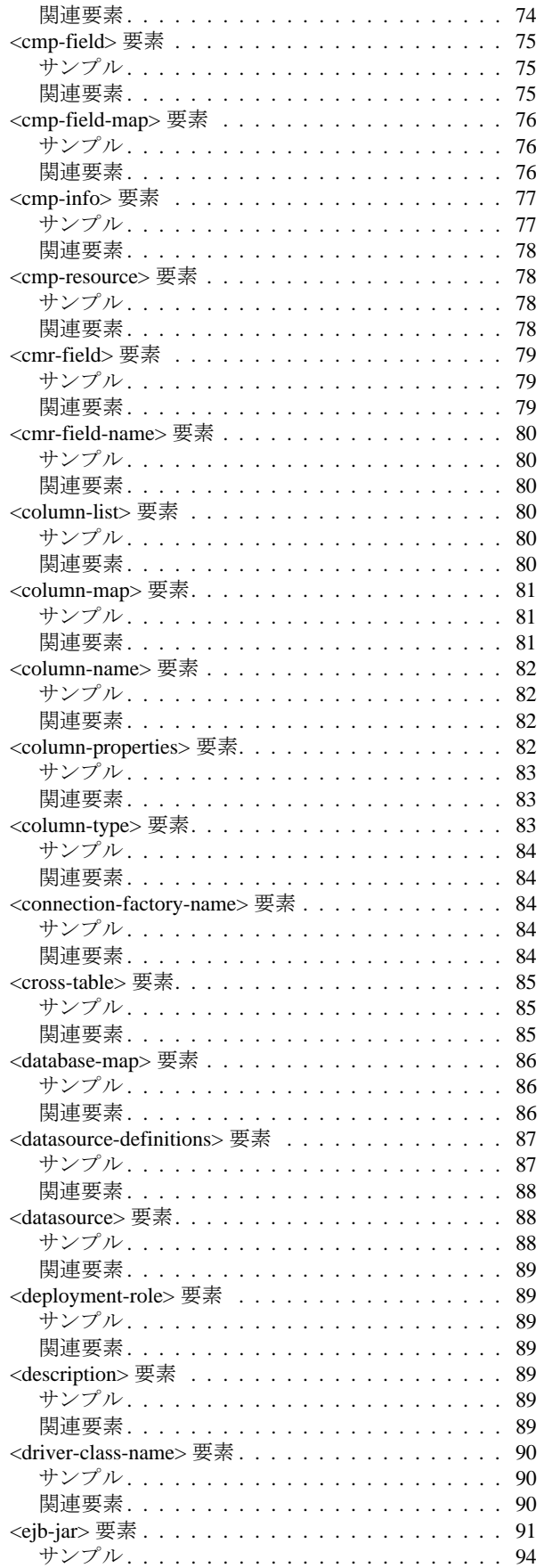

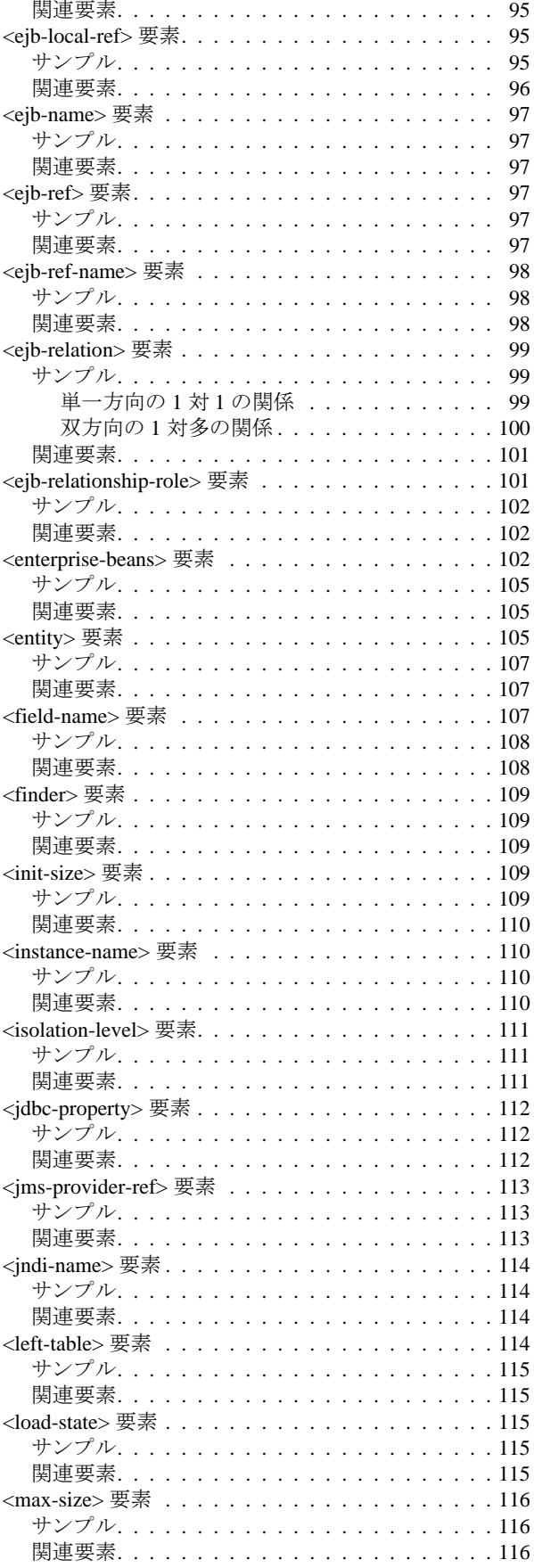

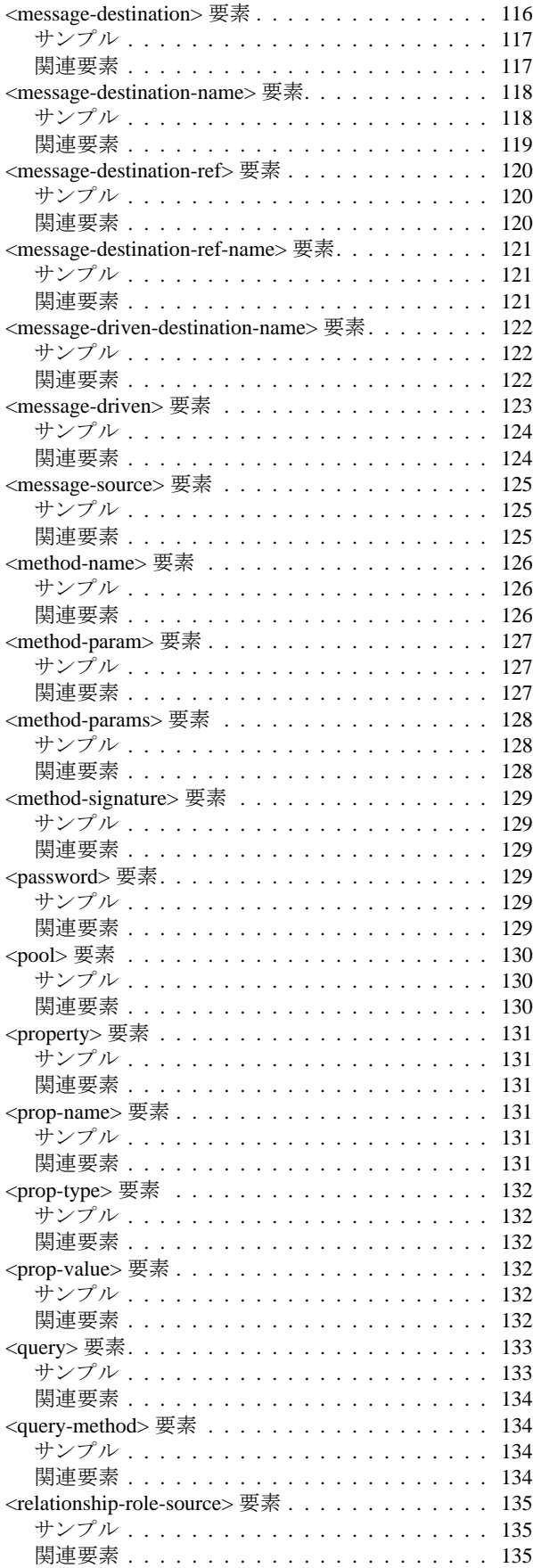

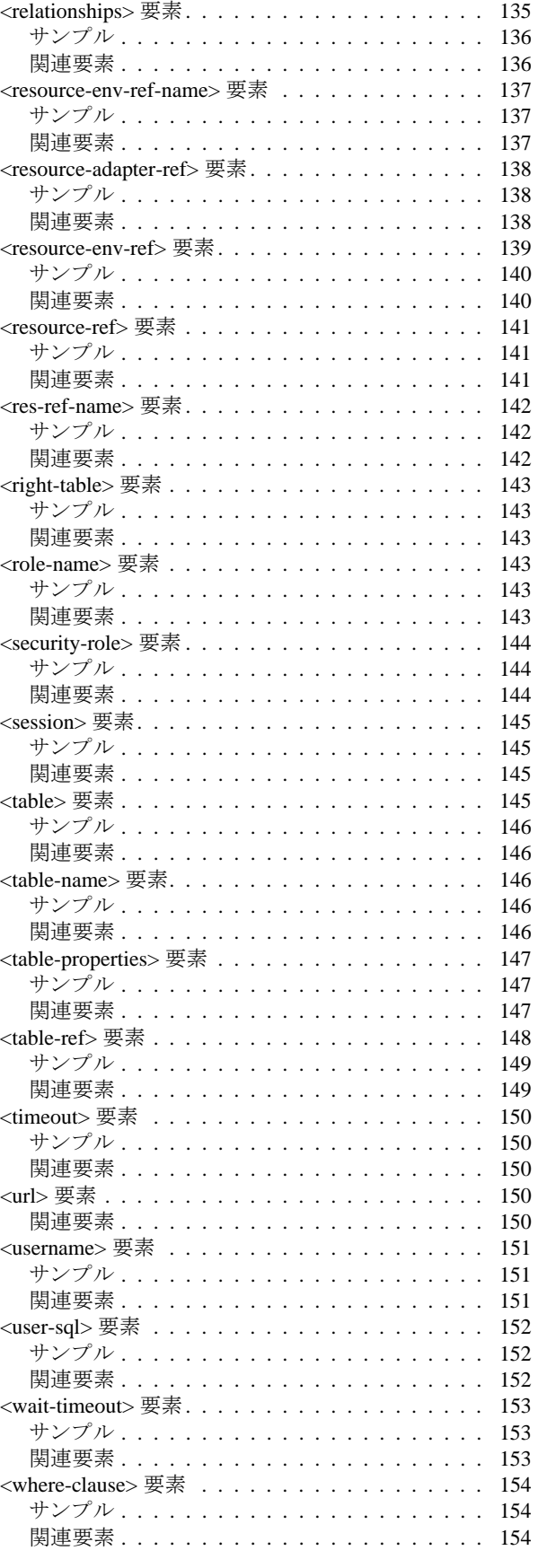

#### 第 [6](#page-162-0) 章

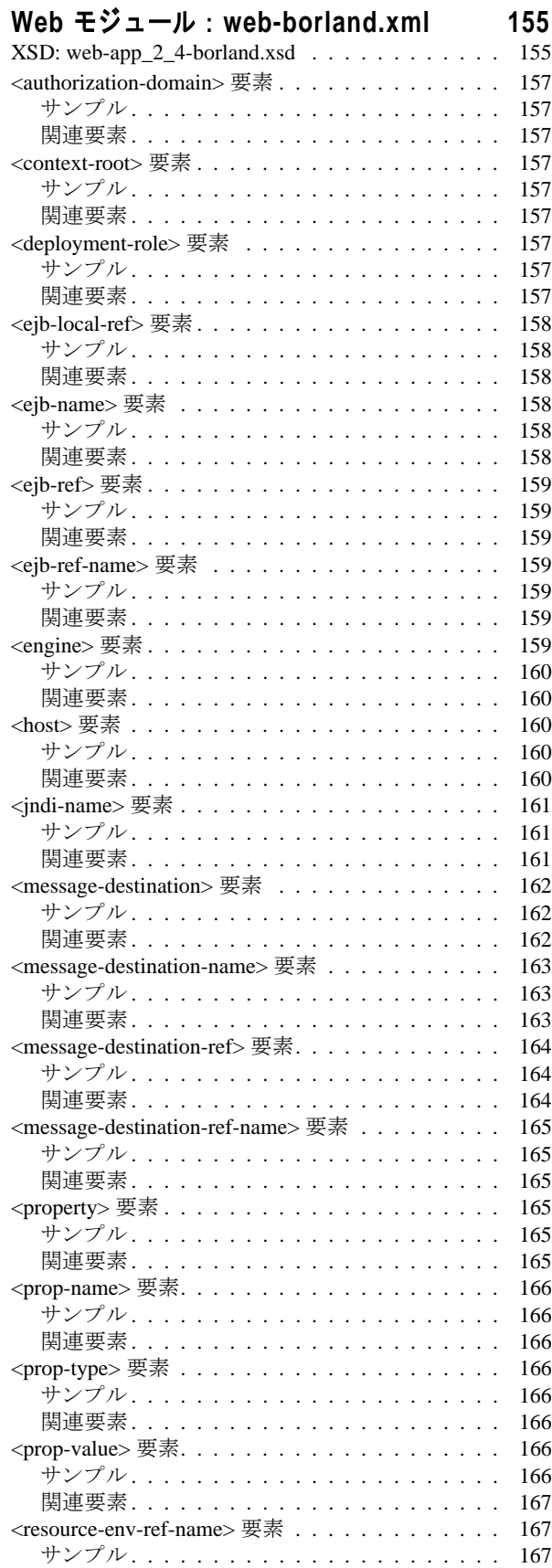

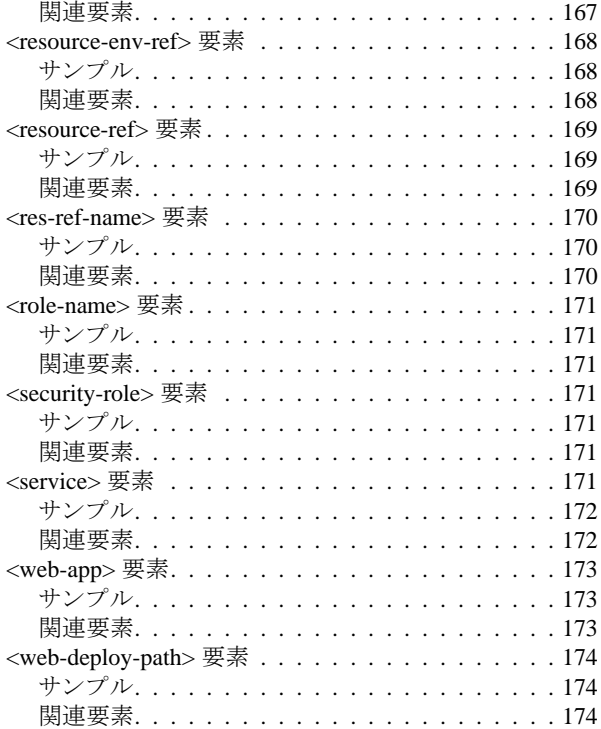

#### 第 [7](#page-182-0) 章

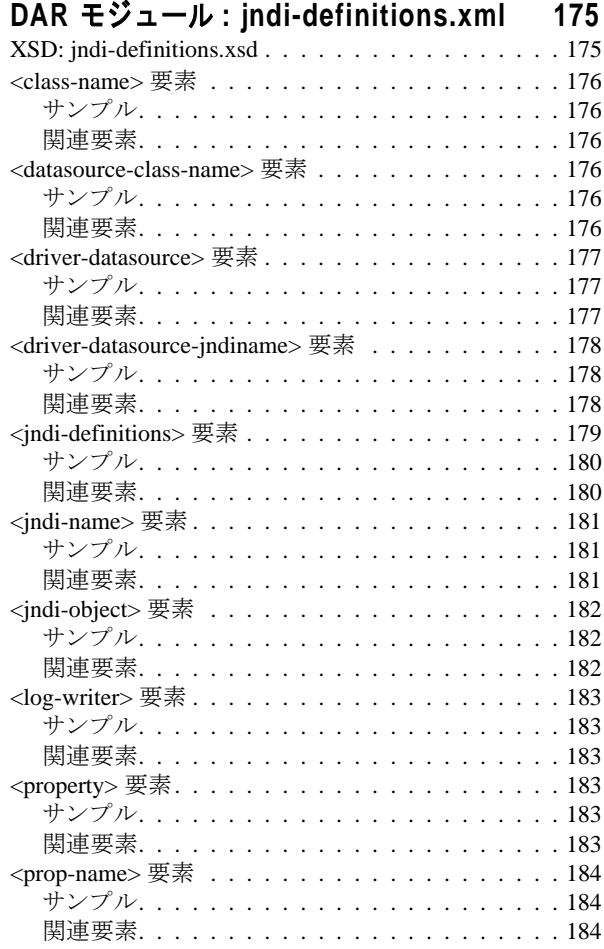

![](_page_7_Picture_51.jpeg)

素引 **187** 

<span id="page-8-0"></span>![](_page_8_Picture_0.jpeg)

# **Borland AppServer の概要**

<span id="page-8-1"></span>Borland AppServer (AppServer) は、企業環境において分散エンタープライズ アプリケー ションの開発、デプロイメント、管理を行うための、サービスやツールのセットです。

AppServer は J2EE 1.4 標準の先進実装製品であ り 、、 EJB 2.1、 JMS 1.1、 Servlet 2.4、 JSP 2.0、 CORBA 2.6、XML、SOAP などの最新の業界標準技術をサポートします。ボーランドは、 2つのバージョンの AppServer を提供しており、これには、「Java メッセージング サービス (JMS) | に対する最先端のエンタープライズ メッセージング ソリューション (Tibco と OpenJMS) がそれぞれ同梱 されています。 ユーザーは、 AppServer で必要 とする機能や サービスのレベルを選択することができ、それらを変更する必要がある場合には、ライセ ン ス をア ッ プグ レー ドする こ と によ り 容易に対応でき ます。

AppServer を利用する こ と に よ り 、 J2EE 1.4 プ ラ ッ ト フ ォーム標準を実装し た分散 Java/ CORBA アプリケーションを安全にデプロイし、さまざまな側面から管理することができ ます。

AppServer では、インストールごとのサーバー インスタンスの数は無制限です。そのため、 同時接続ユーザーの数は無制限です。

AppServer は次のコンポーネントを備えています。

- J2EE 1.4 の実装。
- Apache Web Server バージョン 2.2.3。
- Borland Security。 AppServer のセキュリティのためのフレームワークを提供します。
- 先進の集中管理型 JMS 管理ソリューション (Tibco および OpenJMS)。 AppServer に同 梱されています。
- 分散コンポーネントのための強力な管理ツール群。AppServer の外部で開発されたアプ リケーションも含まれます。

### <span id="page-8-2"></span>AppServer の機能

AppServer では次の機能が提供 されます :

- BAS プラットフォームに対するサポート(AppServer に対してサポートされているプ ラットフォームのリストについては、[http://support.borland.com/](http://support.borland.com/kbcategory.jspa?categoryID=389) [kbcategory.jspa?categoryID=389](http://support.borland.com/kbcategory.jspa?categoryID=389) を参照してください)。
- クラスタリング トポロジーに対する完全サポート。
- VisiBroker ORB インフラストラクチャとのシームレスな統合。
- Borland JBuilder 統合開発環境 (IDE) との統合。
- 他のボーランド製品 (Borland Optimizeit Profiler や ServerTrace など) との統合の強化。
- AppServer により、既存のアプリケーションを Web サービスとして公開したり、新しい アプ リ ケーシ ョ ンや追加 Web サービ ス と統合する こ と ができ ます。 Borland Web サービ スは、Apache Axis 1.2 テクノロジー (SOAP 1.2 をサポートする次世代 Apache SOAP サーバー) をベースとしています。

# <span id="page-9-0"></span>Borland AppServer のドキュメント

AppServer 関連のドキュメントには次のものがあります:

- **『Borland AppServer インストール ガイド』** : AppServer をネットワーク上にインス ト ールする方法について説明されています。 これは、 Windows、 UNIX の各オペレー ティング シ ステムに精通し ている シ ステム管理者の方を対象に書かれています。
- 『Borland AppServer **開発者ガイド**』: 運用環境における分散オブジェクト ベース アプ -<br>リケーションのパッケージング、デプロイメント、管理についての詳細情報が記載さ れています。
- 『B**orland 管理コンソール ユーザーズ ガイド』**: Borland 管理コンソール GUI の使用方 法についての情報が記載されています。
- **『Borland セキュリティ ガイド』**: VisiSecure for VisiBroker for Java や VisiSecure for VisiBroker for C++ など、AppServer のセキュリティを確保するためのボーランドのフ レーム ワー クについて説明されています。
- **『Borland VisiBroker for Java 開発者ガイド』**: Java による VisiBroker アプリケーショ ンの開発方法について説明されています。 本書によ り VisiBroker ORB の設定 と管理、 プログラミング ツールの使用方法に精通できるよう、記載されています。また、IDL コンパイラ、スマート エージェント、ロケーション サービス、ネーミング サービス、 イベント サービス、オブジェクト アクティベーション デーモン(OAD)、サービス品 質 (QoS: Quality of Service)、インターフェース リポジトリについても説明されていま す。
- **『Borland VisiBroker VisiTransact ガイド』** : OMG オブジェクト トランザクション サービス仕様に対するボーランドの実装、および、ボーランドのトランザクション サービス統合コンポーネントについて説明されています。

通常、ドキュメントにアクセスするには、AppServer 製品と共にインストールされるヘル プ ビューアを使用します。ユーザーは、スタンドアロンのヘルプ ビューアから、もしく は AppServer GUI ツールから、ヘルプを参照することができます。どちらの場合も、独立 したウィンドウ内にヘルプ ビューアが起動されるため、ナビゲーション ペインを利用で きるだけでなく、ナビゲーションや印刷のためのヘルプ ビューアのメイン ツールバーも 利用することができます。ヘルプ ビューアのナビゲーション ペインには、すべての AppServerドキュメントや参考ドキュメントの目次、インデックス、包括的な検索を実行 できるページがあります。

PDF 形式の『Borland AppServer 開発者ガイド』や『Borland 管理コンソール ユーザーズ ガ イド』は、<http://info.borland.com/techpubs/appserver> より入手可能です。

# <span id="page-9-1"></span>AppServer オンライン ヘルプ トピックへのアクセス

#### オンライン ヘルプにア クセスするには (次のいずれかの方法を利用) :

#### **Windows** の場合

- [スタート | すべてのプログラム | Borland AppServer | Help Topics] を選択。
- または、Web ブラウザを起動し、<AppServer\_Home>/doc/index.html を開く。

#### **UNIX** の場合

■ Web ブラウザを起動し、<AppServer\_Home>/doc/index.html を開く。

#### <span id="page-9-2"></span>AppServer GUI ツールから AppServer オンライン ヘ トピックへのアクセス

#### **AppServer GUI** ツールからオン ラ イ ン ヘルプにア クセスするには (次のいずれかの方法 を利用) :

- Borland 管理コンソールから、[Help | Help Topics] を選択。
- Borland デプロイメント ディスクリプタ エディタ(DDEditor)から、[Help | Help Topics] を選択。

# <span id="page-10-0"></span>ドキュメント表記規則

AppServer のドキュメントでは、文中の特定の部分を表すために、次の表に示す書体や記 号を使用し ています :

![](_page_10_Picture_136.jpeg)

### <span id="page-10-1"></span>プラットフォームの表記規則

AppServer のドキュメントでは、プラットフォーム固有の情報を表すために、次の記号を 使用し ています :

![](_page_10_Picture_137.jpeg)

# <span id="page-11-0"></span>Borland サポートへのお問い合わせ

ボーランド社は各種のサポート オプションを提供しています。それらには、インターネッ ト上からの無償サービスもあり、大規模な情報データベースを検索したり、他のボーラン ド製品ユーザーからの情報を得たりすることが可能です。また、ボーランド製品のインス トールに関するサポートから、有償のコンサルタントレベルのサポート、および高レベル なアシスタンスに至るまでの複数のカテゴリから、電話サポートの種類を選択できます。

ボーランドのサポート サービスについての詳細情報の入手や、実際にテクニカル サポー トへお問い合わせいただくには、Web サイト <http://support.borland.com> を参照の上、製 品をお使いになっている地域を選択してください。

ボーランド社のサポートへの連絡にあたっては、次の情報をご用意ください。

- 名前
- 会社名およびサイト ID
- 電話番号
- ユーザー ID(米国のみ)
- オペレーティング システムおよびバージョン
- ボーランド製品名およびバージョン
- 適用済みのパッチまたはサービス パック
- クライアントの言語とそのバージョン (使用している場合)
- データベース と そのバージ ョ ン (使用し ている場合)
- 発生した問題の詳細な内容と経緯
- 問題を示すログファイル
- 発生したエラー メッセージまたは例外の詳細な内容

### <span id="page-11-1"></span>オンライン リソース

ネットワーク上の次のサイトから情報を得ることができます。

![](_page_11_Picture_304.jpeg)

### <span id="page-11-2"></span>ワールド ワイド ウェブ

<http://www.borland.com> は、定期的にご確認ください。AppServer 製品チームによる、ホ ワイト ペーパー、競合製品の分析、FAQ への回答、サンプル アプリケーション、更新ソ フトウェア、更新ドキュメント、および新旧製品に関する情報が掲載されています。

特に、次の URL を確認されることをお勧めします:

- [http://www.borland.com/downloads/download\\_appserver.html](http://www.borland.com/downloads/download_appserver.html) (AppServer ソフト ウェアおよびその他のファイル)
- <http://support.borland.com> (AppServer FAQ)

#### <span id="page-11-3"></span>Borland ニュースグループ

AppServer を対象とした数多くのスレッド化されたディスカッション グループに参加する ことができます。Enterprise Server やその他のボーランド製品に関する、ユーザー主体の ニュースグループへ参加するには、<http://www.borland.com/newsgroups> を参照してくだ さい。

メモ これらのニュースグループはユーザーによって管理されているものであり、ボーランド社 の公式サイトではありません。

<span id="page-12-0"></span>![](_page_12_Picture_0.jpeg)

# <span id="page-12-1"></span>アプリケーション モジュール: application-borland.xml

# <span id="page-12-2"></span>XSD: application\_1\_4-borland.xsd

<?xml version="1.0" encoding="UTF-8"?> <schema targetNamespace="http://support.borland.com/appserver/xml/ns/j2ee" xmlns:xsd="http://www.w3.org/2001/XMLSchema" xmlns:borl="http:// support.borland.com/appserver/xml/ns/j2ee" xmlns="http://www.w3.org/2001/ XMLSchema" elementFormDefault="qualified" attributeFormDefault="unqualified" version="2.4"> <element name="application"> <complexType> <sequence> <element name="module" minOccurs="0" maxOccurs="unbounded"> <complexType> <sequence> <choice> <element name="connector" type="xsd:string"/> <element name="ejb" type="xsd:string"/> <element name="java" type="xsd:string"/> <element name="web"> <complexType> <sequence> <element name="web-uri" type="xsd:string"/> </sequence> </complexType> </element> </choice> <element name="hosts" type="xsd:string" minOccurs="0"/> </sequence> </complexType> </element> <element name="env-def" type="xsd:string" minOccurs="0" maxOccurs="unbounded"/> <element name="property" minOccurs="0" maxOccurs="unbounded"> <complexType> <sequence> <element name="prop-name" type="xsd:string"/> <element name="prop-type" type="xsd:string" minOccurs="0"/> <element name="prop-value" type="xsd:string"/>

 </sequence> </complexType> </element> <element name="authorization-domain" type="xsd:string" minOccurs="0"/> <element name="security-role" minOccurs="0" maxOccurs="unbounded"> <complexType> <sequence> <element name="role-name" type="xsd:string"/> <element name="deployment-role" type="xsd:string" minOccurs="0"/> </sequence> </complexType> </element> </sequence> </complexType> </element> </schema>

# <span id="page-13-0"></span><application> 要素

<xsd:element name="application"> <xsd:complexType> <xsd:sequence> <xsd:element name="module" minOccurs="0" maxOccurs="unbounded"> <xsd:complexType> <xsd:sequence> <xsd:choice> <xsd:element name="connector" type="xsd:string"/> <xsd:element name="ejb" type="xsd:string"/> <xsd:element name="java" type="xsd:string"/> <xsd:element name="web"> <xsd:complexType> <xsd:sequence> <xsd:element name="web-uri" type="xsd:string"/> </xsd:sequence> </xsd:complexType> </xsd:element> </xsd:choice> <xsd:element name="hosts" type="xsd:string" minOccurs="0"/> </xsd:sequence> </xsd:complexType> </xsd:element> <xsd:element name="env-def" type="xsd:string" minOccurs="0" maxOccurs="unbounded"/> <xsd:element name="property" minOccurs="0" maxOccurs="unbounded"> <xsd:complexType> <xsd:sequence> <xsd:element name="prop-name" type="xsd:string"/> <xsd:element name="prop-type" type="xsd:string" minOccurs="0"/> <xsd:element name="prop-value" type="xsd:string"/> </xsd:sequence> </xsd:complexType> </xsd:element> <xsd:element name="authorization-domain" type="xsd:string" minOccurs="0"/> <xsd:element name="security-role" minOccurs="0" maxOccurs="unbounded"> <xsd:complexType> <xsd:sequence> <xsd:element name="role-name" type="xsd:string"/> <xsd:element name="deployment-role" type="xsd:string" minOccurs="0"/> </xsd:sequence> </xsd:complexType> </xsd:element>

#### </xsd:sequence> </xsd:complexType> </xsd:element>

この要素は、application-borland.xml のルート ノードで、Borland AppServer パーティションにデプロイされたアプリケーションの EAR モジュールに必要なランタイ ム情報を定義します。このノードには、module、env-def、property、 authorization-domain、 および security-role サブ要素が、 0 個以上、 含まれ ています。

# <span id="page-14-0"></span>サンプル

 <application> <module> <ejb>my-ejb.jar</ejb> </module> <module> <web> <web-uri>myweb.war</web-uri> </web> </module> <authorization-domain>default</authorization-domain> <security-role> <role-name>administrator</role-name> </security-role> </application>

#### <span id="page-14-1"></span>関連要素

- [<module>](#page-19-0) 要素
- [<env-def>](#page-17-3) 要素
- [<property>](#page-20-0) 要素
- [<authorization-domain>](#page-15-0) 要素
- [<security-role>](#page-22-6) 要素

# <span id="page-15-0"></span><authorization-domain> 要素

<xsd:element name="authorization-domain" type="xsd:string" minOccurs="0"/>

authorization-domain 要素は、有効なユーザー ロールの定義セットを判断するための認証ド メインを指定します。

### <span id="page-15-1"></span>サンプル

<application>

 ... **<authorization-domain>default</authorization-domain>**

 ... </application>

#### <span id="page-15-2"></span>関連要素

親要素

■ [<application>](#page-13-0) 要素

子要素

■ なし

# <span id="page-15-3"></span><connector> 要素

#### <xsd:element name="connector" type="xsd:string"/>

オプションの connector 要素では、リソース アダプタのアーカイブ ファイルの URI を、ア プリケーション パッケージのトップ レベルへの相対パスで指定します。これは、アプリ ケーション標準ディスクリプタ内のコンテンツに対応しています。

<span id="page-15-4"></span>サンプル

 <application> <module> **<connector>my-resource-adapter.rar</connector>** </module> ...

</application>

#### <span id="page-15-5"></span>関連要素

親要素

■ [<module>](#page-19-0) 要素

子要素

■ なし

# <span id="page-16-0"></span><deployment-role> 要素

<xsd:element name="deployment-role" type="xsd:string" minOccurs="0"/>

アプリケーションが実行される BAS ロールのロール名。この名前にアプリケーションの role-name がマ ッ プ されます。

<span id="page-16-1"></span>サンプル

![](_page_16_Picture_114.jpeg)

#### <span id="page-16-2"></span>関連要素

親要素

■ [<security-role>](#page-22-6) 要素

- 子要素
- なし

<span id="page-17-0"></span>![](_page_17_Picture_0.jpeg)

#### <xsd: element name="ejb" type="xsd:string"/>

オプションの ejb 要素では、EJB jar アーカイブ ファイルの URI を、アプリケーション パッケージのトップレベルへの相対パスで指定します。これは、アプリケーション標準 ディスクリプタ内のコンテンツに対応しています。

### <span id="page-17-1"></span>サンプル

 <application> <module> **<ejb>my-ejb.jar</ejb>** </module> ... </application>

<span id="page-17-2"></span>関連要素

親要素

■ [<module>](#page-19-0) 要素

子要素

■ なし

# <span id="page-17-3"></span><env-def> 要素

<xsd:element name="env-def" type="xsd:string" minOccurs="0" maxOccurs="unbounded"/>

この要素は使用されなくなりました。

#### <span id="page-17-4"></span>関連要素

親要素

■ [<application>](#page-13-0) 要素

子要素

なし

### <span id="page-17-5"></span><hosts> 要素

<xsd:element name="hosts" type="xsd:string" minOccurs="0"/>

この要素は使用されなくなりました。

#### <span id="page-17-6"></span>関連要素

親要素

■ [<module>](#page-19-0) 要素

子要素

■ なし

# <span id="page-18-0"></span><java> 要素

#### <xsd:element name="java" type="xsd:string"/>

java 要素では、java アプリケーション クライアント モジュールの URI を、アプリケー ション パッケージのトップ レベルへの相対パスで指定します。

#### <span id="page-18-1"></span>サンプル

 <application> <module> **<java>my-javalib.jar</java>** </module> </application>

#### <span id="page-18-2"></span>関連要素

親要素

■ [<module>](#page-19-0) 要素

子要素

■ なし

# <span id="page-19-0"></span><module> 要素

```
<xsd:element name="module" minOccurs="0" maxOccurs="unbounded">
 <xsd:complexType>
  <xsd:sequence>
  <xsd:choice>
   <xsd:element name="connector" type="xsd:string"/>
   <xsd:element name="ejb" type="xsd:string"/>
   <xsd:element name="java" type="xsd:string"/>
   <xsd:element name="web">
   <xsd:complexType>
    <xsd:sequence>
    <xsd:element name="web-uri" type="xsd:string"/>
    </xsd:sequence>
   </xsd:complexType>
   </xsd:element>
  </xsd:choice>
  <xsd:element name="hosts" type="xsd:string" minOccurs="0"/>
  </xsd:sequence>
 </xsd:complexType>
</xsd:element>
```
この要素は、同一コンテナ タイプ内で実行される1つ以上のコンポーネントのコレクショ ンを表し、そのタイプの注釈またはデプロイメント ディスクリプタを伴います。module 要素には、 サブ要素 と し て connector、 ejb、 java、 web のいずれか、 および hosts サブ要素が必要です。

# <span id="page-19-1"></span>サンプル

 <application>  **<module> <ejb>my-ejb.jar</ejb> </module> <module> <web> <web-uri>myweb.war</web-uri> </web> </module>** ...

</application>

#### <span id="page-19-2"></span>関連要素

#### 親要素

■ [<application>](#page-13-0) 要素

子要素

- [<connector>](#page-15-3) 要素<br>■ <eib> 要素
- [<ejb>](#page-17-0) 要素
- <java>要素
- <web>要素
- [<hosts>](#page-17-5) 要素

# <span id="page-20-0"></span><property> 要素

<xsd:element name="property" minOccurs="0" maxOccurs="unbounded"> <xsd:complexType> <xsd:sequence> <xsd:element name="prop-name" type="xsd:string"/> <xsd:element name="prop-type" type="xsd:string" minOccurs="0"/> <xsd:element name="prop-value" type="xsd:string"/> </xsd:sequence> </xsd:complexType> </xsd:element>

この要素は、実行時にアプリケーションに必要なプロパティ値を指定するために使用され ます。各 property エントリは、対応するサブ要素を使用して、プロパティの名前、型、 および値を指定します。

### <span id="page-20-1"></span>サンプル

 <application> <module> <ejb>my-ejb.jar</ejb> </module> <module> <web> <web-uri>myweb.war</web-uri> </web> </module> <property> <prop-name>vbroker.security.disable</prop-name> <prop-type>security</prop-type> <prop-value>false</prop-value> </property> </application>

#### <span id="page-20-2"></span>関連要素

親要素

■ [<application>](#page-13-0) 要素

子要素

- [<prop-name>](#page-21-0) 要素
- [<prop-type>](#page-21-3) 要素
- [<prop-value>](#page-22-0) 要素

# <span id="page-21-0"></span><prop-name> 要素

<xsd: element name="prop-name" type="xsd:string"/>

設定するプロパティの名前を指定します。

### <span id="page-21-1"></span>サンプル

<prop-name>vbroker.security.disable</prop-name>

#### <span id="page-21-2"></span>関連要素

親要素

- [<property>](#page-20-0) 要素
- 子要素
- なし

# <span id="page-21-3"></span><prop-type> 要素

<xsd: element name="prop-type" type="xsd:string" minOccurs="0"/>

設定するプロパティの型を指定します。

### <span id="page-21-4"></span>サンプル

<prop-type>security</prop-type>

### <span id="page-21-5"></span>関連要素

親要素

■ [<property>](#page-20-0) 要素

子要素

■ なし

### <span id="page-22-0"></span><prop-value> 要素

<xsd: element name="prop-value" type="xsd:string"/>

設定するプロパティの値を指定します。

### <span id="page-22-1"></span>サンプル

<prop-value>false</prop-value>

#### <span id="page-22-2"></span>関連要素

親要素

- [<property>](#page-20-0) 要素
- 子要素
- なし

### <span id="page-22-3"></span><role-name> 要素

<xsd:element name="role-name" type="xsd:string"/>

アプリケーションで使用される security-role のロール名。これは、BAS のデプロイ環境の ロールにマップされます。

### <span id="page-22-4"></span>サンプル

 <application> <module> <ejb>my-ejb.jar</ejb> </module> <module> <web> <web-uri>myweb.war</web-uri> </web> </module> <authorization-domain>default</authorization-domain> <security-role> **<role-name>administrator</role-name>** <deployment-role>administrator</deployment-role> </security-role> </application>

#### <span id="page-22-5"></span>関連要素

親要素

■ [<security-role>](#page-22-6) 要素

子要素

なし

### <span id="page-22-6"></span><security-role> 要素

<xsd:element name="security-role" minOccurs="0" maxOccurs="unbounded"> <xsd:complexType>

```
 <xsd:sequence>
  <xsd:element name="role-name" type="xsd:string"/>
  <xsd:element name="deployment-role" type="xsd:string" minOccurs="0"/>
  </xsd:sequence>
 </xsd:complexType>
</xsd:element>
```
アプ リ ケーシ ョ ンのロール (application.xml にある) を Borland AppServer の deploymentrole にマップします。

# <span id="page-23-0"></span>サンプル

<security-role> <role-name>administrator</role-name> <deployment-role>administrator</deployment-role> </security-role>

#### <span id="page-23-1"></span>関連要素

親要素

■ [<application>](#page-13-0) 要素

子要素

- [<role-name>](#page-22-3) 要素
- [<deployment-role>](#page-16-0) 要素

### <span id="page-24-0"></span><web> 要素

- <xsd:element name="web">
- <xsd:complexType>
- <xsd:sequence>
- <xsd:element name="web-uri" type="xsd:string"/>
- </xsd:sequence>
- </xsd:complexType>
- </xsd:element>

この Web 要素は、アプリケーション内の Web アプリケーション モジュールの web-uri を 定義し ます。

# <span id="page-24-1"></span>サンプル

<application>

 ... <module> **<web> <web-uri>myweb.war</web-uri> </web>** </module> ...

</application>

#### <span id="page-24-2"></span>関連要素

親要素

■ [<module>](#page-19-0) 要素

子要素

■ [<web-uri>](#page-25-0) 要素

# <span id="page-25-0"></span><web-uri> 要素

#### <xsd:element name="web-uri" type="xsd:string"/>

オプションの web-uri 要素では、Web アプリケーション ファイルの URI を、そのアプリ ケーション パッケージのトップ レベルへの相対パスで指定します。

# <span id="page-25-1"></span>サンプル

<application>

 ... <module> <web> **<web-uri>myweb.war</web-uri>** </web> </module> ... </application>

#### <span id="page-25-2"></span>関連要素

親要素

■ <web>要素

子要素

■ なし

<span id="page-26-0"></span>![](_page_26_Picture_0.jpeg)

# <span id="page-26-1"></span>アフリケーション クライアント モジュール: application-clientborland.xml

# <span id="page-26-2"></span>XSD: application-client\_1\_4-borland.xsd

<?xml version="1.0" encoding="UTF-8"?> <xsd:schema targetNamespace="http://www.borland.com/devsupport/appserver/ xml/ns/j2ee" xmlns="http://www.w3.org/2001/XMLSchema" xmlns:borl="http:// www.borland.com/devsupport/appserver/xml/ns/j2ee" xmlns:xsd="http:// www.w3.org/2001/XMLSchema" elementFormDefault="qualified" attributeFormDefault="unqualified" version="1.4"> <!-- Start definition of ComplexTypes --> <xsd:complexType name="ejb-refType"> <xsd:sequence> <xsd:element name="ejb-ref-name" type="xsd:string"/> <xsd:element name="jndi-name" type="xsd:string" minOccurs="0"/> </xsd:sequence> </xsd:complexType> <xsd:complexType name="resource-refType"> <xsd:sequence> <xsd:element name="res-ref-name" type="xsd:string"/> <xsd:element name="jndi-name" type="xsd:string"/> </xsd:sequence> </xsd:complexType> <xsd:complexType name="resource-env-refType"> <xsd:sequence> <xsd:element name="resource-env-ref-name" type="xsd:string"/> <xsd:element name="jndi-name" type="xsd:string"/> </xsd:sequence> </xsd:complexType> <xsd:complexType name="message-destination-refType"> <xsd:sequence> <xsd:element name="message-destination-ref-name" type="xsd:string"/> <xsd:element name="jndi-name" type="xsd:string"/> </xsd:sequence> </xsd:complexType> <xsd:complexType name="message-destinationType"> <xsd:sequence> <xsd:element name="message-destination-name" type="xsd:string"/>

 <xsd:element name="jndi-name" type="xsd:string"/> </xsd:sequence> </xsd:complexType> <xsd:element name="application-client"> <xsd:complexType> <xsd:sequence> <xsd:element name="ejb-ref" type="borl:ejb-refType" minOccurs="0" maxOccurs="unbounded"/> <xsd:element name="resource-ref" type="borl:resource-refType" minOccurs="0" maxOccurs="unbounded"/> <xsd:element name="resource-env-ref" type="borl:resource-env-refType" minOccurs="0" maxOccurs="unbounded"/> <xsd:element name="message-destination-ref" type="borl:message-destinationrefType" minOccurs="0" maxOccurs="unbounded"/> <xsd:element name="message-destination" type="borl:messagedestinationType" minOccurs="0" maxOccurs="unbounded"/> </xsd:sequence> </xsd:complexType> </xsd:element> </xsd:schema>

# <span id="page-27-0"></span><application-client> 要素

<xsd:element name="application-client"> <xsd:complexType> <xsd:sequence> <xsd:element name="ejb-ref" type="borl:ejb-refType" minOccurs="0" maxOccurs="unbounded"/> <xsd:element name="resource-ref" type="borl:resource-refType" minOccurs="0" maxOccurs="unbounded"/> <xsd:element name="resource-env-ref" type="borl:resource-env-refType" minOccurs="0" maxOccurs="unbounded"/> <xsd:element name="message-destination-ref" type="borl:message-destinationrefType" minOccurs="0" maxOccurs="unbounded"/> <xsd:element name="message-destination" type="borl:messagedestinationType" minOccurs="0" maxOccurs="unbounded"/> </xsd:sequence> </xsd:complexType> </xsd:element> この要素は application-client-borland.xml のルート ノードで、VisiClient コ

ンテナで実行されるアプリケーション クライアントに必要な、ランタイム情報を定義しま す。 この ノー ド には、 1 つ以上の ejb-ref、 resource-ref、 resource-envref、 message-destination-ref、 および message-destination サブ要素 が含まれています。

### <span id="page-28-0"></span>サンプル

- <application-client>
	- <ejb-ref>
		- <ejb-ref-name>ejb/Sort</ejb-ref-name>
		- <jndi-name>sort</jndi-name>
	- </ejb-ref>
	- <resource-ref>
		- <res-ref-name>jdbc/CheckingDataSource</res-ref-name>
		- <jndi-name>datasources/OracleDataSource</jndi-name>
- </resource-ref>
- </application-client>

#### <span id="page-28-1"></span>関連要素

- [<ejb-ref>](#page-28-2) 要素
- [<resource-ref>](#page-36-0) 要素
- [<resource-env-ref>](#page-35-0) 要素
- [<message-destination-ref>](#page-32-0) 要素
- [<message-destination>](#page-30-0) 要素

# <span id="page-28-2"></span><ejb-ref> 要素

<xsd: element name="ejb-ref" type="borl:ejb-refType" minOccurs="0" maxOccurs="unbounded"/>

- <xsd:complexType name="ejb-refType">
- <xsd:sequence>
- <xsd:element name="ejb-ref-name" type="xsd:string"/>
- <xsd:element name="jndi-name" type="xsd:string" minOccurs="0"/>
- </xsd:sequence>
- </xsd:complexType>

この要素は、クライアントによって使用される EJB リファレンスを定義するために使用さ れます。 各 EJB リファレンスには、クライアント アプリケーションによって使用される ejb-ref-name と、それに関連付けられた jndi-name (該当する場合)が含まれて います。

# <span id="page-28-3"></span>サンプル

<ejb-ref>

 <ejb-ref-name>ejb/Sort</ejb-ref-name> <jndi-name>sort</jndi-name> </ejb-ref>

#### <span id="page-28-4"></span>関連要素

親要素

- なし
- 子要素
- [<ejb-ref-name>](#page-29-0) 要素
- [<jndi-name>](#page-29-3) 要素

量要 最新のドキュメントについては、www.borland.com/techpubs/besを参照してく ださい。

# <span id="page-29-0"></span><ejb-ref-name> 要素

<xsd:element name="ejb-ref-name" type="xsd:string"/>

この要素は、クライアント アプリケーションによってリソース リファレンスとして使用 される EJB の名前を提供し ます。

<span id="page-29-1"></span>サンプル

<ejb-ref-name>ejb/Sort</ejb-ref-name>

#### <span id="page-29-2"></span>関連要素

親要素

- [<ejb-ref>](#page-28-2) 要素
- 子要素
- なし

# <span id="page-29-3"></span><jndi-name> 要素

<xsd:element ref="borl:jndi-name" minOccurs="0"/>

<xsd:element name="jndi-name" type="xsd:string"/>

この要素は、JNDI サービス下の場所を表します。これにより、JDBC データソース、JMS 接続ファクトリ、JMS の送信先など、クライアント アプリケーションによって参照される リ ソースの場所が解決されます。

<span id="page-29-4"></span>サンプル

<jndi-name>jms/Tibco/Queue1</jndi-name>

#### <span id="page-29-5"></span>関連要素

親要素

- [<ejb-ref>](#page-28-2) 要素
- [<resource-ref>](#page-36-0) 要素
- [<resource-env-ref>](#page-35-0) 要素
- [<message-destination>](#page-30-0) 要素
- [<message-destination-ref>](#page-32-0) 要素

子要素

 $- t \rightarrow L$ 

### <span id="page-30-0"></span><message-destination> 要素

<xsd:element name="message-destination" type="borl:message-destinationType" minOccurs="0" maxOccurs="unbounded"/>

- <xsd:complexType name="message-destinationType">
- <xsd:sequence>
	- <xsd:element name="message-destination-name" type="xsd:string"/>
	- <xsd:element name="jndi-name" type="xsd:string"/>
- </xsd:sequence>
- </xsd:complexType>

この要素は、メッセージの送信先 (JMS のキューやトピックなど)を定義するために使用 されます。この要素は、アプリケーション クライアント内に1つ以上ある、messagedestination-ref 要素の message-destination-link と対応し ていなければ な り ません。各 メ ッ セージの送信先には、 message-destination-link 値に一致す る message-destination-name と 、 関連付け られている jndi-name が含まれま す。

### <span id="page-30-1"></span>サンプル

<application-client>

- ...  **<message-destination>**
	- **<message-destination-name>myAppQueue</message-destination-name> <jndi-name>jms/queues/TibcoQueue</jndi-name>**
- **</message-destination>** ...

</application-client>

#### <span id="page-30-2"></span>関連要素

親要素

- [<application-client>](#page-27-0) 要素
- 子要素
- [<message-destination-name>](#page-31-0) 要素
- <indi-name> 要素

#### <span id="page-31-0"></span><message-destination-name> 要素

#### <xsd:element name="message-destination-name" type="xsd:string"/>

この要素は、JMS キューやトピックなど、対象となるメッセージの送信先に割り当てられ る論理名を指定します。この名前は、標準アプリケーション クライアント ディスクリプタ 内で message-destination-ref の message-destination-link 要素によっ て指定されるターゲットの送信先を識別し、アプリケーション内のメッセージ フローを示 し ます。

<span id="page-31-1"></span>サンプル

...

...

#### 標準アプ リ ケーシ ョ ン クライアント ディスクリプタ **application-client.xml:**

<application-client>

...

<message-destination-ref>

 <message-destination-ref-name>jms/StockQueue</message-destinationref-name>

 <message-destination-type>javax.jms.Queue</message-destination-type> <message-destination-usage>Consumes</message-destination-usage> <message-destination-link>**myAppQueue**</message-destination-link> </message-destination-ref>

<message-destination>

 **<message-destination-name>myAppQueue</message-destination-name>** </message-destination>

</application-client>

#### **Borland** アプリケーション クライアント ディスクリプタ **application-client-borland.xml:**

<application-client>

 ... <message-destination-ref>

 <message-destination-ref-name>jms/StockQueue</message-destinationref-name>

<jndi-name>jms/queues/Queue1</message-destination-type>

</message-destination-ref>

<message-destination>

 **<message-destination-name>myAppQueue</message-destination-name>** <jndi-name>jms/queues/TibcoQueue</jndi-name>

</message-destination>

</application-client>

message-destination-link を介して、このアプリケーションが、名前が jms/ **StockQueue** の message-destination-ref に対して JNDI ルックアップを実行し た場合、 message-destination の jndi-name **jms/queues/TibcoQueue** が使用 さ れ、 jndi-name **jms/queues/Queue1** は使用されてない点に注意し て く だ さい。

#### <span id="page-31-2"></span>関連要素

親要素

■ [<message-destination>](#page-30-0) 要素

子要素

■ なし

### <span id="page-32-0"></span><message-destination-ref> 要素

<xsd:element name="message-destination-ref" type="borl:message-destinationrefType" minOccurs="0" maxOccurs="unbounded"/>

- <xsd:complexType name="message-destination-refType">
- <xsd:sequence>
	- <xsd:element name="message-destination-ref-name" type="xsd:string"/>
	- <xsd:element name="jndi-name" type="xsd:string"/>
- </xsd:sequence>
- </xsd:complexType>

この要素は、JMS キューやトピックなど、メッセージの送信先リファレンスを定義するた めに使用されます。各 EJB リファレンスには、アプリケーションによって使用される message-destination-ref-name と 、 それに関連付け られた jndi-name が含ま れています。

# <span id="page-32-1"></span>サンプル

<application-client>

```
 ...
     <message-destination-ref>
```
 **<message-destination-ref-name>jms/StockQueue</message-destinationref-name>**

 **<jndi-name>jms/queues/Queue1</message-destination-type> </message-destination-ref>**

...

</application-client>

#### <span id="page-32-2"></span>関連要素

親要素

■ [<application-client>](#page-27-0) 要素

子要素

- [<message-destination-ref-name>](#page-33-0) 要素<br>
→ <indi-name> 要素
- [<jndi-name>](#page-29-3) 要素

### <span id="page-33-0"></span><message-destination-ref-name> 要素

#### <xsd:element name="message-destination-ref-name" type="xsd:string"/>

この要素は、JMS キューやトピックなど、メッセージの送信先リファレンスにアクセスす るために、クライアントアプリケーションが使用する論理名を指定します。この名前は、 アプリケーション コンポーネントの java:comp/env への JNDI 相対名です。

### <span id="page-33-1"></span>サンプル

<application-client>

...

<message-destination-ref>

#### **<message-destination-ref-name>jms/StockQueue</message-destination-**

#### **ref-name>**

 <jndi-name>jms/queues/Queue1</message-destination-type> </message-destination-ref>

 ... </application-client>

#### <span id="page-33-2"></span>関連要素

親要素

■ [<message-destination-ref>](#page-32-0) 要素

子要素

■ なし

# <span id="page-33-3"></span><resource-env-ref-name> 要素

#### <xsd:element name="resource-env-ref-name" type="xsd:string"/>

この要素は、クライアント アプリケーションがリソース環境リファレンスにアクセスする ために使用する名前を提供します。これは、標準デプロイメント ディスクリプタからリ ソースの環境リファレンスを一意に識別します。

<span id="page-33-4"></span>サンプル

<application-client>

...

 <resource-env-ref> **<resource-env-ref-name>jms/StockQueue</resource-env-ref-name>** <jndi-name>jms/Queue1</jndi-name> </resource-env-ref>

 ... </application-client>

#### <span id="page-33-5"></span>関連要素

親要素

- [<resource-env-ref>](#page-35-0) 要素
- 子要素
- なし

# <span id="page-34-0"></span><res-ref-name> 要素

#### <xsd: element name="res-ref-name" type="xsd:string"/>

この要素は、クライアント アプリケーションがリソース リファレンスにアクセスするた めに使用する名前を提供します。 これは、標準デプロイメント ディスクリプタからリソー スの環境リファレンスを一意に識別します。

# <span id="page-34-1"></span>サンプル

#### <application-client>

 ... <resource-ref>

 **<res-ref-name>jdbc/SavingsDataSource</res-ref-name>** <jndi-name>jdbc/datasources/Oracle</jndi-name>

</resource-ref>

</application-client>

#### <span id="page-34-2"></span>関連要素

...

親要素

- [<resource-ref>](#page-36-0) 要素
- 子要素
- なし

# <span id="page-35-0"></span><resource-env-ref> 要素

<element name="resource-env-ref" type="borl:resource-env-refType" minOccurs="0" maxOccurs="unbounded"/>

```
<complexType name="resource-env-refType">
  <sequence>
    <element name="resource-env-ref-name" type="xsd:string"/>
    <element ref="borl:jndi-name"/>
  </sequence>
</complexType>
```
この要素は、クライアントによって使用されるリソース環境リファレンスを定義するため に使用されます。各リソース環境リファレンスには、クライアント アプリケーションに よ って使用される resource-env-ref-name と 、 それに関連付け られた jndiname (該当する場合) が含まれています。resource-env-ref-name 要素は、 標準 デプロイメント ディスクリプタからリソースの環境リファレンスを一意に識別します。

### <span id="page-35-1"></span>サンプル

<application-client>

```
 ...
    <resource-env-ref>
       <resource-env-ref-name>jms/StockQueue</resource-env-ref-name>
       <jndi-name>jms/Queue1</jndi-name>
    </resource-env-ref>
 ...
```
</application-client>

#### <span id="page-35-2"></span>関連要素

親要素

■ [<application-client>](#page-27-0) 要素

子要素

- [<resource-env-ref-name>](#page-33-3) 要素
- [<jndi-name>](#page-29-3) 要素
### <resource-ref> 要素

<xsd:element name="resource-ref" type="borl:resource-refType" minOccurs="0" maxOccurs="unbounded"/>

- <xsd:complexType name="resource-refType">
- <xsd:sequence>
	- <xsd:element name="res-ref-name" type="xsd:string"/>
	- <xsd:element name="jndi-name" type="xsd:string"/>
- </xsd:sequence>
- </xsd:complexType>

この要素は、クライアントによって使用されるリソース リファレンスを定義するために使 用されます。各リソース リファレンスには、クライアント アプリケーションによって使用 される res-ref-name と 、 それに関連付け られた jndi-name (該当する場合) が含 まれています。res-ref-name 要素は、標準デプロイメント ディスクリプタからリソー スのリファレンスを一意に識別します。

#### サンプル

...

...

<application-client>

- **<resource-ref>**
	- **<res-ref-name>jdbc/SavingsDataSource</res-ref-name> <jndi-name>jdbc/datasources/Oracle</jndi-name>**
- **</resource-ref>**
- 

</application-client>

#### 関連要素

親要素

■ [<application-client>](#page-27-0) 要素

子要素

- [<res-ref-name>](#page-34-0) 要素
- [<jndi-name>](#page-29-0) 要素

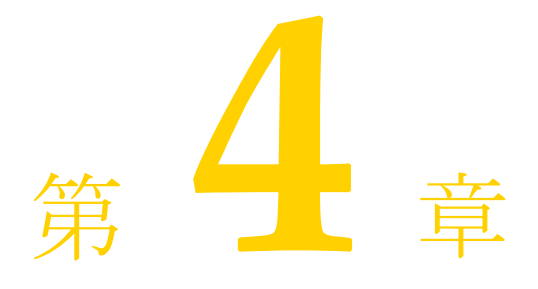

# コネクタ モジュール:raborland.xml

## ): connector 1\_5-borland.xsd

<?xml version="1.0" encoding="UTF-8"?><xsd:schema targetNamespace="http:// support.borland.com/appserver/xml/ns/j2ee" xmlns="http://www.w3.org/2001/ XMLSchema" xmlns:borl="http://support.borland.com/appserver/xml/ns/j2ee" xmlns:xsd="http://www.w3.org/2001/XMLSchema" elementFormDefault="qualified" attributeFormDefault="unqualified" version="1.5"> <xsd:complexType name="resourceadapterType"> <xsd:sequence> <xsd:element name="instance-name" type="xsd:string"/> <xsd:element name="outbound-resourceadapter" type="borl:outboundresourceadapterType" minOccurs="0"> <xsd:unique name="connectionfactory-interface-uniqueness"> <xsd:selector xpath="borl:connection-definition"/> <xsd:field xpath="borl:connectionfactory-interface"/> </xsd:unique> </xsd:element> <xsd:element name="ra-link-ref" type="xsd:string" minOccurs="0"/> <xsd:element name="ra-libraries" type="xsd:string" minOccurs="0"/> <xsd:element name="security-map" minOccurs="0" maxOccurs="unbounded"> <xsd:complexType> <xsd:sequence> <xsd:element name="description" type="xsd:string" minOccurs="0"/> <xsd:element name="user-role" type="xsd:string" maxOccurs="unbounded"/> <xsd:choice> <xsd:element name="use-caller-identity"/> <xsd:element name="run-as"> <xsd:complexType> <xsd:sequence> <xsd:element name="description" type="xsd:string" minOccurs="0"/> <xsd:element name="role-name" type="xsd:string"/> </xsd:sequence> </xsd:complexType> </xsd:element> </xsd:choice> </xsd:sequence> </xsd:complexType> </xsd:element>

```
 <xsd:element name="authorization-domain" type="xsd:string" minOccurs="0"/>
  </xsd:sequence>
  <xsd:attribute name="id" type="xsd:ID"/>
 </xsd:complexType>
 <xsd:complexType name="outbound-resourceadapterType">
  <xsd:sequence>
  <xsd:element name="connection-definition" type="borl:connection-definitionType" 
maxOccurs="unbounded"/>
  </xsd:sequence>
 </xsd:complexType>
 <xsd:complexType name="connection-definitionType">
  <xsd:sequence>
  <xsd:element name="connectionfactory-interface" type="xsd:string"/>
  <xsd:element name="factory-name" type="xsd:string"/>
  <xsd:element name="factory-description" type="xsd:string" minOccurs="0"/>
  <xsd:element name="jndi-name" type="xsd:string"/>
  <xsd:element name="pool-parameters" minOccurs="0">
   <xsd:complexType>
   <xsd:sequence>
    <xsd:element name="initial-capacity" type="xsd:string" minOccurs="0"/>
    <xsd:element name="maximum-capacity" type="xsd:string" minOccurs="0"/>
    <xsd:element name="capacity-delta" type="xsd:string" minOccurs="0"/>
    <xsd:element name="cleanup-enabled" type="xsd:string" minOccurs="0"/>
    <xsd:element name="cleanup-delta" type="xsd:string" minOccurs="0"/>
    <xsd:element name="busy-timeout" type="xsd:string" minOccurs="0"/>
    <xsd:element name="idle-timeout" type="xsd:string" minOccurs="0"/>
    <xsd:element name="wait-timeout" type="xsd:string" minOccurs="0"/>
   </xsd:sequence>
   </xsd:complexType>
  </xsd:element>
  <xsd:sequence minOccurs="0">
   <xsd:element name="logging-enabled" type="xsd:string"/>
   <xsd:element name="log-file-name" type="xsd:string"/>
  </xsd:sequence>
  <xsd:element name="property" minOccurs="0" maxOccurs="unbounded">
   <xsd:complexType>
   <xsd:sequence>
    <xsd:element name="prop-name" type="xsd:string"/>
    <xsd:element name="prop-type" type="xsd:string"/>
    <xsd:element name="prop-value" type="xsd:string"/>
   </xsd:sequence>
   </xsd:complexType>
  </xsd:element>
  </xsd:sequence>
 </xsd:complexType>
 <xsd:element name="connector">
  <xsd:complexType>
  <xsd:sequence>
   <xsd:element name="resourceadapter" type="borl:resourceadapterType"/>
  </xsd:sequence>
  </xsd:complexType>
 </xsd:element>
</xsd:schema>
```
#### <span id="page-39-0"></span><authorization-domain> 要素

<xsd:element name="authorization-domain" type="xsd:string" minOccurs="0"/>

authorization-domain 要素は、有効なユーザー ロールの定義セットを判断するための認証ド メインを指定します。

### サンプル

<connector>

<resourceadapter>

**<authorization-domain>default</authorization-domain>**

</resourceadapter>

 ... </connector>

...

### 関連要素

- [<resourceadapter>](#page-61-0) 要素
- 子要素
- なし

### <span id="page-41-1"></span><busy-timeout> 要素

#### <xsd:element name="busy-timeout" type="xsd:string" minOccurs="0"/>

ビジー接続が解放される まで待つ時間を秒単位で指定し ます。指定し ない場合は、 デフ ォ ル ト 値の 600 が使用 されます。

サンプル

<connector> <resourceadapter> <instance-name>mail\_adapter</instance-name> <outbound-resourceadapter> <connection-definition> <connectionfactoryinterface>com.borland.enterprise.ra.mail.api.MailConnectionFactory</ connectionfactory-interface> <factory-name>mailConnectionFactory</factory-name> <jndi-name>serial://jca/mail/cf</jndi-name> <pool-parameters> <idle-timeout>500</idle-timeout**> <busy-timeout>300</busy-timeout>** </pool-parameters> </connection-definition> </outbound-resourceadapter> </resourceadapter> </connector>

#### 関連要素

親要素

- [<pool-parameters >](#page-57-0) 要素
- 子要素
- なし

#### <span id="page-41-0"></span><capacity-delta> 要素

<xsd:element name="capacity-delta" type="xsd:string" minOccurs="0"/>

この要素は使用されなくなりました。

#### 関連要素

親要素

■ [<pool-parameters >](#page-57-0) 要素

子要素

## <span id="page-42-1"></span><cleanup-delta> 要素

<xsd:element name="cleanup-delta" type="xsd:string" minOccurs="0"/>

この要素は使用されなくなりました。

#### 関連要素

親要素

■ [<pool-parameters >](#page-57-0) 要素

子要素

■ なし

## <span id="page-42-0"></span><cleanup-enabled> 要素

<xsd:element name="cleanup-enabled" type="xsd:string" minOccurs="0"/>

この要素は使用されなくなりました。

#### 関連要素

親要素

■ [<pool-parameters >](#page-57-0) 要素

子要素

## <span id="page-43-0"></span><connection-definition> 要素

```
<xsd:element name="connection-definition" type="borl:connection-definitionType" 
maxOccurs="unbounded"/>
<xsd:complexType name="connection-definitionType">
  <xsd:sequence>
  <xsd:element name="connectionfactory-interface" type="xsd:string"/>
  <xsd:element name="factory-name" type="xsd:string"/>
  <xsd:element name="factory-description" type="xsd:string" minOccurs="0"/>
  <xsd:element name="jndi-name" type="xsd:string"/>
   <xsd:element name="pool-parameters" minOccurs="0">
   <xsd:complexType>
    <xsd:sequence>
    <xsd:element name="initial-capacity" type="xsd:string" minOccurs="0"/>
    <xsd:element name="maximum-capacity" type="xsd:string" minOccurs="0"/>
    <xsd:element name="capacity-delta" type="xsd:string" minOccurs="0"/>
    <xsd:element name="cleanup-enabled" type="xsd:string" minOccurs="0"/>
    <xsd:element name="cleanup-delta" type="xsd:string" minOccurs="0"/>
    <xsd:element name="busy-timeout" type="xsd:string" minOccurs="0"/>
    <xsd:element name="idle-timeout" type="xsd:string" minOccurs="0"/>
    <xsd:element name="wait-timeout" type="xsd:string" minOccurs="0"/>
    </xsd:sequence>
   </xsd:complexType>
   </xsd:element>
   <xsd:sequence minOccurs="0">
   <xsd:element name="logging-enabled" type="xsd:string"/>
   <xsd:element name="log-file-name" type="xsd:string"/>
   </xsd:sequence>
   <xsd:element name="property" minOccurs="0" maxOccurs="unbounded">
   <xsd:complexType>
    <xsd:sequence>
    <xsd:element name="prop-name" type="xsd:string"/>
    <xsd:element name="prop-type" type="xsd:string"/>
    <xsd:element name="prop-value" type="xsd:string"/>
    </xsd:sequence>
   </xsd:complexType>
  </xsd:element>
  </xsd:sequence>
 </xsd:complexType>
```
connection-definition 要素は、 デプ ロ イ された送信 リ ソース アダプタの Borland 固有の接続 情報を定義します。

#### サンプル

<connector> <resourceadapter> <instance-name>mail\_adapter</instance-name> <outbound-resourceadapter> **<connection-definition> <connectionfactoryinterface>com.borland.enterprise.ra.mail.api.MailConnectionFactory</ connectionfactory-interface> <factory-name>mailConnectionFactory</factory-name> <jndi-name>serial://jca/mail/cf</jndi-name> <pool-parameters> <idle-timeout>500</idle-timeout> <busy-timeout>300</busy-timeout> <wait-timeout>70</wait-timeout> </pool-parameters> </connection-definition>** </outbound-resourceadapter> <ra-libraries>native/lib</ra-libraries> </resourceadapter> </connector>

#### 関連要素

親要素

■ [<outbound-resourceadapter>](#page-56-0) 要素

子要素

- [<connectionfactory-interface>](#page-45-0) 要素
- [<factory-name>](#page-49-0) 要素
- [<factory-description>](#page-48-0) 要素
- [<jndi-name>](#page-52-0) 要素
- [<pool-parameters >](#page-57-0) 要素
- [<logging-enabled>](#page-54-0) 要素
- [<log-file-name>](#page-53-0) 要素
- [<property>](#page-58-0) 要素

#### <span id="page-45-0"></span><connectionfactory-interface> 要素

<xsd:element name="connectionfactory-interface" type="xsd:string"/>

<xsd:field xpath="borl:connectionfactory-interface"/>

connectionfactory-interface 要素は、 親の connection-definition がサポー トする ConnectionFactory インターフェイスの完全修飾名を指定します。この修飾名は、対応する connection-definition を標準ディスクリプタから一意に識別します。

サンプル

<connector> <resourceadapter> <instance-name>mail\_adapter</instance-name> <outbound-resourceadapter> <connection-definition> **<connectionfactoryinterface>com.borland.enterprise.ra.mail.api.MailConnectionFactory</ connectionfactory-interface>** <factory-name>mailConnectionFactory</factory-name> <jndi-name>serial://jca/mail/cf</jndi-name> <pool-parameters> <idle-timeout>500</idle-timeout> <busy-timeout>300</busy-timeout> <wait-timeout>70</wait-timeout> </pool-parameters> </connection-definition> </outbound-resourceadapter> </resourceadapter> </connector>

#### 関連要素

親要素

■ [<connection-definition>](#page-43-0) 要素

子要素

### <span id="page-46-0"></span><connector> 要素

<xsd:element name="connector">

<xsd:complexType>

<xsd:sequence>

- <xsd:element name="resourceadapter" type="borl:resourceadapterType"/>
- </xsd:sequence>
- </xsd:complexType>
- </xsd:element>

connector 要素は、リソース アダプタの Borland のデプロイメント ディスクリプタのルート 要素です。

### サンプル

<connector>

<resourceadapter>

- <instance-name>mail\_adapter</instance-name>
- <outbound-resourceadapter>
	- <connection-definition>
	- <connectionfactory-

interface>com.borland.enterprise.ra.mail.api.MailConnectionFactory</ connectionfactory-interface>

- <factory-name>mailConnectionFactory</factory-name>
- <jndi-name>serial://jca/mail/cf</jndi-name>
- <pool-parameters>
	- <idle-timeout>500</idle-timeout>
	- <busy-timeout>300</busy-timeout>
	- <wait-timeout>70</wait-timeout>
- </pool-parameters>
- </connection-definition>
- </outbound-resourceadapter>
- <ra-libraries>native/lib</ra-libraries>
- </resourceadapter>
- </connector>

#### 関連要素

親要素

■ なし

子要素

■ [<resourceadapter>](#page-61-0) 要素

### <span id="page-47-0"></span><description> 要素

<xsd:element name="description" type="xsd:string" minOccurs="0"/>

```
セキュ リ ティ マップまたは run-as ロール要素の説明を指定し ます。
```
### サンプル

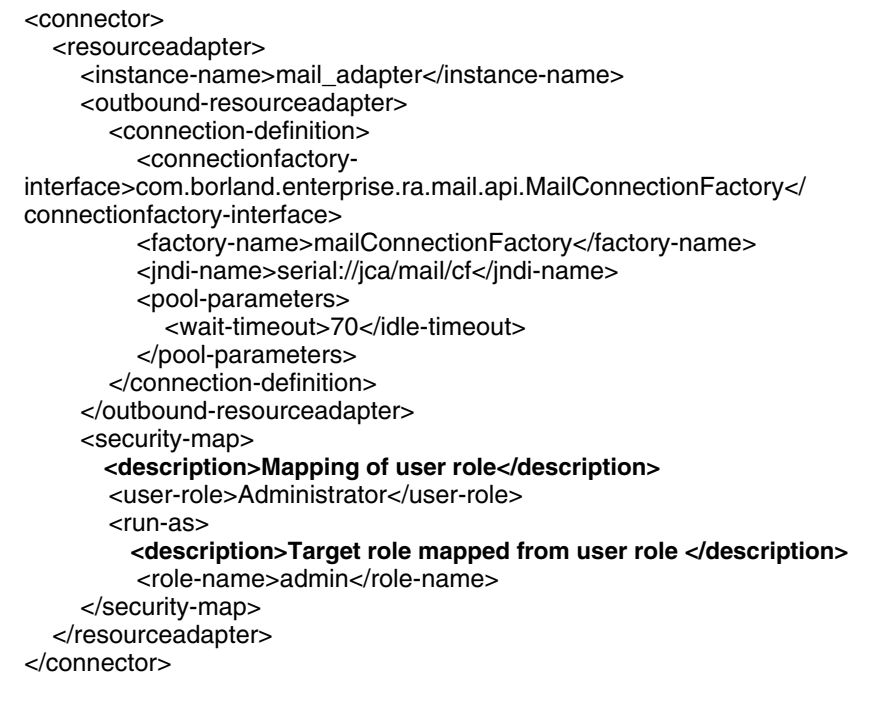

#### 関連要素

親要素

- [<security-map>](#page-65-0) 要素
- [<run-as>](#page-64-0) 要素

子要素

### <span id="page-48-0"></span><factory-description> 要素

<xsd:element name="factory-description" type="xsd:string" minOccurs="0"/>

factory-description 要素は、リソース アダプタによってサポートされる ConnectionFactory の 説明を取得します。

サンプル

<connector> <resourceadapter> <instance-name>mail\_adapter</instance-name> <outbound-resourceadapter> <connection-definition> <connectionfactoryinterface>com.borland.enterprise.ra.mail.api.MailConnectionFactory</ connectionfactory-interface> <factory-name>mailConnectionFactory</factory-name> **<factory-description>Details of configuration required to connect to outbound Mail Adapter</factory-description>** <jndi-name>serial://jca/mail/cf</jndi-name> <pool-parameters> <idle-timeout>500</idle-timeout> <busy-timeout>300</busy-timeout> <wait-timeout>70</wait-timeout> </pool-parameters> </connection-definition> </outbound-resourceadapter> <ra-libraries>native/lib</ra-libraries> </resourceadapter> </connector>

#### 関連要素

親要素

■ [<connection-definition>](#page-43-0) 要素

子要素

## <span id="page-49-0"></span><factory-name> 要素

#### <xsd:element name="factory-name" type="xsd:string"/>

factory-name 要素は、AppServer パーティションにデプロイされたすべてのリソース アダプ クの間で接続ファクトリを一意に識別します。

### サンプル

<connector> <resourceadapter> <instance-name>mail\_adapter</instance-name> <outbound-resourceadapter> <connection-definition> <connectionfactoryinterface>com.borland.enterprise.ra.mail.api.MailConnectionFactory</ connectionfactory-interface> **<factory-name>mailConnectionFactory</factory-name>** <factory-description>Details of configuration required to connect to outbound Mail Adapter</factory-description> <jndi-name>serial://jca/mail/cf</jndi-name> <pool-parameters> <idle-timeout>500</idle-timeout> <busy-timeout>300</busy-timeout> <wait-timeout>70</wait-timeout> </pool-parameters> </connection-definition> </outbound-resourceadapter> </resourceadapter> </connector>

#### 関連要素

- [<connection-definition>](#page-43-0) 要素
- 子要素
- なし

#### <span id="page-50-1"></span><idle-timeout> 要素

<xsd:element name="idle-timeout" type="xsd:string" minOccurs="0"/>

親の接続定義要素に関連付け られた接続プールか ら取得 された接続は、 idle-timeout 要素に よって指定されたタイムアウト値よりも長い時間アイドル状態が続いた場合は、終了する 必要があります。アイドル接続に対して、60秒ごとに期限切れが確認されます。idletimeout の値の単位は秒数です。デフォル トは 600 秒です。

サンプル

<connector> <resourceadapter> <instance-name>mail\_adapter</instance-name> <outbound-resourceadapter> <connection-definition> <connectionfactoryinterface>com.borland.enterprise.ra.mail.api.MailConnectionFactory</ connectionfactory-interface> <factory-name>mailConnectionFactory</factory-name> <jndi-name>serial://jca/mail/cf</jndi-name> <pool-parameters>  **<idle-timeout>500</idle-timeout>** <busy-timeout>300</busy-timeout> </pool-parameters> </connection-definition> </outbound-resourceadapter> </resourceadapter> </connector>

#### 関連要素

親要素

- [<pool-parameters >](#page-57-0) 要素
- 子要素
- なし

### <span id="page-50-0"></span><initial-capacity> 要素

<xsd:element name="initial-capacity" type="xsd:string" minOccurs="0"/>

この要素は使用されなくなりました。

#### 関連要素

親要素

- [<pool-parameters >](#page-57-0) 要素
- 子要素
- なし

## <span id="page-50-2"></span><instance-name> 要素

<xsd:element name="instance-name" type="xsd:string"/>

instance-name に指定されたこの値は、Borland AppServer パーティションにデプロイされた RAR の間で一意である必要があります。 これは、デプロイされたリソース アダプタを VisiConnect サービ スが一意に識別する ために使用 されます。 これは、 リ ソース アダプタが 着信をサポートしている場合に、受信メッセージを受け取る予定のリソース アダプタを識 別するために、エンドポイント MDB が ejb-borland.xml ディスクリプタ内で使用する名前 です。

#### サンプル

<connector> <resourceadapter> **<instance-name>mail\_adapter</instance-name>** <outbound-resourceadapter> <connection-definition> <connectionfactoryinterface>com.borland.enterprise.ra.mail.api.MailConnectionFactory</ connectionfactory-interface> <factory-name>mailConnectionFactory</factory-name> <jndi-name>serial://jca/mail/cf</jndi-name> <pool-parameters> <idle-timeout>500</idle-timeout> <busy-timeout>300</busy-timeout> </pool-parameters> <logging-enabled>true</logging-enabled> <log-file-name>mail\_adapter.log</log-file-name> </connection-definition> </outbound-resourceadapter> </resourceadapter> </connector>

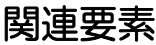

- [<resourceadapter>](#page-61-0) 要素
- 子要素
- なし

## <span id="page-52-0"></span><jndi-name> 要素

#### <xsd:element name="jndi-name" type="xsd:string"/>

connection-definition の jndi-name 要素は、 JNDI 下の接続フ ァ ク ト リ を識別し ます。 これは、 このパーティションにデプロイされたすべてのリソース アダプタの間で一意である必要が あ り ます。

サンプル

<connector> <resourceadapter> <instance-name>mail\_adapter</instance-name> <outbound-resourceadapter> <connection-definition> <connectionfactoryinterface>com.borland.enterprise.ra.mail.api.MailConnectionFactory</ connectionfactory-interface> <factory-name>mailConnectionFactory</factory-name> **<jndi-name>serial://jca/mail/cf</jndi-name>** <pool-parameters> <idle-timeout>500</idle-timeout> <busy-timeout>300</busy-timeout> <wait-timeout>70</wait-timeout> </pool-parameters> </connection-definition> </outbound-resourceadapter> <ra-libraries>native/lib</ra-librarie**s>** </resourceadapter> </connector>

#### 関連要素

- [<connection-definition>](#page-43-0) 要素
- 子要素
- なし

### <span id="page-53-0"></span><log-file-name> 要素

#### <xsd:element name="log-file-name" type="xsd:string"/>

logging-enabled 要素は、 ManagedConnectionFactory または ManagedConnection に対してログ ライターが設定されているかどうかを示します。 この要素が true に設定された場合は、 ManagedConnectionFactory または ManagedConnection か ら生成 された出力が log-file-name 要 素で指定されたファイルに送信されます。

サンプル

<connector> <resourceadapter> <instance-name>mail\_adapter</instance-name> <outbound-resourceadapter> <connection-definition> <connectionfactoryinterface>com.borland.enterprise.ra.mail.api.MailConnectionFactory</ connectionfactory-interface> <factory-name>mailConnectionFactory</factory-name> <jndi-name>serial://jca/mail/cf</jndi-name> <pool-parameters> <idle-timeout>500</idle-timeout> <busy-timeout>300</busy-timeout> </pool-parameters> <logging-enabled>true</logging-enabled> **<log-file-name>mail\_adapter.log</log-file-name>** </connection-definition> </outbound-resourceadapter> </resourceadapter> </connector>

#### 関連要素

親要素

■ [<connection-definition>](#page-43-0) 要素

子要素

### <span id="page-54-0"></span><logging-enabled> 要素

<xsd:element name="logging-enabled" type="xsd:string"/>

logging-enabled 要素は、 ManagedConnectionFactory または ManagedConnection に対してログ 。<br>ライターが設定されているかどうかを示します。 この要素が true に設定された場合は、 ManagedConnectionFactory または ManagedConnection か ら生成 された出力が log-file-name 要 素で指定されたファイルに送信されます。指定しない場合は、デフォルト値の false が使用 されます。

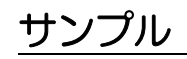

<connector> <resourceadapter> <instance-name>mail\_adapter</instance-name> <outbound-resourceadapter> <connection-definition> <connectionfactoryinterface>com.borland.enterprise.ra.mail.api.MailConnectionFactory</ connectionfactory-interface> <factory-name>mailConnectionFactory</factory-name> <jndi-name>serial://jca/mail/cf</jndi-name> <pool-parameters> <idle-timeout>500</idle-timeout> <busy-timeout>300</busy-timeout> </pool-parameters> **<logging-enabled>true</logging-enabled>** <log-file-name>mail\_adapter.log</log-file-name> </connection-definition> </outbound-resourceadapter> </resourceadapter> </connector>

#### 関連要素

親要素

■ [<connection-definition>](#page-43-0) 要素

- 子要素
- なし

### <span id="page-55-0"></span><maximum-capacity> 要素

<xsd:element name="maximum-capacity" type="xsd:string" minOccurs="0"/>

maximum-capacity 要素は、AppServer パーティションのコネクタ サーバーが取得できる管 理接続の最大数を指定します。

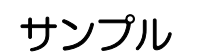

<connector> <resourceadapter> <instance-name>mail\_adapter</instance-name> <outbound-resourceadapter> <connection-definition> <connectionfactoryinterface>com.borland.enterprise.ra.mail.api.MailConnectionFactory</ connectionfactory-interface> <factory-name>mailConnectionFactory</factory-name> <jndi-name>serial://jca/mail/cf</jndi-name> <pool-parameters>  **<maximum-capacity>10</capacity-delta>** <idle-timeout>500</idle-timeout**>** <busy-timeout>300</busy-timeout**>** </pool-parameters> </connection-definition> </outbound-resourceadapter> </resourceadapter> </connector>

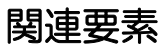

親要素

■ [<pool-parameters >](#page-57-0) 要素

子要素

### <span id="page-56-0"></span><outbound-resourceadapter> 要素

<xsd:element name="outbound-resourceadapter" type="borl:outboundresourceadapterType" minOccurs="0"> <xsd:unique name="connectionfactory-interface-uniqueness"> <xsd:selector xpath="borl:connection-definition"/> <xsd:field xpath="borl:connectionfactory-interface"/> </xsd:unique> </xsd:element> <xsd:complexType name="outbound-resourceadapterType"> <xsd:sequence> <xsd:element name="connection-definition" type="borl:connectiondefinitionType" maxOccurs="unbounded"/> </xsd:sequence> </xsd:complexType>

outbound-resourceadapter 要素は、 送信 リ ソース アダプ タの追加設定情報を指定し ます。

### サンプル

<connector>

 <resourceadapter> <instance-name>mail\_adapter</instance-name> **<outbound-resourceadapter>** <connection-definition> <connectionfactory-interface> com.borland.enterprise.ra.mail.api.MailConnectionFactory< /connectionfactory-interface> <factory-name>mailConnectionFactory</factory-name> <jndi-name>serial://jca/mail/cf</jndi-name> <pool-parameters> <idle-timeout>500</idle-timeout> <busy-timeout>300</busy-timeout> <wait-timeout>70</wait-timeout> </pool-parameters> </connection-definition> </outbound-resourceadapter> </resourceadapter> </connector>

#### 関連要素

親要素

■ なし

```
子要素
```
■ [<connection-definition>](#page-43-0) 要素

### <span id="page-57-0"></span><pool-parameters > 要素

<xsd:element name="pool-parameters" minOccurs="0"> <xsd:complexType> <xsd:sequence> <xsd:element name="initial-capacity" type="xsd:string" minOccurs="0"/> <xsd:element name="maximum-capacity" type="xsd:string" minOccurs="0"/> <xsd:element name="capacity-delta" type="xsd:string" minOccurs="0"/> <xsd:element name="cleanup-enabled" type="xsd:string" minOccurs="0"/> <xsd:element name="cleanup-delta" type="xsd:string" minOccurs="0"/> <xsd:element name="busy-timeout" type="xsd:string" minOccurs="0"/> <xsd:element name="idle-timeout" type="xsd:string" minOccurs="0"/> <xsd:element name="wait-timeout" type="xsd:string" minOccurs="0"/> </xsd:sequence> </xsd:complexType> </xsd:element>

pool-parameters 要素は、 関連付け られている親接続の定義に対し て、 接続プールに固有の .<br>パラメータを提供します。

### サンプル

<connector> <resourceadapter> <instance-name>mail\_adapter</instance-name> <outbound-resourceadapter> <connection-definition> <connectionfactoryinterface>com.borland.enterprise.ra.mail.api.MailConnectionFactory</ connectionfactory-interface> <factory-name>mailConnectionFactory</factory-name> <jndi-name>serial://jca/mail/cf</jndi-name> **<pool-parameters> <idle-timeout>500</idle-timeout> <busy-timeout>300</busy-timeout> </pool-parameters>** </connection-definition> </outbound-resourceadapter> </resourceadapter> </connector>

#### 関連要素

親要素

■ [<connection-definition>](#page-43-0) 要素

子要素

- [<initial-capacity>](#page-50-0) 要素
- [<maximum-capacity>](#page-55-0) 要素
- [<capacity-delta>](#page-41-0) 要素
- [<cleanup-enabled>](#page-42-0) 要素
- [<cleanup-delta>](#page-42-1) 要素
- [<busy-timeout>](#page-41-1) 要素
- [<idle-timeout>](#page-50-1) 要素
- [<wait-timeout>](#page-69-0) 要素

## <span id="page-58-0"></span><property> 要素

- <xsd:element name="property" minOccurs="0" maxOccurs="unbounded"> <xsd:complexType>
- <xsd:sequence>
- <xsd:element name="prop-name" type="xsd:string"/>
- <xsd:element name="prop-type" type="xsd:string"/>
- <xsd:element name="prop-value" type="xsd:string"/>
- </xsd:sequence>
- </xsd:complexType>
- </xsd:element>
- この要素は使用されなくなりました。

#### 関連要素

#### 親要素

- [<connection-definition>](#page-43-0) 要素
- 子要素
- [<prop-name>](#page-58-1) 要素
- [<prop-type>](#page-58-2) 要素
- [<prop-value>](#page-59-0) 要素

### <span id="page-58-1"></span><prop-name> 要素

<xsd:element name="prop-name" type="xsd:string"/>

この要素は使用されなくなりました。

#### 関連要素

親要素

■ [<property>](#page-58-0) 要素

子要素

■ なし

## <span id="page-58-2"></span><prop-type> 要素

<xsd:element name="prop-type" type="xsd:string"/>

この要素は使用されなくなりました。

#### 関連要素

- [<property>](#page-58-0) 要素
- 子要素
- なし

#### <span id="page-59-0"></span><prop-value> 要素

<xsd:element name="prop-value" type="xsd:string"/>

この要素は使用されなくなりました。

#### 関連要素

親要素

- [<property>](#page-58-0) 要素
- 子要素
- なし

### <span id="page-59-1"></span><ra-libraries> 要素

#### <xsd:element name="ra-libraries" type="xsd:string" minOccurs="0"/>

ra-libraries 要素は、このリソース アダプタ デプロイメント内に存在するネイティブ ライブ ラリのために使用されるディレクトリの場所を指定します。デプロイメント プロセスの一 部として、検知されたネイティブ ライブラリは、すべて指定された場所にコピーされま す。

必要なプラットフォーム アクションを実行して、実行時にこれらのライブラリが検出され る よ う にするのは、 管理者の役割です。

#### サンプル

<connector> <resourceadapter> <instance-name>mail\_adapter</instance-name> <outbound-resourceadapter> <connection-definition> <connectionfactoryinterface>com.borland.enterprise.ra.mail.api.MailConnectionFactory</ connectionfactory-interface> <factory-name>mailConnectionFactory</factory-name> <jndi-name>serial://jca/mail/cf</jndi-name> <pool-parameters> <idle-timeout>500</idle-timeout> <busy-timeout>300</busy-timeout> <wait-timeout>70</wait-timeout> </pool-parameters> </connection-definition> </outbound-resourceadapter> **<ra-libraries>native/lib</ra-libraries>** </resourceadapter> </connector>

#### 関連要素

親要素

■ [<resourceadapter>](#page-61-0) 要素

子要素

### <span id="page-60-0"></span><ra-link-ref> 要素

<xsd: element name="ra-link-ref" type="xsd:string" minOccurs="0"/>

ra-link-ref 要素を使用すると、デプロイ済み複数の接続ファクトリを、デプロイ済みの1つ の リ ソース アダプ タに論理的に関連付け る こ と ができ ます。 このオプシ ョ ンの ralink-ref 要素を、 デプ ロ イ済みの個々の接続フ ァ ク ト リ を識別でき る値 と共に指定す ると、その新たにデプロイされる接続ファクトリは、参照されている接続ファクトリと共 にすでにデプロイされているリソース アダプタを、共有するようになります。

また、リファレンス先の接続ファクトリのデプロイメントで定義されている値は、特に指 定されない限り、この新しくデプロイされた接続ファクトリによって継承されます。

## サンプル

<connector> <resourceadapter> <instance-name>mail\_adapter</instance-name> <outbound-resourceadapter> <connection-definition> <connectionfactoryinterface>com.borland.enterprise.ra.mail.api.MailConnectionFactory</ connectionfactory-interface> <factory-name>mailConnectionFactory</factory-name> <jndi-name>serial://jca/mail/cf</jndi-name> <pool-parameters> <idle-timeout>500</idle-timeout> <busy-timeout>300</busy-timeout> <wait-timeout>70</wait-timeout> </pool-parameters> </connection-definition> </outbound-resourceadapter>  **<ra-link-ref>jmsConnectionFactory</ra-link-ref>** </resourceadapter> </connector>

#### 関連要素

親要素

■ [<resourceadapter>](#page-61-0) 要素

子要素

 $- t \rightarrow L$ 

### <span id="page-61-0"></span><resourceadapter> 要素

```
<xsd:element name="resourceadapter" type="borl:resourceadapterType"/>
<xsd:complexType name="resourceadapterType">
 <xsd:sequence>
  <xsd:element name="instance-name" type="xsd:string"/>
  <xsd:element name="outbound-resourceadapter" type="borl:outbound-
resourceadapterType" minOccurs="0">
  <xsd:unique name="connectionfactory-interface-uniqueness">
   <xsd:selector xpath="borl:connection-definition"/>
   <xsd:field xpath="borl:connectionfactory-interface"/>
  </xsd:unique>
  </xsd:element>
  <xsd:element name="ra-link-ref" type="xsd:string" minOccurs="0"/>
  <xsd:element name="ra-libraries" type="xsd:string" minOccurs="0"/>
  <xsd:element name="security-map" minOccurs="0" maxOccurs="unbounded">
  <xsd:complexType>
   <xsd:sequence>
   <xsd:element name="description" type="xsd:string" minOccurs="0"/>
   <xsd:element name="user-role" type="xsd:string" maxOccurs="unbounded"/>
   <xsd:choice>
    <xsd:element name="use-caller-identity"/>
    <xsd:element name="run-as">
     <xsd:complexType>
     <xsd:sequence>
      <xsd:element name="description" type="xsd:string" minOccurs="0"/>
      <xsd:element name="role-name" type="xsd:string"/>
     </xsd:sequence>
     </xsd:complexType>
    </xsd:element>
   </xsd:choice>
   </xsd:sequence>
  </xsd:complexType>
  </xsd:element>
  <xsd:element name="authorization-domain" type="xsd:string" minOccurs="0"/>
 </xsd:sequence>
 <xsd:attribute name="id" type="xsd:ID"/>
</xsd:complexType>
```
resourceadapter 要素は、リソース アダプタの追加情報を指定します。この情報は、リソー ス アダプタのデプロイメント時に Borland AppServer によって使用されます。 リソース ア ダプ タ を一意に識別する名前 と 、 outbound-resourceadapter 設定情報が含まれます。

#### サンプル

<connector> **<resourceadapter> <instance-name>mail\_adapter</instance-name> <outbound-resourceadapter> <connection-definition> <connectionfactoryinterface>com.borland.enterprise.ra.mail.api.MailConnectionFactory</ connectionfactory-interface> <factory-name>mailConnectionFactory</factory-name> <jndi-name>serial://jca/mail/cf</jndi-name> <pool-parameters> <idle-timeout>500</idle-timeout> <busy-timeout>300</busy-timeout> </pool-parameters> </connection-definition> </outbound-resourceadapter> </resourceadapter>** </connector>

#### 関連要素

親要素

■ [<connector>](#page-46-0) 要素

子要素

- [<instance-name>](#page-50-2) 要素
- [<outbound-resourceadapter>](#page-56-0) 要素
- [<ra-link-ref>](#page-60-0) 要素
- [<ra-libraries>](#page-59-1) 要素
- [<security-map>](#page-65-0) 要素
- [<authorization-domain>](#page-39-0) 要素

#### <span id="page-63-0"></span><role-name> 要素

#### <xsd: element name="role-name" type="xsd:string"/>

role-name 要素には、セキュリティロールの名前を指定します。

#### サンプル

<connector> <resourceadapter> <instance-name>mail\_adapter</instance-name> <outbound-resourceadapter> <connection-definition> <connectionfactoryinterface>com.borland.enterprise.ra.mail.api.MailConnectionFactory</ connectionfactory-interface> <factory-name>mailConnectionFactory</factory-name> <jndi-name>serial://jca/mail/cf</jndi-name> <pool-parameters> <wait-timeout>70</wait-timeout> </pool-parameters> </connection-definition> </outbound-resourceadapter> <security-map> <description>Mapping of user role</description> <user-role>Administrator</user-role> <run-as>  **<role-name>admin</role-name>** </run-as> </security-map> </resourceadapter> </connector>

#### 関連要素

親要素

■ [<run-as>](#page-64-0) 要素

子要素

### <span id="page-64-0"></span><run-as> 要素

- <xsd:element name="run-as">
- <xsd:complexType>
- <xsd:sequence>
- <xsd:element name="description" type="xsd:string" minOccurs="0"/>
- <xsd:element name="role-name" type="xsd:string"/>
- </xsd:sequence>
- </xsd:complexType>
- </xsd:element>

run-as 要素は、エンタープライズ Bean を実行するために使用する run-as ID を指定します。 この要素には、オプションの説明とセキュリティロールの名前を含めます。

## サンプル

<connector>

<resourceadapter>

- <instance-name>mail\_adapter</instance-name>
- <outbound-resourceadapter>
	- <connection-definition>
	- <connectionfactory-

interface>com.borland.enterprise.ra.mail.api.MailConnectionFactory</ connectionfactory-interface>

- <factory-name>mailConnectionFactory</factory-name>
- <jndi-name>serial://jca/mail/cf</jndi-name>
- <pool-parameters>
	- <wait-timeout>70</wait-timeout>
- </pool-parameters>
- </connection-definition>
- </outbound-resourceadapter>
- <security-map>
	- <description>Mapping of user role</description>
	- <user-role>Administrator</user-role>
	- **<run-as>**

 **<role-name>admin</role-name>**

- **</run-as>**
- </security-map>
- </resourceadapter>

</connector>

#### 関連要素

- [<security-map>](#page-65-0) 要素
- 子要素
- [<description>](#page-47-0) 要素
- [<role-name>](#page-63-0) 要素

#### <span id="page-65-0"></span><security-map> 要素

<xsd:element name="security-map" minOccurs="0" maxOccurs="unbounded"> <xsd:complexType> <xsd:sequence> <xsd:element name="description" type="xsd:string" minOccurs="0"/> <xsd:element name="user-role" type="xsd:string" maxOccurs="unbounded"/> <xsd:choice> <xsd:element name="use-caller-identity"/> <xsd:element name="run-as"> <xsd:complexType> <xsd:sequence> <xsd:element name="description" type="xsd:string" minOccurs="0"/> <xsd:element name="role-name" type="xsd:string"/> </xsd:sequence> </xsd:complexType> </xsd:element> </xsd:choice> </xsd:sequence> </xsd:complexType> </xsd:element>

security-map 要素は、エンタープライズ Bean のメソッドを実行する際に呼び出し元 のセキュリティIDを使用するかどうか、または特定の run-as ID を使用するかどうかを指 定します。この要素には、使用するセキュリティ ID のオプションの説明と指定を指定しま す。

各 security-map 要素は、 run-as 要素を使用し た、 リ ソース アダプタ /EIS 認証処理の ための適切なリソース ロールを定義するメカニズムを提供します。

この要素では、管理接続と接続ハンドルを割り当てる際に使用する定義済みのユーザー ロールのセットと、それに対応する run-as ロール(EIS ID を表す)を指定できます。

マップを使用して、デフォルトのリソース run-as ロールを接続ファクトリに対して定義で きます。user-role 値 \* と、それに対応する run-as ロールを指定すると、ロールがマップ内 の他の場所で一致しない場合は、定義済みの run-as が使用されます。

この要素は省略可能ですが、コンテナ管理のサインオンがリソース アダプタによってサ ポートされ、いずれかのクライアントで使用されている場合は、なんらかの形で指定する 必要があります。また、管理接続を持つ接続プールは、定義済みのデフォルトの run-as ロールが指定されている場合、そのデフォルトを使ってデプロイメント時に生成が試みら れます。

#### サンプル

<connector> <resourceadapter> <instance-name>mail\_adapter</instance-name> <outbound-resourceadapter> <connection-definition> <connectionfactoryinterface>com.borland.enterprise.ra.mail.api.MailConnectionFactory</ connectionfactory-interface> <factory-name>mailConnectionFactory</factory-name> <jndi-name>serial://jca/mail/cf</jndi-name> <pool-parameters> <wait-timeout>70</wait-timeout> </pool-parameters> </connection-definition> </outbound-resourceadapter> **<security-map> <user-role>Administrator</user-role> <use-caller-identity/> </security-map>** </resourceadapter> </connector>

#### 関連要素

- [<resourceadapter>](#page-61-0) 要素
- 子要素
- [<description>](#page-47-0) 要素
- [<user-role>](#page-68-0) 要素
- [<use-caller-identity>](#page-67-0) 要素
- [<run-as>](#page-64-0) 要素

### <span id="page-67-0"></span><use-caller-identity> 要素

#### <xsd: element name="use-caller-identity">

use-caller-identity 要素は、リソース アダプタのメソッドを実行するためのセ キュリティ ID として使用する呼び出し元のセキュリティ ID を指定します。 これは空の要 素です。使用しない場合は、かわりに run-as 要素を指定する必要があります。

### サンプル

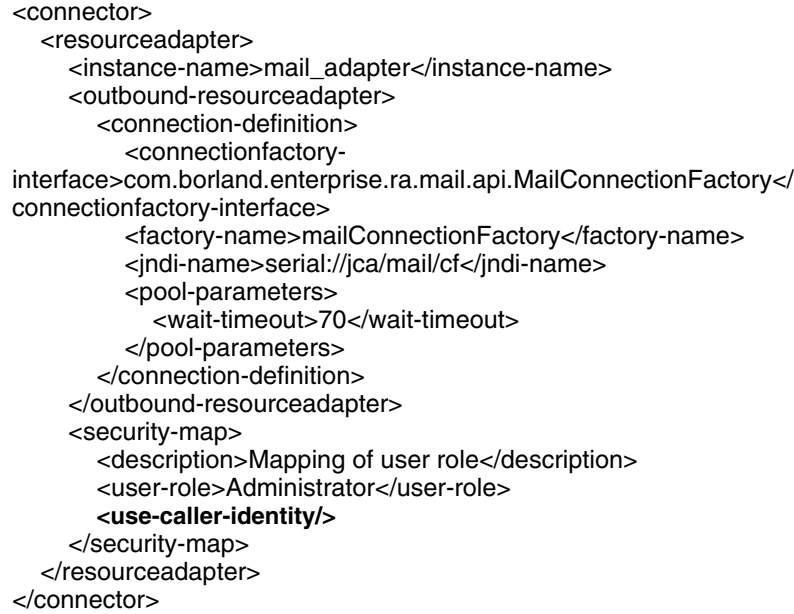

#### 関連要素

- [<security-map>](#page-65-0) 要素
- 子要素
- なし

#### <span id="page-68-0"></span><user-role> 要素

<xsd: element name="user-role" type="xsd:string" maxOccurs="unbounded"/>

user-role 要素には、リソースとの通信のために使用される、1つ以上のロール名を指 定します。これは、セキュリティIDとしてそのまま使用されるために定義されるか、も しくは、適切なリソース ロール run-as ID にマップされます。

## サンプル

<connector> <resourceadapter> <instance-name>mail\_adapter</instance-name> <outbound-resourceadapter> <connection-definition> <connectionfactoryinterface>com.borland.enterprise.ra.mail.api.MailConnectionFactory</ connectionfactory-interface> <factory-name>mailConnectionFactory</factory-name> <jndi-name>serial://jca/mail/cf</jndi-name> <pool-parameters> <wait-timeout>70</wait-timeout> </pool-parameters> </connection-definition> </outbound-resourceadapter> <security-map> <description>Mapping of user role</description> **<user-role>Administrator</user-role>** <run-as> <description>Target role mapped from user role </description> <role-name>admin</role-name>  $\langle$ run-as $>$  </security-map> </resourceadapter> </connector>

#### 関連要素

親要素

■ [<security-map>](#page-65-0) 要素

- 子要素
- なし

### <span id="page-69-0"></span><wait-timeout> 要素

<xsd:element name="wait-timeout" type="xsd:string" minOccurs="0"/>

wait-timeout 要素は、親要素である connection-definition 要素に関連付けられた接続プール から、接続が解放されるまで待機する秒数を指定します。デフォルトは30秒です。

### サンプル

<connector> <resourceadapter> <instance-name>mail\_adapter</instance-name> <outbound-resourceadapter> <connection-definition> <connectionfactoryinterface>com.borland.enterprise.ra.mail.api.MailConnectionFactory</ connectionfactory-interface> <factory-name>mailConnectionFactory</factory-name> <jndi-name>serial://jca/mail/cf</jndi-name> <pool-parameters> <idle-timeout>500</idle-timeout> <busy-timeout>300</busy-timeout>  **<wait-timeout>70</wait-timeout>** </pool-parameters> </connection-definition> </outbound-resourceadapter> </resourceadapter> </connector>

#### 関連要素

親要素

■ [<pool-parameters >](#page-57-0) 要素

子要素

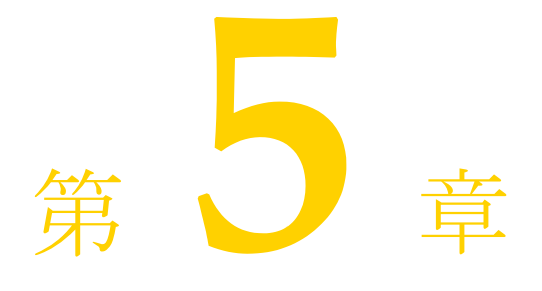

# EJB モジュール: ejb**borland.xml**

## XSD: ejb-jar\_2\_1-borland.xsd

<?xml version="1.0" encoding="UTF-8"?> <!-- edited with XMLSPY v5 rel. 4 U (http://www.xmlspy.com) by Ray Chapman (Borland Software Corporation) --> <schema targetNamespace="http://support.borland.com/appserver/xml/ns/j2ee" xmlns:xsd="http://www.w3.org/2001/ XMLSchema" xmlns:borl="http://support.borland.com/appserver/xml/ns/j2ee" xmlns="http://www.w3.org/2001/ XMLSchema" elementFormDefault="qualified" attributeFormDefault="unqualified" version="2.1"> <!-- Start definition of ComplexTypes --> <complexType name="admin-objectType"> <sequence> <element name="property" type="borl:propertyType" minOccurs="0" maxOccurs="unbounded"/> </sequence> </complexType> <complexType name="ejb-refType"> <sequence> <element name="ejb-ref-name" type="xsd:string"/> <element name="jndi-name" type="xsd:string" minOccurs="0"/> </sequence> </complexType> <complexType name="ejb-local-refType"> <sequence> <element name="ejb-ref-name" type="xsd:string"/> <element name="jndi-name" type="xsd:string" minOccurs="0"/> </sequence> </complexType> <complexType name="resource-refType"> <sequence> <element name="res-ref-name" type="xsd:string"/> <element name="jndi-name" type="xsd:string"/> <element name="cmp-resource" type="xsd:string" minOccurs="0"/> </sequence> </complexType> <complexType name="resource-env-refMdbType"> <sequence> <element name="resource-env-ref-name" type="xsd:string"/> <choice> <element name="admin-object" type="borl:admin-objectType"/> <element name="jndi-name" type="xsd:string"/>

```
 </choice>
 </sequence>
 </complexType>
 <complexType name="resource-env-refType">
 <sequence>
  <element name="resource-env-ref-name" type="xsd:string"/>
  <element name="jndi-name" type="xsd:string"/>
 </sequence>
 </complexType>
 <complexType name="message-destination-refType">
 <sequence>
  <element name="message-destination-ref-name" type="xsd:string"/>
  <element name="jndi-name" type="xsd:string"/>
 </sequence>
 </complexType>
 <complexType name="propertyType">
 <sequence>
  <element name="prop-name" type="xsd:string"/>
  <element name="prop-type" type="xsd:string" minOccurs="0"/>
  <element name="prop-value" type="xsd:string"/>
 </sequence>
 </complexType>
 <complexType name="resource-adapter-refType">
 <sequence>
  <element name="instance-name" type="xsd:string"/>
 </sequence>
 </complexType>
 <complexType name="jms-provider-refType">
 <sequence>
  <element name="message-driven-destination-name" type="xsd:string"/>
  <element name="connection-factory-name" type="xsd:string"/>
  <element name="pool" minOccurs="0">
  <complexType>
   <sequence>
   <element name="max-size" type="xsd:string" minOccurs="0"/>
   <element name="init-size" type="xsd:string" minOccurs="0"/>
   <element name="wait-timeout" type="xsd:string" minOccurs="0"/>
   </sequence>
  </complexType>
  </element>
 </sequence>
 </complexType>
 <complexType name="table-refType">
 <sequence>
  <element name="left-table">
  <complexType>
   <sequence>
   <element name="table-name" type="xsd:string"/>
   <element name="column-list" type="borl:column-listType"/>
   </sequence>
  </complexType>
  </element>
  <element name="cross-table" minOccurs="0" maxOccurs="unbounded">
  <complexType>
   <sequence>
   <element name="table-name" type="xsd:string"/>
   <element name="column-list" type="borl:column-listType"/>
   <element name="column-list" type="borl:column-listType"/>
   </sequence>
  </complexType>
  </element>
  <element name="right-table">
```
```
 <complexType>
   <sequence>
    <element name="table-name" type="xsd:string"/>
    <element name="column-list" type="borl:column-listType"/>
   </sequence>
   </complexType>
  </element>
  </sequence>
 </complexType>
 <complexType name="ejb-relationship-roleType">
  <sequence>
  <element name="relationship-role-source">
   <complexType>
   <sequence>
    <element name="ejb-name" type="xsd:string"/>
   </sequence>
   </complexType>
   </element>
   <element name="cmr-field" minOccurs="0">
   <complexType>
   <sequence>
    <element name="cmr-field-name" type="xsd:string"/>
    <element name="table-ref" type="borl:table-refType"/>
    <element name="property" type="borl:propertyType" minOccurs="0" maxOccurs="unbounded"/>
   </sequence>
   </complexType>
   </element>
   <element name="cascade-delete-db" minOccurs="0">
   <complexType/>
   </element>
  </sequence>
 </complexType>
 <complexType name="column-listType">
  <sequence>
  <element name="column-name" type="xsd:string" maxOccurs="unbounded"/>
  </sequence>
 </complexType>
 <complexType name="ejb-jarType">
  <sequence>
  <element name="enterprise-beans">
   <complexType>
   <choice maxOccurs="unbounded">
    <element name="session">
     <complexType>
     <sequence>
      <element name="ejb-name" type="xsd:string"/>
      <element name="bean-home-name" type="xsd:string" minOccurs="0"/>
      <element name="bean-local-home-name" type="xsd:string" minOccurs="0"/>
      <element name="timeout" type="xsd:string" minOccurs="0"/>
      <element name="ejb-ref" type="borl:ejb-refType" minOccurs="0" maxOccurs="unbounded"/>
      <element name="ejb-local-ref" type="borl:ejb-local-refType" minOccurs="0" maxOccurs="unbounded"/>
      <element name="resource-ref" type="borl:resource-refType" 
minOccurs="0" maxOccurs="unbounded"/>
      <element name="resource-env-ref" type="borl:resource-env-refType" minOccurs="0" maxOccurs="unbounded"/>
      <element name="message-destination-ref" type="borl:message-destination-refType" minOccurs="0" 
maxOccurs="unbounded"/>
      <element name="property" type="borl:propertyType" minOccurs="0" maxOccurs="unbounded"/>
     </sequence>
     </complexType>
    </element>
    <element name="entity">
     <complexType>
```

```
 <sequence>
      <element name="ejb-name" type="xsd:string"/>
      <element name="bean-home-name" type="xsd:string" minOccurs="0"/>
      <element name="bean-local-home-name" type="xsd:string" minOccurs="0"/>
      <element name="ejb-ref" type="borl:ejb-refType" minOccurs="0" maxOccurs="unbounded"/>
      <element name="ejb-local-ref" type="borl:ejb-local-refType" minOccurs="0" maxOccurs="unbounded"/>
      <element name="resource-ref" type="borl:resource-refType" minOccurs="0" maxOccurs="unbounded"/>
      <element name="resource-env-ref" type="borl:resource-env-refType" minOccurs="0" maxOccurs="unbounded"/>
      <element name="message-destination-ref" type="borl:message-destination-refType" minOccurs="0" 
maxOccurs="unbounded"/>
      <choice minOccurs="0">
      <element name="cmp-info">
       <complexType>
       <sequence>
        <element name="description" type="xsd:string" minOccurs="0"/>
        <element name="database-map" minOccurs="0">
         <complexType>
         <sequence>
          <element name="table" type="xsd:string" minOccurs="0"/>
          <element name="column-map" minOccurs="0" maxOccurs="unbounded">
          <complexType>
           <sequence>
            <element name="field-name" type="xsd:string"/>
            <element name="column-name" type="xsd:string" minOccurs="0"/>
            <element name="column-type" type="xsd:string" minOccurs="0"/>
            <element name="ejb-ref-name" type="xsd:string" minOccurs="0"/>
           </sequence>
          </complexType>
          </element>
         </sequence>
         </complexType>
        </element>
        <element name="finder" minOccurs="0" maxOccurs="unbounded">
         <complexType>
         <sequence>
          <element name="method-signature" type="xsd:string"/>
          <element name="where-clause" type="xsd:string"/>
          <element name="load-state" type="xsd:string" minOccurs="0"/>
         </sequence>
         </complexType>
        </element>
       </sequence>
       </complexType>
      </element>
      <element name="cmp2-info">
       <complexType>
       <sequence>
        <element name="cmp-field" minOccurs="0" maxOccurs="unbounded">
         <complexType>
         <sequence>
          <element name="field-name" type="xsd:string"/>
          <choice>
          <element name="cmp-field-map" minOccurs="0" maxOccurs="unbounded">
           <complexType>
            <sequence>
            <element name="field-name" type="xsd:string"/>
            <element name="column-name" type="xsd:string"/>
           </sequence>
           </complexType>
          </element>
          <element name="column-name" type="xsd:string"/>
          </choice>
```

```
 <element name="property" type="borl:propertyType" minOccurs="0" maxOccurs="unbounded"/>
         </sequence>
        \langle/complexType\rangle\alpha /element
        <element name="table-name" type="xsd:string"/>
        <element name="table-ref" type="borl:table-refType" minOccurs="0" maxOccurs="unbounded"/>
       </sequence>
       </complexType>
       </element>
      </choice>
      <element name="property" type="borl:propertyType" minOccurs="0" maxOccurs="unbounded"/>
      <element name="query" minOccurs="0" maxOccurs="unbounded">
       <complexType>
       <sequence>
       <element name="query-method">
        <complexType>
         <sequence>
         <element name="method-name" type="xsd:string"/>
         <element name="method-params">
          <complexType>
          <sequence>
           <element name="method-param" type="xsd:string" minOccurs="0" maxOccurs="unbounded"/>
          </sequence>
          </complexType>
         </element>
         </sequence>
        </complexType>
       </element>
       <element name="user-sql" type="xsd:string" minOccurs="0"/>
       <element name="load-state" type="xsd:string" minOccurs="0"/>
       </sequence>
       </complexType>
      </element>
     </sequence>
     </complexType>
    </element>
    <element name="message-driven">
     <complexType>
     <sequence>
      <element name="ejb-name" type="xsd:string"/>
      <element name="message-source">
      <complexType>
       <choice>
       <element name="resource-adapter-ref" type="borl:resource-adapter-refType"/>
       <element name="jms-provider-ref" type="borl:jms-provider-refType"/>
       </choice>
      </complexType>
      </element>
      <element name="ejb-ref" type="borl:ejb-refType" minOccurs="0" maxOccurs="unbounded"/>
      <element name="ejb-local-ref" type="borl:ejb-local-refType" minOccurs="0" 
maxOccurs="unbounded"/>
      <element name="resource-ref" type="borl:resource-refType" minOccurs="0" maxOccurs="unbounded"/>
      <element name="resource-env-ref" type="borl:resource-env-refMdbType" minOccurs="0" 
maxOccurs="unbounded"/>
      <element name="message-destination-ref" type="borl:message-destination-refType" minOccurs="0" 
maxOccurs="unbounded"/>
      <element name="property" type="borl:propertyType" minOccurs="0" maxOccurs="unbounded"/>
     </sequence>
     </complexType>
    </element>
   </choice>
   </complexType>
```

```
 </element>
 <element name="datasource-definitions" minOccurs="0">
 <complexType>
  <sequence>
  <element name="datasource" minOccurs="0" maxOccurs="unbounded">
   <complexType>
   <sequence>
    <element name="jndi-name" type="xsd:string"/>
    <element name="url" type="xsd:string"/>
    <element name="username" type="xsd:string" minOccurs="0"/>
    <element name="password" type="xsd:string" minOccurs="0"/>
    <element name="isolation-level" type="xsd:string" minOccurs="0"/>
    <element name="driver-class-name" type="xsd:string" minOccurs="0"/>
    <element name="jdbc-property" minOccurs="0" maxOccurs="unbounded">
     <complexType>
     <sequence>
      <element name="prop-name" type="xsd:string"/>
      <element name="prop-value" type="xsd:string"/>
     </sequence>
     </complexType>
    </element>
    <element name="property" type="borl:propertyType" minOccurs="0" maxOccurs="unbounded"/>
   </sequence>
   </complexType>
  </element>
  </sequence>
 </complexType>
 </element>
 <element name="table-properties" minOccurs="0" maxOccurs="unbounded">
 <complexType>
  <sequence>
  <element name="table-name" type="xsd:string"/>
  <element name="column-properties" minOccurs="0" maxOccurs="unbounded">
   <complexType>
   <sequence>
    <element name="column-name" type="xsd:string"/>
    <element name="property" type="borl:propertyType" minOccurs="0" maxOccurs="unbounded"/>
   </sequence>
   </complexType>
  </element>
  <element name="property" type="borl:propertyType" minOccurs="0" maxOccurs="unbounded"/>
  </sequence>
 </complexType>
 </element>
 <element name="relationships" minOccurs="0">
 <complexType>
  <sequence>
  <element name="ejb-relation" maxOccurs="unbounded">
   <complexType>
   <sequence>
    <element name="ejb-relationship-role" type="borl:ejb-relationship-roleType"/>
    <element name="ejb-relationship-role" type="borl:ejb-relationship-roleType"/>
   </sequence>
   </complexType>
  </element>
  </sequence>
 </complexType>
 </element>
 <element name="authorization-domain" type="xsd:string" minOccurs="0"/>
 <element name="property" type="borl:propertyType" minOccurs="0" maxOccurs="unbounded"/>
 <element name="assembly-descriptor" minOccurs="0">
 <complexType>
```

```
 <sequence>
    <element name="security-role" minOccurs="0" maxOccurs="unbounded">
     <complexType>
     <sequence>
      <element name="role-name" type="xsd:string"/>
      <element name="deployment-role" type="xsd:string" minOccurs="0"/>
     </sequence>
     </complexType>
    </element>
    <element name="message-destination" minOccurs="0" maxOccurs="unbounded">
     <complexType>
     <sequence>
      <element name="message-destination-name" type="xsd:string"/>
      <element name="jndi-name" type="xsd:string"/>
     </sequence>
     </complexType>
    </element>
   </sequence>
   </complexType>
  </element>
  </sequence>
 </complexType>
 <!-- End definition of ComplexTypes -->
 <!-- Definition of XML instance content -->
 <element name="ejb-jar" type="borl:ejb-jarType"/>
</schema>
```
## <admin-object> 要素

<element name="admin-object" type="borl:admin-objectType"/>

```
<complexType name="admin-objectType">
   <sequence>
     <element name="property" type="borl:propertyType" minOccurs="0" 
maxOccurs="unbounded"/>
   </sequence>
</complexType>
```
アプリケーションは、この要素を使用することにより、リソースアダプタが提供する1つ 以上の JavaBean 管理オブジェクトを解決できます。

### サンプル

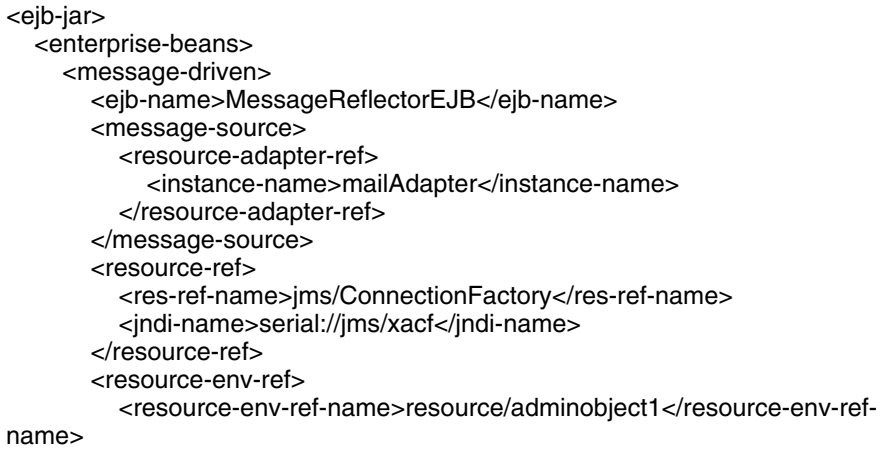

**<admin-object>**

 **<property> <prop-name>messageType</prop-name> <prop-type>java.lang.String</prop-type> <prop-value>Simple</prop-value> </property> </admin-object>** </resource-env-ref> </message-driven> ... </enterprise-beans>

</ejb-jar>

### 関連要素

親要素

■ [<resource-env-ref>](#page-146-0) 要素

- 子要素
- なし

## <span id="page-77-0"></span><assembly-descriptor> 要素

<element name="assembly-descriptor" minOccurs="0"> <complexType> <sequence> <element name="security-role" minOccurs="0" maxOccurs="unbounded"> <complexType> <sequence> <element name="role-name" type="xsd:string"/> <element name="deployment-role" type="xsd:string" minOccurs="0"/> </sequence> </complexType> </element> <element name="message-destination" minOccurs="0" maxOccurs="unbounded"> <complexType> <sequence> <element name="message-destination-name" type="xsd:string"/> <element name="jndi-name" type="xsd:string"/> </sequence> </complexType> </element> </sequence> </complexType> </element>

この要素は、ejb-jar.xml 内の同じ要素の上に作成されます。その子ノードを使用し て、そのアーカイブ内のモジュールが属している1つ以上のセキュリティ ロールに関する 情報を提供します。

### サンプル

<assembly-descriptor> <security-role> <role-name>administrator</role-name> <deployment-role>administrator</deployment-role> </security-role> </assembly-descriptor>

### 関連要素

親要素

- [<ejb-jar>](#page-98-0) 要素
- 子要素
- [<security-role>](#page-151-0) 要素
- [<message-destination>](#page-123-0) 要素

## <span id="page-79-0"></span><authorization-domain> 要素

<xsd: element name="authorization-domain" type="xsd:string" minOccurs="0"/> アーカイブが属する認証ドメインの名前。

サンプル

<authorization-domain>GroupJ</authorization-domain>

### 関連要素

親要素

- [<ejb-jar>](#page-98-0) 要素
- 子要素
- なし

### <bean-home-name> 要素

<xsd:element name="bean-home-name" type="xsd:string" minOccurs="0"/>

Bean のホーム インターフェイスを参照するために使用される名前を指定します。

### サンプル

**<bean-home-name>**insurance/remote/clerk**</bean-home-name>**

### 関連要素

親要素

- [<session>](#page-152-0) 要素
- [<entity>](#page-112-0) 要素

子要素

■ なし

### <bean-local-home-name> 要素

<xsd: element name="bean-local-home-name" type="xsd:string" minOccurs="0"/>

Bean のローカル ホーム インターフェイスを参照するために使用される名前を指定します。

### サンプル

**<bean-local-home-name>**insurance/remote/clerk**</bean-local-home-name>**

### 関連要素

親要素

- [<session>](#page-152-0) 要素<br>■ <entity> 亜麦
- [<entity>](#page-112-0) 要素
- 子要素
- なし

## <cascade-delete-db> 要素

<xsd: element name="cascade-delete-db" minOccurs="0">

<cascade-delete-db> は、エンティティ Bean オブジェクトを削除する場合に使用 します。オブジェクトに対してカスケード削除を指定すると、コンテナは、そのオブジェ クトの従属オブジェクトをすべて自動的に削除します。

# サンプル

<ejb-relation>

- <ejb-relation-name>Customer-Account</ejb-relation-name>
- <ejb-relationship-role>
- <ejb-relationship-role-name>Account-Has-Customer
- </ejb-relationship-role-name>
- <multiplicity>one</multiplicity>
- **<cascade-delete/>**
- </ejb-relationship-role>
- </ejb-relation>

### 関連要素

親要素

- [<ejb-relationship-role>](#page-108-0) 要素
- 子要素
- なし

## <span id="page-81-0"></span><cmp2-info> 要素

```
<element name="cmp2-info">
 <complexType>
  <sequence>
  <element name="cmp-field" minOccurs="0" maxOccurs="unbounded">
  <complexType>
   <sequence>
    <element name="field-name" type="xsd:string"/>
    <choice>
    <element name="cmp-field-map" minOccurs="0" maxOccurs="unbounded">
    <complexType>
     <sequence>
     <element name="field-name" type="xsd:string"/>
     <element name="column-name" type="xsd:string"/>
     </sequence>
     </complexType>
     </element>
     <element name="column-name" type="xsd:string"/>
    </choice>
    <element name="property" type="borl:propertyType" minOccurs="0" 
maxOccurs="unbounded"/>
    </sequence>
   </complexType>
  </element>
  <element name="table-name" type="xsd:string"/>
   <element name="table-ref" type="borl:table-refType" minOccurs="0" 
maxOccurs="unbounded"/>
  </sequence>
 </complexType>
</element>
```
CMP 2.0 を使用し ている場合は、 <cmp2-info> 要素を使用し て、 エンテ ィ テ ィ Bean を 管理するコンテナに情報を提供します。この要素とその子ノードには、CMP フィールドを データベース列にマップするためのすべての情報が含まれています。

### サンプル

 <cmp2-info> <cmp-field> <field-name>orderNumber</field-name> <column-name>ORDER\_NUMBER</column-name> </cmp-field> <cmp-field> <field-name>line</field-name> <column-name>LINE</column-name> </cmp-field> </cmp2-info>

### 関連要素

親要素

■ [<entity>](#page-112-0) 要素

- [<cmp-field>](#page-82-0) 要素
- [<table-name>](#page-153-0) 要素
- [<table-ref>](#page-155-0) 要素

## <span id="page-82-0"></span><cmp-field> 要素

<element name="cmp-field" minOccurs="0" maxOccurs="unbounded"> <complexType> <sequence> <element name="field-name" type="xsd:string"/> <choice> <element name="cmp-field-map" minOccurs="0" maxOccurs="unbounded"> <complexType> <sequence> <element name="field-name" type="xsd:string"/> <element name="column-name" type="xsd:string"/> </sequence> </complexType> </element> <element name="column-name" type="xsd:string"/> </choice> <element name="property" type="borl:propertyType" minOccurs= "0" maxOccurs="unbounded"/> </sequence> </complexType> </element>

<cmp-field> 要素を使用して、基本的なフィールド マッピングが行われます。この要 素の子ノードでは、フィールド名とマップ先の対応列を指定します。一般には粗粒度のエ ンティティ Bean で Java クラスを実装して細粒度のデータを表しています。3番目の子ノー ド <cmp-field-map> は、 細粒度 ク ラ ス と その規定のデータベース表現 と のフ ィール ド マップを定義し、<column-name> 要素のかわりに使用できます。

### サンプル

 <cmp-field> <field-name>orderNumber</field-name> <column-name>ORDER\_NUMBER</column-name> </cmp-field>

### 関連要素

親要素

- [<cmp2-info>](#page-81-0) 要素
- 子要素
- [<field-name>](#page-114-0) 要素
- [<column-name>](#page-89-0) 要素
- [<cmp-field-map>](#page-83-0) 要素
- [<property>](#page-138-0) 要素

## <span id="page-83-0"></span><cmp-field-map> 要素

<element name="cmp-field-map" minOccurs="0" maxOccurs="unbounded"> <complexType> <sequence> <element name="field-name" type="xsd:string"/> <element name="column-name" type="xsd:string"/> </sequence> </complexType> </element>

<cmp-field-map> 要素は、細粒度 Java クラスとその基底のデータベース表現との フィールド マップを定義します。このようなクラスでは、java.io.Serializable を実装するものとし、そのすべてのデータ メンバーはパブリックであるものとします。

## サンプル

```
 <cmp-field>
  <field-name>Address</field-name>
  <cmp-field-map>
  <field-name>Address.AddressLine</field-name>
   <column-name>STREET</column-name>
  </cmp-field-map>
  <cmp-field-map>
 ...
```
</cmp-field>

### 関連要素

親要素

■ [<cmp-field>](#page-82-0) 要素

- $\leq$ field-name $>$ 要素
- [<column-name>](#page-89-0) 要素

### <span id="page-84-0"></span><cmp-info> 要素

<element name="cmp-info"> <complexType> <sequence> <element name="description" type="xsd:string" minOccurs="0"/> <element name="database-map" minOccurs="0"> <complexType> <sequence> <element name="table" type="xsd:string" minOccurs="0"/> <element name="column-map" minOccurs="0" maxOccurs="unbounded"> <complexType> <sequence> <element name="field-name" type="xsd:string"/> <element name="column-name" type="xsd:string" minOccurs="0"/> <element name="column-type" type="xsd:string" minOccurs="0"/> <element name="ejb-ref-name" type="xsd:string" minOccurs="0"/> </sequence> </complexType> </element> </sequence> </complexType> </element> <element name="finder" minOccurs="0" maxOccurs="unbounded"> <complexType> <sequence> <element name="method-signature" type="xsd:string"/> <element name="where-clause" type="xsd:string"/> <element name="load-state" type="xsd:string" minOccurs="0"/> </sequence> </complexType> </element> </sequence> </complexType> </element>

<cmp-info> 要素を使用し て、 CMP 1.x エンティティ Bean に関する情報を提供し ます (CMP 2.x を使用し ている場合は、 [<cmp2-info>](#page-81-0) 要素 を使用し ます)。 この要素には 3 つの 子ノード、 <description>、 <database-map>、 <finder> があ り、 Bean の背後 にあるデータベースヘアクセスし、適切なクエリを使用するために必要なデータを指定し ます。

### サンプル

<cmp-info>

- <description/>
- <database-map>
- <table>Courses</table>
- <column-map>
- <field-name>students</field-name>
- <ejb-ref-name>ejb/Student.findByCourse</ejb-ref-name>
- </column-map>
- </database-map>
- <finder>
	- <method-signature>findByStudent(Student s)</method-signature> <where-clause>SELECT course\_dept, course\_number FROM
	- Enrollment WHERE student = :s[ejb/Student]</where-clause> <load-state>False</load-state>
- </finder>
- </cmp-info>

#### 関連要素

親要素

- [<entity>](#page-112-0) 要素
- 子要素
- [<description>](#page-96-0) 要素
- [<database-map>](#page-93-0) 要素
- [<finder>](#page-116-0) 要素

### <cmp-resource> 要素

<xsd: element name="cmp-resource" type="xsd:string" minOccurs="0"/>

参照先のリソースが container-managed-persistence を使用する場合は、このフラグを True に設定します。この要素は CMP 1.x リソースでのみ有効です。このフラグが設定されてい る場合、BAS は、標準の e jb- jar . xml デプロイメント ディスクリプタ内にある対応す るリソース リファレンスを無視します。

### サンプル

<ejb-jar> <enterprise-beans> <entity> <ejb-name>checking</ejb-name> <bean-home-name>bank/remote/accounts/checking</bean-home-name> <resource-ref> <res-ref-name>jdbc/CheckingDataSource</res-ref-name> <jndi-name>serial://datasources/Oracle</jndi-name> **<cmp-resource>True</cmp-resource>** </resource-ref> <cmp-info> <database-map> <table>Checking\_Accounts</table> </database-map> <finder> <method-signature>findAccountsLargerThan (float balance)</method-signature> <where-clause>balance &gt; :balance</where-clause> </finder> </cmp-info> </entity> </enterprise-beans> </ejb-jar>

#### 関連要素

親要素

■ [<resource-ref>](#page-148-0) 要素

子要素

■ なし

### <span id="page-86-0"></span><cmr-field> 要素

```
<element name="cmr-field" minOccurs="0">
  <complexType>
    <sequence>
      <element name="cmr-field-name" type="xsd:string"/>
      <element name="table-ref" type="borl:table-refType"/>
      <element name="property" type="borl:propertyType" minOccurs=
             "0" maxOccurs="unbounded"/>
    </sequence>
  </complexType>
</element>
```
エンティティが別のエンティティへのマップに使用するフィールドと、それに付随する基 底のテーブル マッピングを定義します。

### サンプル

<cmr-field>

 <cmr-field-name>specialInformation</cmr-field-name> <table-ref> <left-table> <table-name>CUSTOMER</table-name> <column-list>CUSTOMER\_NO</column-list> </left-table> <right-table> <table-name>SPECIAL\_INFO</table-name> <column-list>CUSTOMER\_NO</column-list> </right-table> </table-ref> </cmr-field>

#### 関連要素

親要素

■ [<ejb-relationship-role>](#page-108-0) 要素

- [<cmr-field-name>](#page-87-0) 要素
- [<table-ref>](#page-155-0) 要素
- [<property>](#page-138-0) 要素

### <span id="page-87-0"></span><cmr-field-name> 要素

<xsd: element name="cmr-field-name" type="xsd:string"/>

エンティティが、関係を保持する別のエンティティへのマップに使用するフィールド。

サンプル

<cmr-field-name>specialInformation</cmr-field-name>

#### 関連要素

親要素

■ [<cmr-field>](#page-86-0) 要素

子要素

■ なし

### <span id="page-87-1"></span><column-list> 要素

<complexType name="column-listType"> <sequence> <element name="column-name" type="xsd:string" maxOccurs="unbounded"/> </sequence> </complexType>

<xsd:element name="column-list" type="borl:column-listType"/>

別のテーブルの列にマップされる、テーブルの列を指定します。各列は、子ノード <column-name> で表されます。

### サンプル

<column-list> <column-name>EMP\_NO</column-name> <column-name>LAST\_NAME</column-name> <column-name>PROJ\_ID</column-name> </column-list>

### 関連要素

親要素

- [<right-table>](#page-150-0) 要素
- [<left-table>](#page-121-0) 要素
- [<cross-table>](#page-92-0) 要素

子要素

■ [<column-name>](#page-89-0) 要素

### <span id="page-88-0"></span><column-map> 要素

<element name="column-map" minOccurs="0" maxOccurs="unbounded"> <complexType>

<sequence>

<element name="field-name" type="xsd:string"/>

<element name="column-name" type="xsd:string" minOccurs="0"/>

- <element name="column-type" type="xsd:string" minOccurs="0"/> <element name="ejb-ref-name" type="xsd:string" minOccurs="0"/>
- </sequence>
- </complexType>

</element>

この要素は、エンティティ Bean が使用するデータベース列に関する情報を CMP 1.x エン ジンに提供するために使用されます。エンティティ Bean のフィールド名のほか、その フィールドに対応する列の情報またはその列を表す EJB リファレンスの名前のどちらかを 提供します。

# サンプル

<column-map>

- <field-name>students</field-name>
- <ejb-ref-name>ejb/Student.findByCourse</ejb-ref-name>
- </column-map>

### 関連要素

親要素

■ [<database-map>](#page-93-0) 要素

- $\leq$  field-name> 要素
- [<column-name>](#page-89-0) 要素
- [<column-type>](#page-90-0) 要素
- [<ejb-ref-name>](#page-105-0) 要素

### <span id="page-89-0"></span><column-name> 要素

<xsd:element name="column-name" type="xsd:string" maxOccurs="unbounded"/>

<xsd:element name="column-name" type="xsd:string" minOccurs="0"/>

<xsd: element name="column-name" type="xsd:string"/>

エンティティ マッピングまたはプロパティ設定のためのデータベース列の名前を指定しま す。

### サンプル

<column-name>course\_dept</column-name>

### 関連要素

親要素

- [<field-name>](#page-114-0) 要素
- [<cmp-field-map>](#page-83-0) 要素
- [<column-list>](#page-87-1) 要素
- [<column-map>](#page-88-0) 要素
- [<column-properties>](#page-89-1) 要素

子要素

■ なし

## <span id="page-89-1"></span><column-properties> 要素

<element name="column-properties" minOccurs="0" maxOccurs="unbounded"> <complexType> <sequence> <element name="column-name" type="xsd:string"/> <element name="property" type="borl:propertyType" minOccurs="0" maxOccurs="unbounded"/> </sequence> </complexType> </element>

この要素を使用して、データベース テーブル内の列に固有のプロパティを指定します。こ の要素の子ノードで、列名や関連するプロパティを指定します。

### サンプル

```
<ejb-jar>
   <enterprise-beans>
     <entity>
       <ejb-name>claim</ejb-name>
       <bean-local-home-name>Claim</bean-local-home-name>
       <cmp2-info>
         <cmp-field>
            <field-name>claimId</field-name>
            <column-name>CLAIM_ID</column-name>
         </cmp-field>
         <cmp-field>
            <field-name>policyHolderNumber</field-name>
            <column-name>POLICYHOLDER_NUMBER</column-name>
         </cmp-field>
         <table-name>CLAIMS</table-name>
       </cmp2-info>
     </entity>
     ...
   </enterprise-beans>
   <table-properties>
       <table-name>CLAIMS</table-name>
       <column-properties>
         <column-name>CLAIM_ID</column-name>
         <property>
            <prop-name>createColumnSql</prop-name>
            <prop-type>String</prop-type>
            <prop-value>VARCHAR(10)</prop-value>
         </property>
       </column-properties>
       <column-properties>
         <column-name>POLICYHOLDER_NUMBER</column-name>
         <property>
            <prop-name>createColumnSql</prop-name>
            <prop-type>String</prop-type>
            <prop-value>INT</prop-value>
         </property>
       </column-properties>
      <property>
         <prop-name>datasource</prop-name>
         <prop-type>String</prop-type>
         <prop-value>datasources/insurance/XADataSource</prop-value>
      </property>
   </table-properties>
</ejb-jar>
```
### 関連要素

#### 親要素

■ [<table-properties>](#page-154-0) 要素

子要素

- [<column-name>](#page-89-0) 要素
- [<property>](#page-138-0) 要素

<span id="page-90-0"></span><column-type> 要素

<xsd: element name="column-type" type="xsd:string" minOccurs="0"/>

エンティティ Bean の CMP クエリの一部としてデータベース列に格納されているデータの 型を指定します。

### サンプル

<column-type>integer</column-type>

#### 関連要素

親要素

■ [<column-type>](#page-90-0) 要素

子要素

■ なし

### <connection-factory-name> 要素

<xsd: element name="connection-factory-name" type="xsd:string"/>

Bean が JMS サービスに接続するために使用する JMS トピックまたはキューの接続ファク ト リの JNDI 名。

サンプル

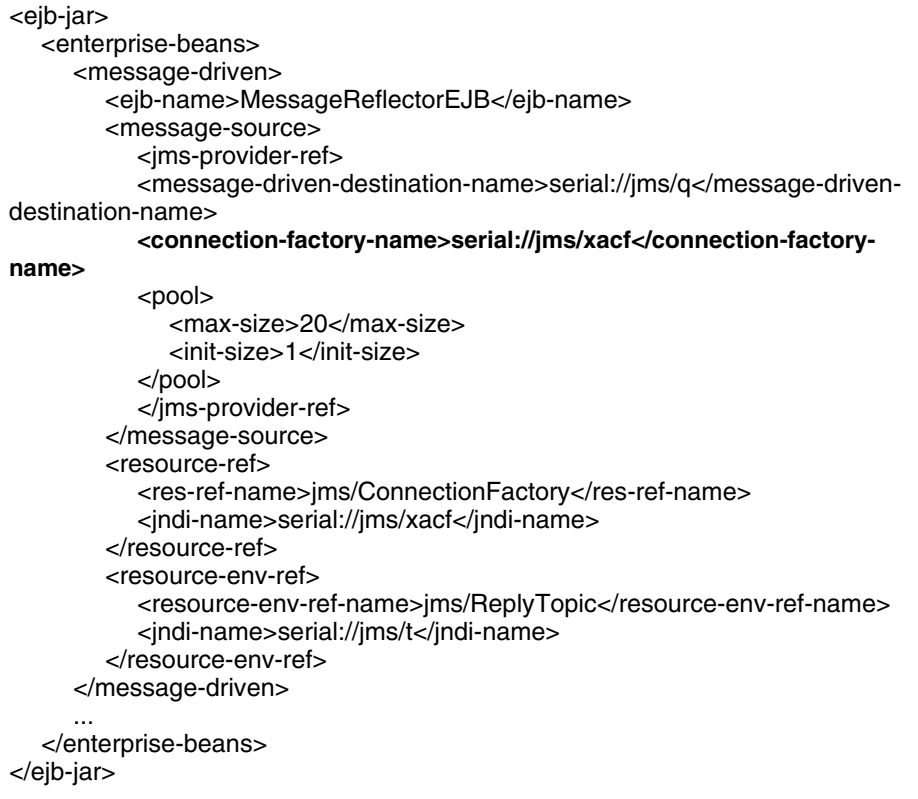

#### 関連要素

親要素

■ [<jms-provider-ref>](#page-120-0) 要素

子要素

■ なし

## <span id="page-92-0"></span><cross-table> 要素

<element name="cross-table" minOccurs="0" maxOccurs="unbounded"> <complexType>

- <sequence>
- <element name="table-name" type="xsd:string"/>
- <element name="column-list" type="borl:column-listType"/> <element name="column-list" type="borl:column-listType"/>
- </sequence>
- </complexType>
- </element>

多対多の関係を定義する場合、 CMP エンジンに、 左右テーブルの関係をモデル化する、 クロ ステーブルを作成させなければなりません。 これを行う際に <cross-table> 要素を使用しま す。 クロステーブルには、 子ノードの <table-name> 要素で好きな名前をつけることができ ます。 2 つの子要素 <column-list> は、 関係モデルを作成する左右テーブルの列に相当 します。

## サンプル

<table-ref> <left-table> <table-name>EMPLOYEE</table-name> <column-list> <column-name>EMP\_NO</column-name> <column-name>LAST\_NAME</column-name> <column-name>PROJ\_ID</column-name> </column-list> </left-table> **<cross-table> <table-name>EMPLOYEE\_PROJECTS</table-name> <column-list> <column-name>EMP\_NAME</column-name> <column-name>PROJ\_ID</column-name> </column-list> <column-list> <column-name>PROJ\_ID</column-name> <column-name>PROJ\_NAME</column-name> </column-list> </cross-table>** <right-table> <table-name>PROJECT</table-name> <column-list> <column-name>PROJ\_ID</column-name> <column-name>PROJ\_NAME</column-name> <column-name>EMP\_NO</column-name> </column-list> </right-table> </table-ref>

#### 関連要素

親要素

■ [<table-ref>](#page-155-0) 要素

- [<table-name>](#page-153-0) 要素
- [<column-list>](#page-87-1) 要素

# <span id="page-93-0"></span><database-map> 要素

```
<element name="database-map" minOccurs="0">
 <complexType>
  <sequence>
  <element name="table" type="xsd:string" minOccurs="0"/>
  <element name="column-map" minOccurs="0" maxOccurs="unbounded">
   <complexType>
   <sequence>
    <element name="field-name" type="xsd:string"/>
    <element name="column-name" type="xsd:string" minOccurs="0"/>
    <element name="column-type" type="xsd:string" minOccurs="0"/>
    <element name="ejb-ref-name" type="xsd:string" minOccurs="0"/>
   </sequence>
   </complexType>
  </element>
  </sequence>
 </complexType>
</element>
```
<database-map> 要素は、 エンティティ Bean のフィールドにデータを格納したり、 検索メ ソッドを実行するために CMP 1.x エンジンが必要とするデータソース情報を提供するために使用さ れます。 その子ノードで、 使用するデータベース テーブルを指定します。 また、 エンティティ Bean が自分のフィールドにデータを格納するために使用するフィールドと列も指定します。

### サンプル

```
<database-map>
     <table>Courses</table>
     <column-map>
      <field-name>students</field-name>
       <ejb-ref-name>ejb/Student.findByCourse</ejb-ref-name>
     </column-map>
</database-map>
```
#### 関連要素

親要素

■ [<cmp-info>](#page-84-0) 要素

- [<table>](#page-152-1) 要素
- [<column-map>](#page-88-0) 要素

### <span id="page-94-0"></span><datasource-definitions> 要素

```
<element name="datasource-definitions" minOccurs="0">
 <complexType>
  <sequence>
  <element name="datasource" minOccurs="0" maxOccurs="unbounded">
   <complexType>
    <sequence>
    <element name="jndi-name" type="xsd:string"/>
    <element name="url" type="xsd:string"/>
    <element name="username" type="xsd:string" minOccurs="0"/>
    <element name="password" type="xsd:string" minOccurs="0"/>
    <element name="isolation-level" type="xsd:string" minOccurs="0"/>
    <element name="driver-class-name" type="xsd:string" minOccurs="0"/>
    <element name="jdbc-property" minOccurs="0" maxOccurs="unbounded">
     <complexType>
     <sequence>
      <element name="prop-name" type="xsd:string"/>
      <element name="prop-value" type="xsd:string"/>
     </sequence>
     </complexType>
    </element>
    <element name="property" type="borl:propertyType" minOccurs="0" 
maxOccurs="unbounded"/>
    </sequence>
   </complexType>
  </element>
  </sequence>
 </complexType>
</element>
```
古い形式の JDBC 1.x データソースを使用している場合に、この要素は、アーカイブ内の Bean が使用するデータソースに関する情報を提供するために使用されます。各データソー スは、 個別の <datasource> 要素内で定義 されます。 これは、 <datasourcedefinitions> の子 ノー ド です。 通常は、 新しい形式の jndi-definitions.xml フ ァ イルを使ってデータ ソース を定義し ます。 この要素は JDBC 1.x のユーザー専用です。

### サンプル

<ejb-jar>

 ... **<datasource-definitions>**

 **<datasource>**

 **<jndi-name>datasources/ComplexDataSource</jndi-name>**

 **<url>jdbc:borland:dslocal:ejbcontainer</url>**

 **<username>sysdba</username>**

 **<password>masterkey</password>**

 **<driver-class-name>com.borland.datastore.jdbc.DataStoreDriver</driverclass-name>**

 **</datasource>**

 **</datasource-definitions>**

 ... </ejb-jar>

#### 関連要素

親要素

- [<ejb-jar>](#page-98-0) 要素
- 子要素
- [<datasource>](#page-95-0) 要素

### <span id="page-95-0"></span><datasource> 要素

```
<element name="datasource" minOccurs="0" maxOccurs="unbounded">
 <complexType>
  <sequence>
  <element name="jndi-name" type="xsd:string"/>
  <element name="url" type="xsd:string"/>
  <element name="username" type="xsd:string" minOccurs="0"/>
  <element name="password" type="xsd:string" minOccurs="0"/>
  <element name="isolation-level" type="xsd:string" minOccurs="0"/>
  <element name="driver-class-name" type="xsd:string" minOccurs="0"/>
  <element name="jdbc-property" minOccurs="0" maxOccurs="unbounded">
   <complexType>
   <sequence>
    <element name="prop-name" type="xsd:string"/>
    <element name="prop-value" type="xsd:string"/>
   </sequence>
   </complexType>
  </element>
  <element name="property" type="borl:propertyType" minOccurs="0" 
maxOccurs="unbounded"/>
  </sequence>
 </complexType>
</element>
```
この要素は、JDBC 1.x データソースを記述するために使用されます。通常は、新しい形式 の jndi-definitions.xml ファイルを使ってデータソースを定義します。この要素 とその子ノードは JDBC 1.x にだけ適用されます。

### サンプル

<ejb-jar>

...

```
 ... 
   <datasource-definitions>
    <datasource>
      <jndi-name>datasources/ComplexDataSource</jndi-name>
      <url>jdbc:borland:dslocal:ejbcontainer</url>
      <username>sysdba</username>
      <password>masterkey</password>
      <driver-class-name>com.borland.datastore.jdbc.DataStoreDriver
             </driver-class-name>
    </datasource>
   </datasource-definitions>
</ejb-jar>
```
#### 関連要素

親要素

■ [<datasource-definitions>](#page-94-0) 要素

子要素

- [<jndi-name>](#page-121-1) 要素
- [<url>](#page-157-0) 要素
- [<username>](#page-158-0) 要素
- [<password>](#page-136-0) 要素
- [<isolation-level>](#page-118-0) 要素 ■ [<driver-class-name>](#page-97-0) 要素
- [<jdbc-property>](#page-119-0) 要素
- [<property>](#page-138-0) 要素

## <deployment-role> 要素

<xsd: element name="deployment-role" type="xsd:string" minOccurs="0"/>

アーカイブ内のモジュールによって使用されるデプロイメント ロールのロール名。

### サンプル

<deployment-role>administrator</deployment-role>

#### 関連要素

親要素

- [<security-role>](#page-151-0) 要素
- 子要素
- なし

### <span id="page-96-0"></span><description> 要素

<xsd: element name="description" type="xsd:string" minOccurs="0"/>

このオプションの要素を使用して、親ノードの説明を記述します。

### サンプル

<description>sorting bean</description>

### 関連要素

親要素

- [<cmp-info>](#page-84-0) 要素
- 子要素
- なし

## <span id="page-97-0"></span><driver-class-name> 要素

<xsd: element name="driver-class-name" type="xsd:string" minOccurs="0"/>

JDBC 1.x 専用。定義されるデータソースにアクセスするために使用されるドライバのクラ ス名。

サンプル

<ejb-jar>

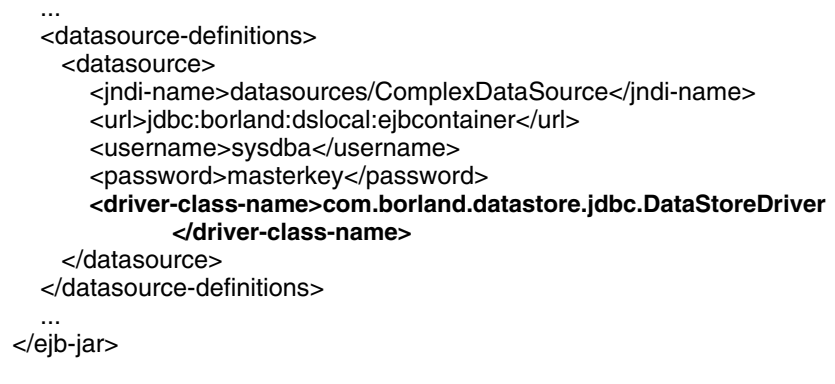

### 関連要素

親要素

■ [<datasource>](#page-95-0) 要素

子要素

■ なし

## <span id="page-98-0"></span><ejb-jar> 要素

```
<complexType name="ejb-jarType">
 <sequence>
  <element name="enterprise-beans">
  <complexType>
   <choice maxOccurs="unbounded">
   <element name="session">
    <complexType>
    <sequence>
     <element name="ejb-name" type="xsd:string"/>
     <element name="bean-home-name" type="xsd:string" minOccurs="0"/>
     <element name="bean-local-home-name" type="xsd:string" minOccurs="0"/>
     <element name="timeout" type="xsd:string" minOccurs="0"/>
     <element name="ejb-ref" type="borl:ejb-refType" minOccurs="0" maxOccurs="unbounded"/>
     <element name="ejb-local-ref" type="borl:ejb-local-refType" minOccurs="0" maxOccurs="unbounded"/>
     <element name="resource-ref" type="borl:resource-refType" minOccurs="0" maxOccurs="unbounded"/>
     <element name="resource-env-ref" type="borl:resource-env-refType" minOccurs="0" maxOccurs="unbounded"/>
     <element name="message-destination-ref" type="borl:message-destination-refType" minOccurs="0" 
maxOccurs="unbounded"/>
     <element name="property" type="borl:propertyType" minOccurs="0" maxOccurs="unbounded"/>
    </sequence>
    </complexType>
   </element>
   <element name="entity">
    <complexType>
    <sequence>
     <element name="ejb-name" type="xsd:string"/>
     <element name="bean-home-name" type="xsd:string" minOccurs="0"/>
     <element name="bean-local-home-name" type="xsd:string" minOccurs="0"/>
     <element name="ejb-ref" type="borl:ejb-refType" minOccurs="0" maxOccurs="unbounded"/>
     <element name="ejb-local-ref" type="borl:ejb-local-refType" minOccurs="0" maxOccurs="unbounded"/>
     <element name="resource-ref" type="borl:resource-refType" minOccurs="0" maxOccurs="unbounded"/>
     <element name="resource-env-ref" type="borl:resource-env-refType" minOccurs="0" maxOccurs="unbounded"/>
     <element name="message-destination-ref" type="borl:message-destination-refType" minOccurs="0" 
maxOccurs="unbounded"/>
     <choice minOccurs="0">
      <element name="cmp-info">
      <complexType>
       <sequence>
        <element name="description" type="xsd:string" minOccurs="0"/>
        <element name="database-map" minOccurs="0">
        <complexType>
         <sequence>
         <element name="table" type="xsd:string" minOccurs="0"/>
         <element name="column-map" minOccurs="0" maxOccurs="unbounded">
          <complexType>
          <sequence>
           <element name="field-name" type="xsd:string"/>
           <element name="column-name" type="xsd:string" minOccurs="0"/>
           <element name="column-type" type="xsd:string" minOccurs="0"/>
           <element name="ejb-ref-name" type="xsd:string" minOccurs="0"/>
          </sequence>
          </complexType>
         </element>
        </sequence>
        </complexType>
       </element>
       <element name="finder" minOccurs="0" maxOccurs="unbounded">
        <complexType>
        <sequence>
         <element name="method-signature" type="xsd:string"/>
```

```
 <element name="where-clause" type="xsd:string"/>
      <element name="load-state" type="xsd:string" minOccurs="0"/>
     </sequence>
    </complexType>
    </element>
   </sequence>
   </complexType>
  </element>
  <element name="cmp2-info">
   <complexType>
   <sequence>
    <element name="cmp-field" minOccurs="0" maxOccurs="unbounded">
    <complexType>
     <sequence>
      <element name="field-name" type="xsd:string"/>
      <choice>
       <element name="cmp-field-map" minOccurs="0" maxOccurs="unbounded">
       <complexType>
        <sequence>
        <element name="field-name" type="xsd:string"/>
        <element name="column-name" type="xsd:string"/>
        </sequence>
       </complexType>
       </element>
       <element name="column-name" type="xsd:string"/>
      </choice>
      <element name="property" type="borl:propertyType" minOccurs="0" maxOccurs="unbounded"/>
      </sequence>
     </complexType>
    </element>
    <element name="table-name" type="xsd:string"/>
    <element name="table-ref" type="borl:table-refType" minOccurs="0" maxOccurs="unbounded"/>
    </sequence>
   </complexType>
   </element>
  </choice>
  <element name="property" type="borl:propertyType" minOccurs="0" maxOccurs="unbounded"/>
  <element name="query" minOccurs="0" maxOccurs="unbounded">
   <complexType>
   <sequence>
    <element name="query-method">
    <complexType>
     <sequence>
     <element name="method-name" type="xsd:string"/>
      <element name="method-params">
      <complexType>
      <sequence>
       <element name="method-param" type="xsd:string" minOccurs="0" maxOccurs="unbounded"/>
      </sequence>
      </complexType>
     </element>
     </sequence>
    </complexType>
    </element>
    <element name="user-sql" type="xsd:string" minOccurs="0"/>
    <element name="load-state" type="xsd:string" minOccurs="0"/>
   </sequence>
   </complexType>
  </element>
  </sequence>
 </complexType>
 </element>
```

```
 <element name="message-driven">
     <complexType>
     <sequence>
      <element name="ejb-name" type="xsd:string"/>
      <element name="message-source">
      <complexType>
       <choice>
       <element name="resource-adapter-ref" type="borl:resource-adapter-refType"/>
       <element name="jms-provider-ref" type="borl:jms-provider-refType"/>
       </choice>
      </complexType>
      </element>
      <element name="ejb-ref" type="borl:ejb-refType" minOccurs="0" maxOccurs="unbounded"/>
      <element name="ejb-local-ref" type="borl:ejb-local-refType" minOccurs="0" maxOccurs="unbounded"/>
      <element name="resource-ref" type="borl:resource-refType" minOccurs="0" maxOccurs="unbounded"/>
      <element name="resource-env-ref" type="borl:resource-env-refMdbType" minOccurs="0" 
maxOccurs="unbounded"/>
      <element name="message-destination-ref" type="borl:message-destination-refType" minOccurs="0" 
maxOccurs="unbounded"/>
      <element name="property" type="borl:propertyType" minOccurs="0" maxOccurs="unbounded"/>
     </sequence>
     </complexType>
    </element>
   </choice>
   </complexType>
   </element>
   <element name="datasource-definitions" minOccurs="0">
   <complexType>
   <sequence>
    <element name="datasource" minOccurs="0" maxOccurs="unbounded">
     <complexType>
     <sequence>
      <element name="jndi-name" type="xsd:string"/>
      <element name="url" type="xsd:string"/>
      <element name="username" type="xsd:string" minOccurs="0"/>
      <element name="password" type="xsd:string" minOccurs="0"/>
      <element name="isolation-level" type="xsd:string" minOccurs="0"/>
      <element name="driver-class-name" type="xsd:string" minOccurs="0"/>
      <element name="jdbc-property" minOccurs="0" maxOccurs="unbounded">
      <complexType>
       <sequence>
       <element name="prop-name" type="xsd:string"/>
       <element name="prop-value" type="xsd:string"/>
       </sequence>
      </complexType>
      </element>
      <element name="property" type="borl:propertyType" minOccurs="0" maxOccurs="unbounded"/>
     </sequence>
     </complexType>
    </element>
   </sequence>
   </complexType>
   </element>
   <element name="table-properties" minOccurs="0" maxOccurs="unbounded">
   <complexType>
   <sequence>
    <element name="table-name" type="xsd:string"/>
    <element name="column-properties" minOccurs="0" maxOccurs="unbounded">
     <complexType>
     <sequence>
      <element name="column-name" type="xsd:string"/>
      <element name="property" type="borl:propertyType" minOccurs="0" maxOccurs="unbounded"/>
```

```
 </sequence>
    </complexType>
    </element>
    <element name="property" type="borl:propertyType" minOccurs="0" maxOccurs="unbounded"/>
   </sequence>
   </complexType>
  </element>
  <element name="relationships" minOccurs="0">
   <complexType>
   <sequence>
    <element name="ejb-relation" maxOccurs="unbounded">
    <complexType>
     <sequence>
     <element name="ejb-relationship-role" type="borl:ejb-relationship-roleType"/>
     <element name="ejb-relationship-role" type="borl:ejb-relationship-roleType"/>
     </sequence>
     </complexType>
    </element>
   </sequence>
   </complexType>
  </element>
  <element name="authorization-domain" type="xsd:string" minOccurs="0"/>
  <element name="property" type="borl:propertyType" minOccurs="0" maxOccurs="unbounded"/>
  <element name="assembly-descriptor" minOccurs="0">
   <complexType>
   <sequence>
    <element name="security-role" minOccurs="0" maxOccurs="unbounded">
    <complexType>
     <sequence>
     <element name="role-name" type="xsd:string"/>
     <element name="deployment-role" type="xsd:string" minOccurs="0"/>
     </sequence>
     </complexType>
    </element>
    <element name="message-destination" minOccurs="0" maxOccurs="unbounded">
    <complexType>
     <sequence>
     <element name="message-destination-name" type="xsd:string"/>
     <element name="jndi-name" type="xsd:string"/>
     </sequence>
    </complexType>
    </element>
   </sequence>
   </complexType>
  </element>
 </sequence>
 </complexType>
<xsd:element name="ejb-jar" type="borl:ejb-jarType"/>
```
<ejb-jar> 要素は、ejb-borland.xml のルート ノードです。その子ノードは、 JAR によってデプロイされるエンタープライズ Bean を定義し、Bean 間の関係に関する情 報を提供します。また、Bean が使用するデータソース(データベース、JMS プロバイダな |\*こたパラ 3.7。3.41、2.41.7 アプリア<br>ど)に関する情報のほか、アーカイブ プロパティやセキュリティ関連情報を指定すること もできます。

サンプル

**<ejb-jar>** <enterprise-beans> <session> <ejb-name>AsyncSenderEJB</ejb-name> <bean-local-home-name>ejb/local/petstore/asyncsender/AsyncSender

```
</bean-local-home-name>
        <timeout>0</timeout>
        <resource-ref>
          <res-ref-name>jms/queue/QueueConnectionFactory</res-ref-name>
          <jndi-name>serial://jms/xaqcf</jndi-name>
        </resource-ref>
        <resource-env-ref>
          <resource-env-ref-name>jms/queue/AsyncSenderQueue
             </resource-env-ref-name>
          <jndi-name>serial://jms/queue/opc/OrderQueue</jndi-name>
        </resource-env-ref>
     </session>
  </enterprise-beans>
  <assembly-descriptor/>
</ejb-jar>
```
#### 関連要素

親要素

■ なし

子要素

- [<enterprise-beans>](#page-109-0) 要素
- [<datasource-definitions>](#page-94-0) 要素
- [<table-properties>](#page-154-0) 要素
- [<relationships>](#page-142-0) 要素
- [<authorization-domain>](#page-79-0) 要素
- [<property>](#page-138-0) 要素
- [<assembly-descriptor>](#page-77-0) 要素

### <span id="page-102-0"></span><ejb-local-ref> 要素

<xsd: element name="ejb-local-ref" type="borl:ejb-local-refType" minOccurs="0" maxOccurs="unbounded"/>

<complexType name="ejb-local-refType">

<sequence>

- <element name="ejb-ref-name" type="xsd:string"/>
- <element name="jndi-name" type="xsd:string" minOccurs="0"/>
- </sequence>
- </complexType>

ejb-local-ref 要素は、EJB コンテナによってローカルで解決される EJB リファレンスを表し ます。

### サンプル

<ejb-jar> <enterprise-beans> <session> <ejb-name>clerk</ejb-name> <bean-home-name>insurance/remote/clerk</bean-home-name> <timeout>5</timeout> **<ejb-local-ref> <ejb-ref-name>ejb/insurance/claim</ejb-ref-name> </ejb-local-ref>** <resource-ref> <res-ref-name>jms/insurance/ConnectionFactory</res-ref-name> <jndi-name>jms/xacf</jndi-name>

```
 </resource-ref>
     </session>
     <entity>
        <ejb-name>claim</ejb-name>
        <bean-local-home-name>Claim</bean-local-home-name>
 ...
 </entity>
```
 ... </enterprise-beans> </ejb-jar>

### 関連要素

親要素

■ [<session>](#page-152-0) 要素

子要素

■ なし

### <ejb-name> 要素

#### <xsd: element name="ejb-name" type="xsd:string"/>

<ejb-name> 要素を使用して、定義するエンタープライズ JavaBeans の名前を指定しま す。この要素は、ejb-jar.xml 内の同じ要素と同様に、リモートからの Bean のルック アップに使用する名前を指定します。

### サンプル

**<ejb-name>**clerk**</ejb-name>**

### 関連要素

親要素

- [<session>](#page-152-0) 要素
- [<entity>](#page-112-0) 要素
- [<message-driven>](#page-130-0) 要素
- [<relationship-role-source>](#page-142-1) 要素

子要素

■ なし

### <span id="page-104-0"></span><ejb-ref> 要素

<xsd: element name="ejb-ref" type="borl:ejb-refType" minOccurs="0" maxOccurs="unbounded"/>

```
<complexType name="ejb-refType">
  <sequence>
  <element name="ejb-ref-name" type="xsd:string"/>
  <element name="jndi-name" type="xsd:string" minOccurs="0"/>
  </sequence>
 </complexType>
```
この要素は、Bean によって使用される EJB リファレンスを定義するために使用されます。 各 EJB リファレンスには、クライアント アプリケーションによって使用される ejbref-name と、それに関連付けられた jndi-name (該当する場合) が含まれていま す。

## サンプル

<ejb-ref>

 <ejb-ref-name>ejb/Sort</ejb-ref-name> <jndi-name>sort</jndi-name> </ejb-ref>

### 関連要素

親要素

- [<session>](#page-152-0) 要素
- [<entity>](#page-112-0) 要素
- [<message-driven>](#page-130-0) 要素

- [<ejb-ref-name>](#page-105-0) 要素
- <indi-name> 要素

### <span id="page-105-0"></span><ejb-ref-name> 要素

<xsd: element name="ejb-ref-name" type="xsd:string"/>

<xsd: element name="ejb-ref-name" type="xsd:string" minOccurs="0"/>

この要素は、Bean によってリソース リファレンスとして使用される EJB の名前を提供し ます。

### サンプル

```
<ejb-jar>
   <enterprise-beans>
     <session>
        <ejb-name>clerk</ejb-name>
        <bean-home-name>insurance/remote/clerk</bean-home-name>
       <timeout>5</timeout>
        <ejb-local-ref>
           <ejb-ref-name>ejb/insurance/claim</ejb-ref-name>
        </ejb-local-ref>
        <resource-ref>
                <res-ref-name>jms/insurance/ConnectionFactory</res-ref-name>
                <jndi-name>jms/xacf</jndi-name>
        </resource-ref>
     </session>
     <entity>
         <ejb-name>claim</ejb-name>
         <bean-local-home-name>Claim</bean-local-home-name>
 ...
     </entity>
 ...
    </enterprise-beans>
</ejb-jar>
```
### 関連要素

親要素

- [<ejb-ref>](#page-104-0) 要素<br>■ <eib-local-ref>
- [<ejb-local-ref>](#page-102-0) 要素
- [<column-map>](#page-88-0) 要素

子要素

 $- t1$ 

### <ejb-relation> 要素

<xsd:element name="ejb-relation" maxOccurs="unbounded"> <xsd:complexType> <xsd:sequence> <xsd:element name="ejb-relationship-role" type="borl: ejb-relationship-roleType"/> <xsd:element name="ejb-relationship-role" type="borl: ejb-relationship-roleType"/> </xsd:sequence> </xsd:complexType> </xsd:element>

この要素は、2つのエンティティの関係を表します。各エンティティ Bean からもう一方へ の Bean への関係は、それぞれ個別に子ノード <ejb-relationship-role> を使用し て定義されます。これは一方向の関係の場合でも該当します。

### サンプル

これらの関係は、以下の例のように、さまざまな形式になります。

- 単一方向の1対1の関係
- 双方向の 1 対多の関係

#### 単一方向の **1** 対 **1** の関係

<ejb-jar>

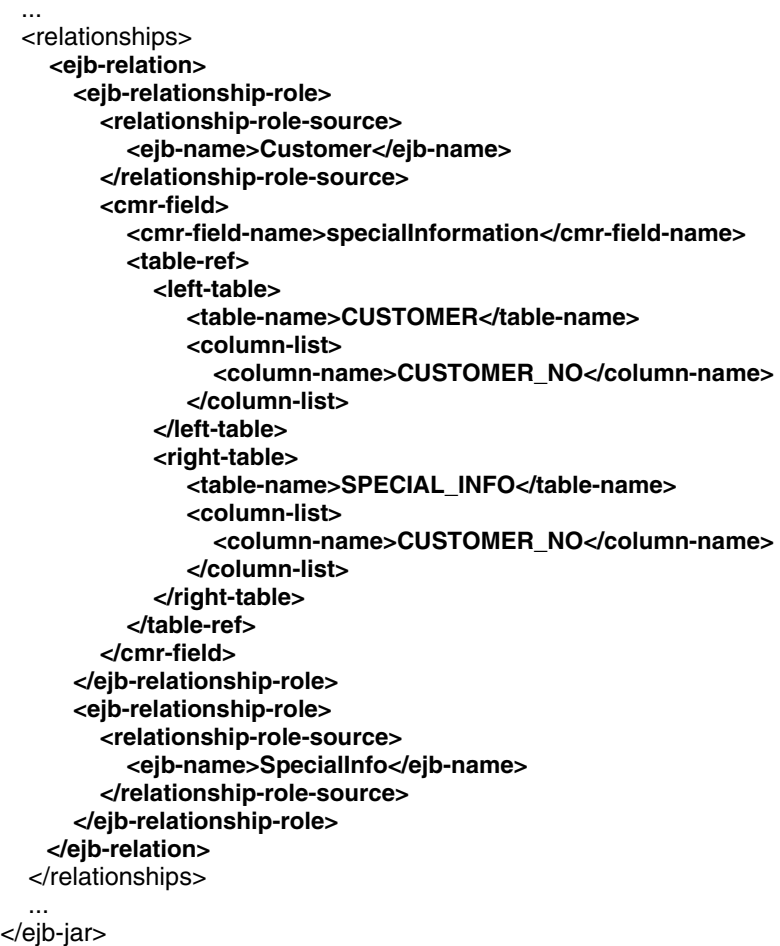

この関係は単一方向なので、 SpecialInfo Bean に対し てテーブル情報を指定する必要 はありません。

#### 双方向の **1** 対多の関係

<ejb-jar>

 ... <relationships> **<ejb-relation> <ejb-relationship-role> <relationship-role-source> <ejb-name>Customer</ejb-name> </relationship-role-source> <cmr-field> <cmr-field-name>orders</cmr-field-name> <table-ref> <left-table> <table-name>CUSTOMER</table-name> <column-list> <column-name>CUSTOMER\_NO</column-name> </column-list> </left-table> <right-table> <table-name>ORDER</table-name> <column-list> <column-name>CUSTOMER\_NO</column-name> </column-list> </right-table> </table-ref> </cmr-field> </ejb-relationship-role> <ejb-relationship-role> <relationship-role-source> <ejb-name>Order</ejb-name> </relationship-role-source> <cmr-field> <cmr-field-name>customers</cmr-field-name> <table-ref> <left-table> <table-name>ORDER</table-name> <column-list> <column-name>CUSTOMER\_NO</column-name> </column-list> </left-table> <right-table> <table-name>CUSTOMER</table-name> <column-list> <column-name>CUSTOMER\_NO</column-name> </column-list> </right-table> </table-ref> </cmr-field> </ejb-relationship-role> </ejb-relation>** </relationships> ... </ejb-jar> このテーブルは両方向にリンクされるため、各方向にテーブルデータが提供されます。
### 関連要素

親要素

- [<relationships>](#page-142-0) 要素
- 子要素
- [<ejb-relationship-role>](#page-108-0) 要素

# <span id="page-108-0"></span><ejb-relationship-role> 要素

<xsd:complexType name="ejb-relationship-roleType"> <xsd:sequence>

- <xsd:element name="relationship-role-source">
- <xsd:complexType>
- <xsd:sequence>
- <xsd:element name="ejb-name" type="xsd:string"/>
- </xsd:sequence>
- </xsd:complexType>
- </xsd:element>
- <xsd:element name="cmr-field" minOccurs="0">
- <xsd:complexType>
- <xsd:sequence>
- <xsd:element name="cmr-field-name" type="xsd:string"/>
- <xsd:element name="table-ref" type="borl:table-refType"/>
- <xsd:element name="property" type="borl:propertyType" minOccurs="0"
- maxOccurs="unbounded"/>
- </xsd:sequence>
- </xsd:complexType>
- </xsd:element>
- <xsd:element name="cascade-delete-db" minOccurs="0">
- </xsd:sequence>
- </xsd:complexType>

#### <xsd: element name="ejb-relationship-role" type="borl:ejb-relationship-roleType"/>

1つのエンティティを定義し、別のエンティティとの関係も定義します。エンティティ自 体は子ノード <relationship-role-source> を使って提供され、関係のもう一方 のエンティティと共有するフィールドは、子ノード <cmr-field> で定義されます。

### サンプル

```
<ejb-relationship-role>
  <relationship-role-source>
   <ejb-name>Customer</ejb-name>
  </relationship-role-source>
  <cmr-field>
   <cmr-field-name>specialInformation</cmr-field-name>
   <table-ref>
   <left-table>
    <table-name>CUSTOMER</table-name>
    <column-list>CUSTOMER_NO</column-list>
   </left-table>
   <right-table>
    <table-name>SPECIAL_INFO</table-name>
    <column-list>CUSTOMER_NO</column-list>
   </right-table>
   </table-ref>
  </cmr-field>
</ejb-relationship-role>
```
### 関連要素

親要素

- [<ejb-relation>](#page-106-0) 要素
- 子要素
- [<relationship-role-source>](#page-142-1) 要素
- [<cmr-field>](#page-86-0) 要素
- [<cascade-delete-db>](#page-80-0) 要素

# <span id="page-109-0"></span><enterprise-beans> 要素

```
<element name="enterprise-beans">
 <complexType>
  <choice maxOccurs="unbounded">
  <element name="session">
   <complexType>
   <sequence>
    <element name="ejb-name" type="xsd:string"/>
    <element name="bean-home-name" type="xsd:string" minOccurs="0"/>
    <element name="bean-local-home-name" type="xsd:string" minOccurs="0"/>
    <element name="timeout" type="xsd:string" minOccurs="0"/>
    <element name="ejb-ref" type="borl:ejb-refType" minOccurs="0" maxOccurs="unbounded"/>
    <element name="ejb-local-ref" type="borl:ejb-local-refType" minOccurs="0" maxOccurs="unbounded"/>
    <element name="resource-ref" type="borl:resource-refType" minOccurs="0" maxOccurs="unbounded"/>
    <element name="resource-env-ref" type="borl:resource-env-refType" minOccurs="0" maxOccurs="unbounded"/>
    <element name="message-destination-ref" type="borl:message-destination-refType" minOccurs="0" 
maxOccurs="unbounded"/>
    <element name="property" type="borl:propertyType" minOccurs="0" maxOccurs="unbounded"/>
   </sequence>
   </complexType>
  </element>
  <element name="entity">
   <complexType>
   <sequence>
    <element name="ejb-name" type="xsd:string"/>
    <element name="bean-home-name" type="xsd:string" minOccurs="0"/>
    <element name="bean-local-home-name" type="xsd:string" minOccurs="0"/>
```

```
 <element name="ejb-ref" type="borl:ejb-refType" minOccurs="0" maxOccurs="unbounded"/>
    <element name="ejb-local-ref" type="borl:ejb-local-refType" minOccurs="0" maxOccurs="unbounded"/>
    <element name="resource-ref" type="borl:resource-refType" minOccurs="0" maxOccurs="unbounded"/>
    <element name="resource-env-ref" type="borl:resource-env-refType" minOccurs="0" maxOccurs="unbounded"/>
    <element name="message-destination-ref" type="borl:message-destination-refType" minOccurs="0" 
maxOccurs="unbounded"/>
    <choice minOccurs="0">
    <element name="cmp-info">
     <complexType>
      <sequence>
      <element name="description" type="xsd:string" minOccurs="0"/>
      <element name="database-map" minOccurs="0">
       <complexType>
       <sequence>
        <element name="table" type="xsd:string" minOccurs="0"/>
        <element name="column-map" minOccurs="0" maxOccurs="unbounded">
        <complexType>
         <sequence>
          <element name="field-name" type="xsd:string"/>
          <element name="column-name" type="xsd:string" minOccurs="0"/>
          <element name="column-type" type="xsd:string" minOccurs="0"/>
          <element name="ejb-ref-name" type="xsd:string" minOccurs="0"/>
         </sequence>
         </complexType>
        </element>
       </sequence>
       </complexType>
      </element>
      <element name="finder" minOccurs="0" maxOccurs="unbounded">
       <complexType>
       <sequence>
        <element name="method-signature" type="xsd:string"/>
        <element name="where-clause" type="xsd:string"/>
        <element name="load-state" type="xsd:string" minOccurs="0"/>
       </sequence>
       </complexType>
      </element>
      </sequence>
     </complexType>
     </element>
     <element name="cmp2-info">
     <complexType>
      <sequence>
      <element name="cmp-field" minOccurs="0" maxOccurs="unbounded">
       <complexType>
       <sequence>
        <element name="field-name" type="xsd:string"/>
        <choice>
         <element name="cmp-field-map" minOccurs="0" maxOccurs="unbounded">
          <complexType>
          <sequence>
           <element name="field-name" type="xsd:string"/>
           <element name="column-name" type="xsd:string"/>
          </sequence>
          </complexType>
         </element>
         <element name="column-name" type="xsd:string"/>
         </choice>
        <element name="property" type="borl:propertyType" minOccurs="0" maxOccurs="unbounded"/>
       </sequence>
       </complexType>
      </element>
```

```
 <element name="table-name" type="xsd:string"/>
      <element name="table-ref" type="borl:table-refType" minOccurs="0" maxOccurs="unbounded"/>
      </sequence>
     </complexType>
     </element>
    </choice>
    <element name="property" type="borl:propertyType" minOccurs="0" maxOccurs="unbounded"/>
    <element name="query" minOccurs="0" maxOccurs="unbounded">
     <complexType>
     <sequence>
      <element name="query-method">
      <complexType>
       <sequence>
       <element name="method-name" type="xsd:string"/>
       <element name="method-params">
        <complexType>
        <sequence>
         <element name="method-param" type="xsd:string" minOccurs="0" maxOccurs="unbounded"/>
        </sequence>
        </complexType>
       </element>
       </sequence>
      </complexType>
      </element>
      <element name="user-sql" type="xsd:string" minOccurs="0"/>
      <element name="load-state" type="xsd:string" minOccurs="0"/>
     </sequence>
     </complexType>
    </element>
   </sequence>
   </complexType>
  </element>
  <element name="message-driven">
  <complexType>
   <sequence>
   <element name="ejb-name" type="xsd:string"/>
   <element name="message-source">
    <complexType>
    <choice>
     <element name="resource-adapter-ref" type="borl:resource-adapter-refType"/>
     <element name="jms-provider-ref" type="borl:jms-provider-refType"/>
    </choice>
    </complexType>
   </element>
    <element name="ejb-ref" type="borl:ejb-refType" minOccurs="0" maxOccurs="unbounded"/>
   <element name="ejb-local-ref" type="borl:ejb-local-refType" minOccurs="0" maxOccurs="unbounded"/>
   <element name="resource-ref" type="borl:resource-refType" minOccurs="0" maxOccurs="unbounded"/>
    <element name="resource-env-ref" type="borl:resource-env-refMdbType" minOccurs="0" 
maxOccurs="unbounded"/>
    <element name="message-destination-ref" type="borl:message-destination-refType" minOccurs="0" 
maxOccurs="unbounded"/>
   <element name="property" type="borl:propertyType" minOccurs="0" maxOccurs="unbounded"/>
   </sequence>
  </complexType>
  </element>
  </choice>
 </complexType>
</element>
                      <enterprise-beans> 要素を使用し て、 アーカ イブ内の Java Bean を定義し ます。 3 種
                      類のエンタープライズ Java Bean(セッション Bean、エンティティ Bean、メッセージ駆動
                      型 Bean) のそれぞれに対応する子ノードがあり、ここでこれらの Bean に関する情報を提
```
供します。各 Bean のタイプに基づいて、アーカイブ内の Bean ごとにエントリを作成しま す。

# サンプル

**<enterprise-beans>**

- <session> <ejb-name>UniqueIdGeneratorEJB</ejb-name> ... </session>
- <entity>
	- <ejb-name>CounterEJB</ejb-name>

...

- </entity>
- **</enterprise-beans>**

### 関連要素

親要素

■ [<ejb-jar>](#page-98-0) 要素

子要素

- [<session>](#page-152-0) 要素
- [<entity>](#page-112-0) 要素
- [<message-driven>](#page-130-0) 要素

# <span id="page-112-0"></span><entity> 要素

<element name="entity"> <complexType> <sequence> <element name="ejb-name" type="xsd:string"/> <element name="bean-home-name" type="xsd:string" minOccurs="0"/> <element name="bean-local-home-name" type="xsd:string" minOccurs="0"/> <element name="ejb-ref" type="borl:ejb-refType" minOccurs="0" maxOccurs="unbounded"/> <element name="ejb-local-ref" type="borl:ejb-local-refType" minOccurs="0" maxOccurs="unbounded"/> <element name="resource-ref" type="borl:resource-refType" minOccurs="0" maxOccurs="unbounded"/> <element name="resource-env-ref" type="borl:resource-env-refType" minOccurs="0" maxOccurs="unbounded"/> <element name="message-destination-ref" type="borl:message-destination-refType" minOccurs="0" maxOccurs="unbounded"/> <choice minOccurs="0"> <element name="cmp-info"> <complexType> <sequence> <element name="description" type="xsd:string" minOccurs="0"/> <element name="database-map" minOccurs="0"> <complexType> <sequence> <element name="table" type="xsd:string" minOccurs="0"/> <element name="column-map" minOccurs="0" maxOccurs="unbounded"> <complexType> <sequence> <element name="field-name" type="xsd:string"/> <element name="column-name" type="xsd:string" minOccurs="0"/> <element name="column-type" type="xsd:string" minOccurs="0"/> <element name="ejb-ref-name" type="xsd:string" minOccurs="0"/> </sequence> </complexType>

```
 </element>
    </sequence>
    </complexType>
   </element>
   <element name="finder" minOccurs="0" maxOccurs="unbounded">
    <complexType>
    <sequence>
     <element name="method-signature" type="xsd:string"/>
     <element name="where-clause" type="xsd:string"/>
     <element name="load-state" type="xsd:string" minOccurs="0"/>
    </sequence>
    </complexType>
   </element>
   </sequence>
  </complexType>
  </element>
  <element name="cmp2-info">
  <complexType>
   <sequence>
   <element name="cmp-field" minOccurs="0" maxOccurs="unbounded">
    <complexType>
    <sequence>
     <element name="field-name" type="xsd:string"/>
      <choice>
      <element name="cmp-field-map" minOccurs="0" maxOccurs="unbounded">
       <complexType>
       <sequence>
        <element name="field-name" type="xsd:string"/>
        <element name="column-name" type="xsd:string"/>
       </sequence>
       </complexType>
      </element>
      <element name="column-name" type="xsd:string"/>
      </choice>
     <element name="property" type="borl:propertyType" minOccurs="0" maxOccurs="unbounded"/>
    </sequence>
    </complexType>
   </element>
   <element name="table-name" type="xsd:string"/>
   <element name="table-ref" type="borl:table-refType" minOccurs="0" maxOccurs="unbounded"/>
   </sequence>
  </complexType>
  </element>
 </choice>
 <element name="property" type="borl:propertyType" minOccurs="0" maxOccurs="unbounded"/>
 <element name="query" minOccurs="0" maxOccurs="unbounded">
 <complexType>
  <sequence>
  <element name="query-method">
   <complexType>
   <sequence>
    <element name="method-name" type="xsd:string"/>
    <element name="method-params">
    <complexType>
     <sequence>
     <element name="method-param" type="xsd:string" minOccurs="0" maxOccurs="unbounded"/>
     </sequence>
    </complexType>
    </element>
   </sequence>
   </complexType>
  </element>
```
 <element name="user-sql" type="xsd:string" minOccurs="0"/> <element name="load-state" type="xsd:string" minOccurs="0"/> </sequence> </complexType> </element> </sequence> </complexType> </element>

> <entity> 要素は、アーカイブに含まれるエンティティ Bean に関する情報を提供しま す。この要素の子ノードを使用して、Bean のさまざまなインターフェイスとリファレンス を指定できます。コンテナ管理の永続性情報のほか、各エンティティ Bean に固有の汎用プ ロパティも提供できます。

### サンプル

```
<entity>
```
 <ejb-name>claim</ejb-name> <bean-local-home-name>Claim</bean-local-home-name> <cmp2-info> <cmp-field> <field-name>claimId</field-name> <column-name>CLAIM\_ID</column-name> </cmp-field> <cmp-field> <field-name>policyHolderNumber</field-name> <column-name>POLICYHOLDER\_NUMBER</column-name> ... <table-name>CLAIMS</table-name> </cmp2-info> </entity>

### 関連要素

親要素

- [<enterprise-beans>](#page-109-0) 要素
- 子要素
- [<ejb-name>](#page-104-0) 要素
- [<bean-home-name>](#page-79-0) 要素
- <br />bean-local-home-name> 要素
- [<ejb-ref>](#page-104-1) 要素
- [<ejb-local-ref>](#page-102-0) 要素
- [<resource-ref>](#page-148-0) 要素
- [<resource-env-ref>](#page-146-0) 要素
- [<message-destination-ref>](#page-127-0) 要素
- [<cmp-info>](#page-84-0) 要素
- [<cmp2-info>](#page-81-0) 要素
- [<property>](#page-138-0) 要素
- EJB モジュール : [ejb-borland.xml](#page-70-0)

# <field-name> 要素

<xsd: element name="field-name" type="xsd:string"/>

基底のデータソース内の列にマップされるエンティティ Bean フィールドの名前。

# サンプル

<field-name>students</field-name>

### 関連要素

親要素

- [<cmp-field>](#page-82-0) 要素
- [<cmp-field-map>](#page-83-0) 要素
- [<column-map>](#page-88-0) 要素

子要素

■ なし

```
<element name="finder" minOccurs="0" maxOccurs="unbounded">
  <complexType>
    <sequence>
      <element name="method-signature" type="xsd:string"/>
      <element name="where-clause" type="xsd:string"/>
      <element name="load-state" type="xsd:string" minOccurs="0"/>
  </sequence>
  </complexType>
</element>
```
この要素を使用して、エンティティ Bean が使用する検索メソッドを定義します。検索メ ソ ッ ド を生成する場合、 実際には、 where 節を持つ SQL select 文を生成する こ と にな り ま す。select 文には、どのレコードまたはデータを検索して返すかを指定する節があります。 コ ンテナ管理によ る永続性の下では、 <finder> の子 ノー ド を使用し て、 where 節の条件 を指定する必要があります。

# サンプル

<finder>

 <method-signature>findByStudent(Student s)</method-signature> <where-clause>SELECT course\_dept, course\_number FROM Enrollment WHERE student = :s[ejb/Student]</where-clause> <load-state>False</load-state> </finder>

### 関連要素

親要素

■ [<cmp-info>](#page-84-0) 要素

子要素

- [<method-signature>](#page-136-0) 要素
- [<where-clause>](#page-161-0) 要素
- [<load-state>](#page-122-0) 要素

# <span id="page-116-1"></span><init-size> 要素

#### <xsd: element name="init-size" type="xsd:string" minOccurs="0"/>

MDB プールが最初に作成されたときに、BAS がプールを満たすために使用する接続の数 です。 これは ejb.mdb.init-size プ ロパテ ィ と同じです。

# サンプル

<ejb-jar> <enterprise-beans> <message-driven> <ejb-name>MessageReflectorEJB</ejb-name> <message-source> <jms-provider-ref> <message-driven-destination-name>serial://jms/q</message-drivendestination-name> <connection-factory-name>serial://jms/xacf</connection-factory-name> <pool> <max-size>20</max-size> **<init-size>1</init-size>**

```
<wait-timeout>20</wait-timeout>
        </pool>
     </jms-provider-ref>
     </message-source>
     <resource-ref>
        <res-ref-name>jms/ConnectionFactory</res-ref-name>
        <jndi-name>serial://jms/xacf</jndi-name>
     </resource-ref>
     <resource-env-ref>
        <resource-env-ref-name>jms/ReplyTopic</resource-env-ref-name>
        <jndi-name>serial://jms/t</jndi-name>
     </resource-env-ref>
  </message-driven>
  ...
  </enterprise-beans>
</ejb-jar>
```
#### 関連要素

親要素

■ <pool>要素

子要素

■ なし

# <instance-name> 要素

#### <element name="instance-name" type="xsd:string"/>

resource-adapter-ref 要素の instance-name は、 特定の リ ソース アダプタを親 MDB によって 消費されるメッセージのソースとして識別します。 この値は、 デプロイされたリソース ア ダプタの Borland リソース アダプタ ディスクリプタにおける、resourceadapter 要素の instance-name の値と対応します。 メッセージ エンドポイントは、エンドポイントの有効化 時に、リソース アダプタとバインドされます。

### サンプル

<ejb-jar>

- <enterprise-beans> <message-driven>
	- <ejb-name>MessageReflectorEJB</ejb-name>
	- <message-source>
		- <resource-adapter-ref>

 **<instance-name>mailAdapter</instance-name>**

- </resource-adapter-ref>
- </message-source>
- </message-driven>

 </enterprise-beans> </ejb-jar>

#### 関連要素

...

- [<resource-adapter-ref>](#page-145-0) 要素
- 子要素
- なし

# <isolation-level> 要素

#### <xsd: element name="isolation-level" type="xsd:string" minOccurs="0"/>

JDBC 1.x 専用。定義されるデータソースの分離レベル。次の値の1つを指定できます。

- TRANSACTION\_NONE
- TRANSACTION\_READ\_COMMITTED
- TRANSACTION\_READ\_UNCOMMITTED
- TRANSACTION\_REPEATABLE\_READ
- TRANSACTION\_SERIALIZEABLE

# サンプル

<ejb-jar>

 ... <datasource-definitions>

<datasource>

- <jndi-name>datasources/ComplexDataSource</jndi-name>
- <url>jdbc:borland:dslocal:ejbcontainer</url>
- <username>sysdba</username>
- <password>masterkey</password>

#### **<isolation-level>TRANSACTION\_READ\_UNCOMMITTED</isolation-level>**

- <driver-class-name>com.borland.datastore.jdbc.DataStoreDriver </driver-class-name>
- </datasource>
- </datasource-definitions**>**

 ... </ejb-jar>

### 関連要素

- [<datasource>](#page-95-0) 要素
- 子要素
- なし

# <span id="page-119-0"></span><jdbc-property> 要素

<xsd:element name="jdbc-property" minOccurs="0" maxOccurs="unbounded"> <xsd:complexType> <xsd:sequence> <xsd:element name="prop-name" type="xsd:string"/> <xsd:element name="prop-value" type="xsd:string"/> </xsd:sequence> </xsd:complexType> </xsd:element>

JDBC 1.x 専用。定義されるデータソースとともに使用される JDBC プロパティを指定しま す。子ノード <prop-name> と <prop-value> に対して、 それぞれプロパティ名とそ の値を指定し ます。

# サンプル

<ejb-jar>

 ... <datasource-definitions> <datasource> <jndi-name>datasources/ComplexDataSource</jndi-name> <url>jdbc:borland:dslocal:ejbcontainer</url> <username>sysdba</username> <password>masterkey</password> <driver-class-name>com.borland.datastore.jdbc.DataStoreDriver </driver-class-name>  **<jdbc-property> <prop-name>connection-timeout</prop-name> <prop-value>200</prop-value> </jdbc-property>** </datasource> </datasource-definitions**>** ...

</ejb-jar>

### 関連要素

親要素

■ [<datasource>](#page-95-0) 要素

子要素

- [<prop-name>](#page-138-1) 要素
- [<prop-value>](#page-139-0) 要素

# <span id="page-120-0"></span><jms-provider-ref> 要素

<xsd:complexType name="jms-provider-refType"> <xsd:sequence> <xsd:element name="message-driven-destination-name" type="xsd:string"/> <xsd:element name="connection-factory-name" type="xsd:string"/> <xsd:element name="pool" minOccurs="0"> <xsd:complexType> <xsd:sequence> <xsd:element name="max-size" type="xsd:string" minOccurs="0"/> <xsd:element name="init-size" type="xsd:string" minOccurs="0"/> <xsd:element name="wait-timeout" type="xsd:string" minOccurs="0"/> </xsd:sequence> </xsd:complexType> </xsd:element> </xsd:sequence>

</xsd:complexType>

<element name="jms-provider-ref" type="borl:jms-provider-refType"/>

この要素は、EJB 2.0 仕様に準じた MDB のアクティベーションを表します。情報は、 javax.jms.MessageListener を実装した MDB に提供されます。

# サンプル

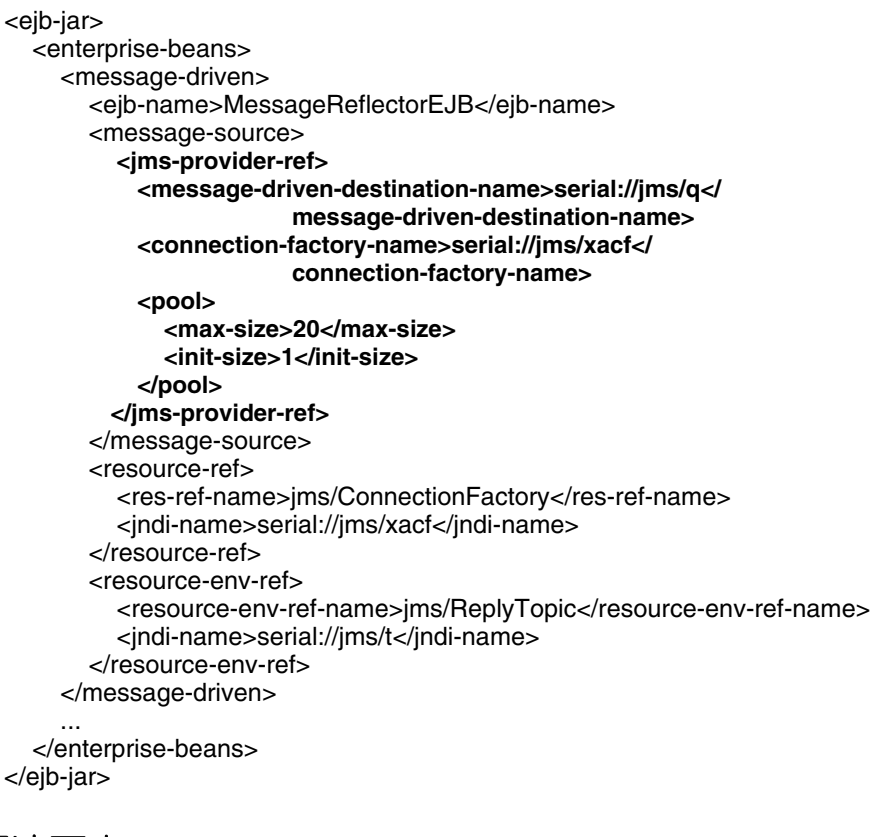

#### 関連要素

親要素

■ [<message-source>](#page-132-0) 要素

```
子要素
```
- [<message-driven-destination-name>](#page-129-0) 要素
- [<connection-factory-name>](#page-91-0) 要素
- [<pool>](#page-137-0) 要素

# <span id="page-121-0"></span><jndi-name> 要素

<xsd: element name="jndi-name" type="xsd:string"/>

この要素は、Bean によって参照されるリソースの、JNDI サービス ルックアップ名を提供 し ます。

### サンプル

<ejb-jar> <enterprise-beans> <session> <ejb-name>clerk</ejb-name> <bean-home-name>insurance/remote/clerk</bean-home-name> <timeout>0</timeout> <ejb-local-ref> <ejb-ref-name>ejb/insurance/claim</ejb-ref-name> </ejb-local-ref> <resource-ref> <res-ref-name>jms/insurance/ConnectionFactory</res-ref-name> **<jndi-name>jms/xacf</jndi-name>** </resource-ref> </session> ... </enterprise-beans> </ejb-jar>

### 関連要素

#### 親要素

- [<ejb-ref>](#page-104-1) 要素
- [<ejb-local-ref>](#page-102-0) 要素
- [<resource-ref>](#page-148-0) 要素
- [<resource-env-ref>](#page-146-0) 要素
- [<message-destination-ref>](#page-127-0) 要素
- [<datasource>](#page-95-0) 要素
- [<message-destination>](#page-123-0) 要素

子要素

■ なし

# <left-table> 要素

<element name="left-table"> <complexType> <sequence> <element name="table-name" type="xsd:string"/> <element name="column-list" type="borl:column-listType"/> </sequence> </complexType> </element>

<cmp2-info> を指定する場合、 この要素は、 1 つの列を共有する 2 つのテーブルの一方 を定義します。一方がもう一方の外部キーになります。

この要素を使って <relationships> を記述する場合、 <left-table> が関係の元、 <right-table> が関係の先 と な り ます。 つま り 、 関係の方向は左か ら右です。双方向 の関係を定義する場合は、各方向ごとに1つ、つまり1つの関係に対して2つの <table-ref> 要素を作成する必要があ り ます。 多対多の関係では、 <left-table> は、 共通部分を定義する <cross-table> を作成するために使用 される 2 つのテーブル の一方を作成し ます。

# サンプル

<left-table>

 <table-name>CUSTOMER</table-name> <column-list>CUSTOMER\_NO</column-list> </left-table>

#### 関連要素

親要素

■ [<table-ref>](#page-155-0) 要素

子要素

- [<table-name>](#page-153-0) 要素
- [<column-list>](#page-87-0) 要素

# <span id="page-122-0"></span><load-state> 要素

#### <xsd: element name="load-state" type="xsd:string"/>

ejbCreate() メソッドの呼び出し時に、コンテナにエンティティ Bean の現在の状態を ロードする場合は、このフラグを true に設定します。

# サンプル

<ejb-jar> <enterprise-beans> <entity> ... <query> <query-method> <method-name>findByStudent</method-name> <method-params> <method-param>java.lang.String</method-param> </method-params> </query-method> <user-sql>SELECT course\_dept, course\_number FROM Enrollment i WHERE i.student=?1</user-sql>  **<load-state>True</load-state>** </query> </entity> ... </enterprise-beans> ... </ejb-jar>

#### 関連要素

親要素

■ <finder>要素

■ EJB モジュール : [ejb-borland.xml](#page-70-0)

子要素

■ なし

## <span id="page-123-1"></span><max-size> 要素

<xsd: element name="max-size" type="xsd:string" minOccurs="0"/>

これは、 MDB プール内の最大の接続数で、 ejb.mdb.max-size プロパテ ィ と同じで す。

### サンプル

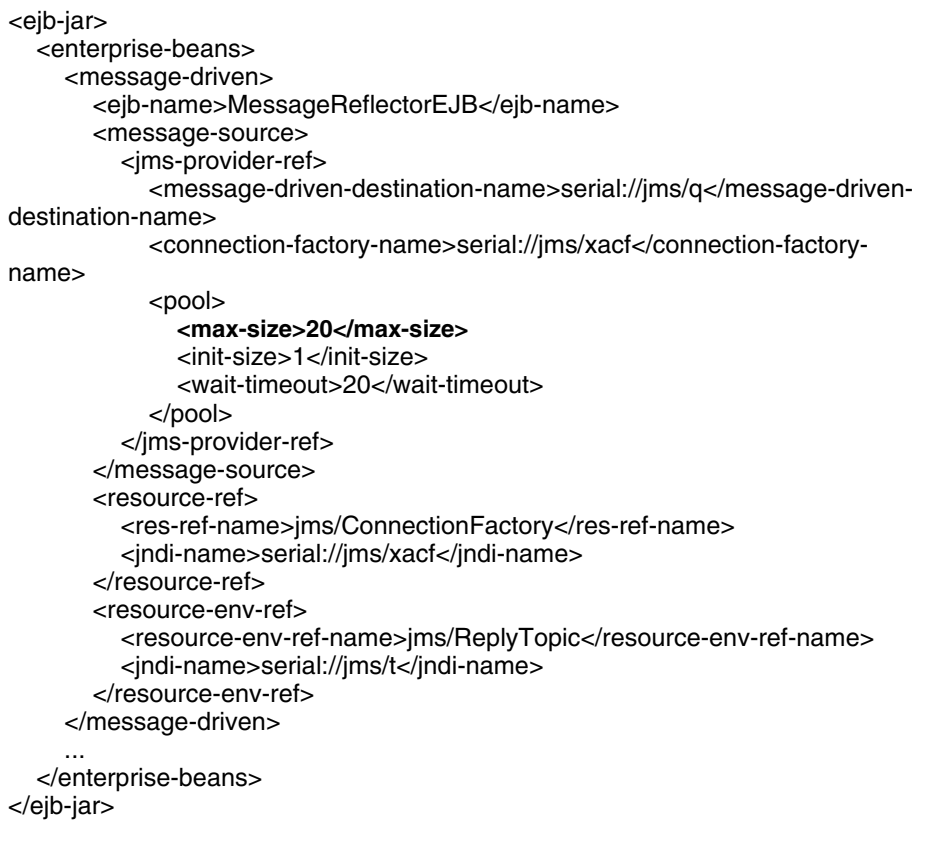

#### 関連要素

親要素

- [<pool>](#page-137-0) 要素
- 子要素
- なし

### <span id="page-123-0"></span><message-destination> 要素

<element name="message-destination" type="borl:message-destinationType" minOccurs="0" maxOccurs="unbounded"/>

<complexType name="message-destinationType">

```
 <sequence>
    <element name="message-destination-name" type="xsd:string"/>
    <element name="jndi-name" type="xsd:string"/>
  </sequence>
</complexType>
```
この要素は、アプリケーション コンポーネントの標準ディスクリプタ内にある1つ以上の message-destination-ref または message-driven 要素の messagedestination-link に対応する、JMS キューやトピックなどのメッセージの送信先を 定義するために使用されます。各 メ ッ セージの送信先には、 message-destinationlink 値に対応する message-destination-name と 、 関連付け られている jndiname が含まれており、これによって JNDI ルックアップから送信先オブジェクトが解決 されます。

# サンプル

<ejb-jar> ...

<assembly-descriptor>

 ...  **<message-destination>**

- **<message-destination-name>myAppQueue</message-destination-name> <jndi-name>jms/queues/TibcoQueue1</jndi-name>**
- **</message-destination>**  ...

</assembly-descriptor>

```
</ejb-jar>
```
### 関連要素

親要素

■ [<assembly-descriptor>](#page-77-0) 要素

子要素

- [<message-destination-name>](#page-125-0) 要素
- [<jndi-name>](#page-121-0) 要素

### <span id="page-125-0"></span><message-destination-name> 要素

#### <element name="message-destination-name" type="xsd:string"/>

この要素は、JMS キューやトピックなど、対象となるメッセージの送信先に割り当てられ る論理名を指定し ます。 この名前は、 共通の ターゲ ッ ト であ る送信先を識別し、 message-destination-ref または message-driven 要素の messagedestination-link とともに使用して、アプリケーションにおけるメッセージフロー を表します。

サンプル

#### 標準 **EJB** アプ リケーシ ョ ン ディスクリプタ **ejb-jar.xml** :

<ejb-jar> <enterprise-beans> <session> ... <message-destination-ref> <message-destination-ref-name>jms/TargetQueue</messagedestination-ref-name> <message-destination-type>javax.jms.Queue</message-destinationtype> <message-destination-usage>Produces</message-destination-usage> <message-destination-link>**myAppQueue**</message-destination-link> </message-destination-ref> ... </session> <message-driven> <ejb-name>MessageReflectorEJB</ejb-name> ... <message-destination-link>**myAppQueue**</message-destination-link> ... </message-driven> ... </enterprise-beans> <assembly-descriptor> ... <message-destination> **<message-destination-name>myAppQueue</message-destination-name>** </message-destination> ... </assembly-descriptor> </ejb-jar> **Borland EJB** アプ リケーシ ョ ン ディスクリプタ **ejb-borland.xml** : <ejb-jar> <enterprise-beans> <session> ... <message-destination-ref> <message-destination-ref-name>jms/TargetQueue</messagedestination-ref-name> <jndi-name>jms/queues/Queue1</message-destination-type> </message-destination-ref> ... </session>

<message-driven>

<ejb-name>MessageReflectorEJB</ejb-name>

<message-source>

<jms-provider-ref>

<message-driven-destination-name>jms/Q2</message-driven-

destination-name> <connection-factory-name>jms/xacf</connection-factory-name> <pool> <max-size>20</max-size> <init-size>1</init-size> </pool> </jms-provider-ref> </message-source> ... </message-driven> ... </enterprise-beans> <assembly-descriptor> ... <message-destination> **<message-destination-name>myAppQueue</message-destination-name>** <jndi-name>jms/queues/TibcoQueue</jndi-name> </message-destination> ... </assembly-descriptor> </ejb-jar>

message-destination-link を介して、このアプリケーションが、名前が jms/ TargetQueue の message-destination-ref に対して JNDI ルックアップを実行し た場合、 message-destination の jndi-name **jms/queues/TibcoQueue** が解決 さ れ、 jndi-name **jms/queues/Queue1** と はな ら ない点に注意し て く だ さい。 同様に、 MDB MessageReflectorEJB の message-destination-link の指定を介し た場合、 EJB コ ンテナは、 message-driven-destination-name **jms/Q2** ではな く、 **jms/ queues/TibcoQueue** から送信先を解決します。

### 関連要素

- [<message-destination>](#page-123-0) 要素
- 子要素
- なし

### <span id="page-127-0"></span><message-destination-ref> 要素

<complexType name="message-destination-refType"> <sequence> <element name="message-destination-ref-name" type="xsd:string"/> <element name="jndi-name" type="xsd:string"/> </sequence> </complexType>

<xsd: element name="message-destination-ref" type="borl:message-destinationrefType" minOccurs="0" maxOccurs="unbounded"/>

この要素は、エンタープライズ Bean のコンテキスト内の JMS キューやトピックなど メッセージの送信先リファレンスを定義するために使用されます。各メッセージの送信先 リファレンスには、Bean によって使用される message-destination-ref-name と、関連付けられている jndi-name が含まれており、これによって JNDI ルックアップ から目的のオブジェクトが解決されます。

### サンプル

 <ejb-jar> <enterprise-beans> <session>

 ...  **<message-destination-ref> <message-destination-ref-name>jms/StockQueue</ message-destination-ref-name> <jndi-name>jms/queues/Queue1</message-destination-type> </message-destination-ref>** ...

</session>

 </enterprise-beans> </ejb-jar>

#### 関連要素

...

親要素

■ [<enterprise-beans>](#page-109-0) 要素

子要素

- [<message-destination-ref-name>](#page-128-0) 要素
- [<jndi-name>](#page-121-0) 要素

## <span id="page-128-0"></span><message-destination-ref-name> 要素

<xsd: element name="message-destination-ref-name" type="xsd:string"/>

この要素は、JMS キューやトピックなど、メッセージの送信先リファレンスにアクセスす るために、 エン タープラ イズ Bean が使用する論理名を指定し ます。 この名前は、 アプ リ ケーシ ョ ン コンポーネン ト の java:comp/env への JNDI 相対名です。

# サンプル

```
 <ejb-jar>
     <enterprise-beans>
       <session>
        ...
        <message-destination-ref>
           <message-destination-ref-name>jms/StockQueue
                     </message-destination-ref-name>
           <jndi-name>jms/queues/Queue1</message-destination-type>
        </message-destination-ref>
 ...
       </session>
 ...
     </enterprise-beans>
   </ejb-jar>
```
### 関連要素

親要素

■ [<message-destination-ref>](#page-127-0) 要素

- 子要素
- なし

### <span id="page-129-0"></span><message-driven-destination-name> 要素

<xsd: element name="message-driven-destination-name" type="xsd:string"/>

Bean がサブスクライブする個別のキューまたはトピックの JNDI 名を指定します。

サンプル

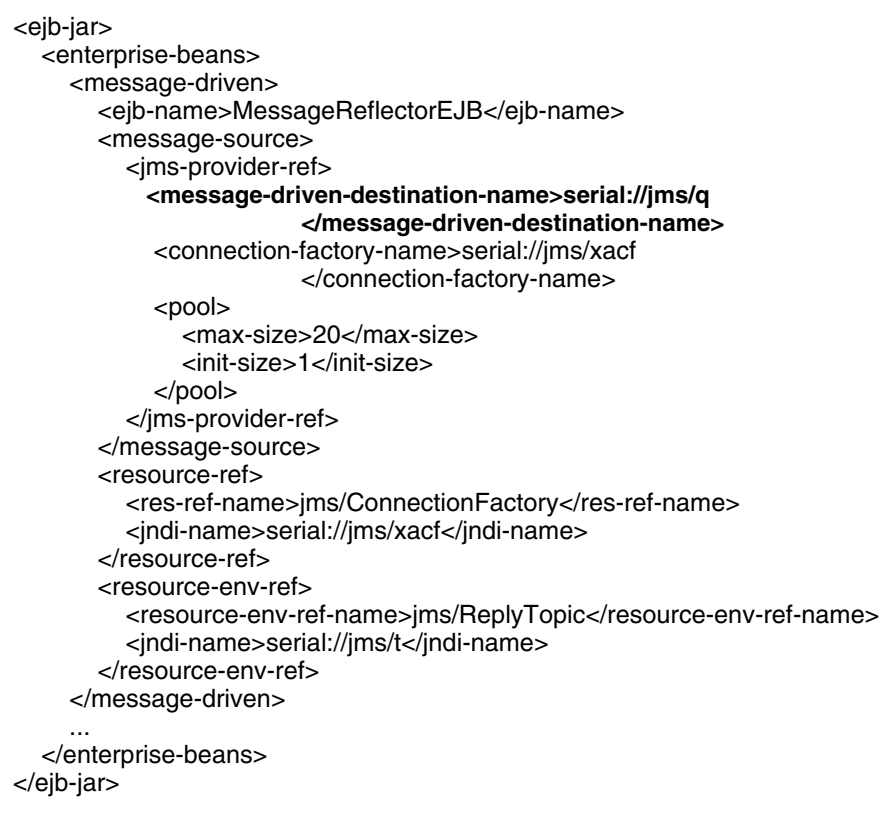

### 関連要素

親要素

■ [<jms-provider-ref>](#page-120-0) 要素

子要素

■ なし

### <span id="page-130-0"></span><message-driven> 要素

<xsd:element name="message-driven">

<xsd:complexType>

<xsd:sequence>

<xsd:element name="ejb-name" type="xsd:string"/>

<xsd:element name="message-source">

<xsd:complexType>

<xsd:choice>

<xsd:element name="resource-adapter-ref" type="borl:resource-adapter-refType"/>

<xsd:element name="jms-provider-ref" type="borl:jms-provider-refType"/>

</xsd:choice>

</xsd:complexType>

</xsd:element>

<xsd:element name="ejb-ref" type="borl:ejb-refType" minOccurs="0" maxOccurs="unbounded"/>

 <xsd:element name="ejb-local-ref" type="borl:ejb-local-refType" minOccurs="0" maxOccurs="unbounded"/> <xsd:element name="resource-ref" type="borl:resource-refType" minOccurs="0" maxOccurs="unbounded"/> <xsd:element name="resource-env-ref" type="borl:resource-env-refMdbType" minOccurs="0" maxOccurs="unbounded"/>

 <xsd:element name="message-destination-ref" type="borl:message-destination-refType" minOccurs="0" maxOccurs="unbounded"/>

 <xsd:element name="property" type="borl:propertyType" minOccurs="0" maxOccurs="unbounded"/> </xsd:sequence>

</xsd:complexType>

</xsd:element>

アーカイブにデプロイされるメッセージ駆動型 Bean を記述します。 この要素の子ノードを 使用して、Bean のさまざまなインターフェイスとリファレンスを指定できます。Bean の接 続先のキューやトピック、および接続に使用する接続ファクトリに関するデータを提供す る こ と もで き ます。プールでの Bean の動作を指定する こ と もでき ます。

### サンプル

```
<ejb-jar>
   <enterprise-beans>
      <message-driven>
        <ejb-name>MessageReflectorEJB</ejb-name>
        <message-source>
          <jms-provider-ref>
            <message-driven-destination-name>serial://jms/q</message-driven-
destination-name>
            <connection-factory-name>serial://jms/xacf</connection-factory-
name>
            <pool>
               <max-size>20</max-size>
               <init-size>1</init-size>
            </pool>
          </jms-provider-ref>
        </message-source>
        <resource-ref>
          <res-ref-name>jms/ConnectionFactory</res-ref-name>
          <jndi-name>serial://jms/xacf</jndi-name>
        </resource-ref>
        <resource-env-ref>
          <resource-env-ref-name>jms/ReplyTopic</resource-env-ref-name>
          <jndi-name>serial://jms/t</jndi-name>
        </resource-env-ref>
     </message-driven>
 ...
   </enterprise-beans>
</ejb-jar>
```
#### 関連要素

親要素

■ [<enterprise-beans>](#page-109-0) 要素

子要素

- [<ejb-name>](#page-104-0) 要素
- [<message-source>](#page-132-0) 要素
- [<ejb-ref>](#page-104-1) 要素
- [<ejb-local-ref>](#page-102-0) 要素
- [<resource-ref>](#page-148-0) 要素
- [<resource-env-ref>](#page-146-0) 要素
- [<message-destination-ref>](#page-127-0) 要素
- [<property>](#page-138-0) 要素

### <span id="page-132-0"></span><message-source> 要素

- <xsd:element name="message-source">
- <xsd:complexType>
- <xsd:choice>
- <xsd:element name="resource-adapter-ref" type="borl:
- resource-adapter-refType"/>
- <xsd:element name="jms-provider-ref" type="borl:jms-provider-refType"/>
- </xsd:choice>
- </xsd:complexType>
- </xsd:element>

message-source 要素は、 デプロイされた MDB のアクティベーションが、 EJB 2.0 と EJB 2.1 のど ちらの仕様にしたがって実行されるかを、 EJB コンテナに対して指示します。 EJB 2.0 の場合に は jms-provide-ref の子要素を持ち、 EJB 2.1 の場合には、 子要素 resource-adapter-ref で指定さ れたリソース アダプタ経由で、 メッセージが配信されます。

# サンプル

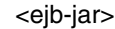

- <enterprise-beans>
	- <message-driven>
		- <ejb-name>MessageReflectorEJB</ejb-name>
		- **<message-source>**
		- **<jms-provider-ref>**
			- **<message-driven-destination-name>serial://jms/q**

#### **</message-driven-destination-name>**

**<connection-factory-name>serial://jms/xacf</connection-factory-**

**name>**

- **<pool>**
- **<max-size>20</max-size>**
- **<init-size>1</init-size>**
- **</pool>**

#### **</jms-provider-ref>**

- **</message-source>**
- <resource-ref>
	- <res-ref-name>jms/ConnectionFactory</res-ref-name>
	- <jndi-name>serial://jms/xacf</jndi-name>
- </resource-ref>
- <resource-env-ref>
	- <resource-env-ref-name>jms/ReplyTopic</resource-env-ref-name> <jndi-name>serial://jms/t</jndi-name>
	-
- </resource-env-ref> </message-driven>
- ...
- </enterprise-beans>
- </ejb-jar>

### 関連要素

- [<message-driven>](#page-130-0) 要素
- 子要素
- [<resource-adapter-ref>](#page-145-0) 要素
- <ims-provider-ref> 要素

# <span id="page-133-0"></span><method-name> 要素

#### <xsd:element name="method-name" type="xsd:string"/>

この method 要素は、標準ディスクリプタ内に存在する Entity Bean クエリのうち、Borland ディスクリプタ内でなんらかの変更が加えられているものについて、そのメソッド シグニ チャの部分を識別し ます。

### サンプル

```
<ejb-jar>
   <enterprise-beans>
     <entity>
        ...
        <query>
          <query-method>
            <method-name>findByStudent</method-name>
            <method-params>
               <method-param>java.lang.String</method-param>
             </method-params>
          </query-method>
          <user-sql>SELECT course_dept, course_number FROM Enrollment
                  i WHERE i.student=?1</user-sql>
          <load-state>True</load-state>
        </query>
     </entity>
 ...
   </enterprise-beans>
 ...
</ejb-jar>
```
#### 関連要素

- EJB モジュール : [ejb-borland.xml](#page-70-0)
- 子要素
- なし

# <method-param> 要素

<xsd:element name="method-param" type="xsd:string" minOccurs="0" maxOccurs="unbounded"/>

この method-param 要素は、標準ディスクリプタ内に存在する Entity Bean クエリのうち、 Borland ディスクリプタ内でなんらかの変更が加えられているものについて、そのメソッ ド シグニチャ内のパラメータを識別します。

# サンプル

```
<ejb-jar>
   <enterprise-beans>
     <entity>
        ...
        <query>
          <query-method>
            <method-name>findByStudent</method-name>
            <method-params>
               <method-param>java.lang.String</method-param>
            </method-params>
          </query-method>
          <user-sql>SELECT course_dept, course_number FROM Enrollment
                  i WHERE i.student=?1</user-sql>
          <load-state>True</load-state>
        </query>
     </entity>
 ...
   </enterprise-beans>
 ...
```
</ejb-jar>

### 関連要素

親要素

■ EJB モジュール : [ejb-borland.xml](#page-70-0)

子要素

■ なし

# <span id="page-135-0"></span><method-params> 要素

<xsd:element name="method-params"> <xsd:complexType> <xsd:sequence> <xsd:element name="method-param" type="xsd:string" minOccurs= "0" maxOccurs="unbounded"/> </xsd:sequence> </xsd:complexType> </xsd:element>

この method-params 要素は、標準ディスクリプタ内に存在する Entity Bean クエリ要素のう ち、Borland ディスクリプタ内でなんらかの変更が加えられているものについて、そのメ ソッド シグニチャ内のすべてのパラメータを識別します。

# サンプル

```
<ejb-jar>
   <enterprise-beans>
     <entity>
        ...
        <query>
          <query-method>
            <method-name>findByStudent</method-name>
            <method-params>
               <method-param>java.lang.String</method-param>
            </method-params>
          </query-method>
          <user-sql>SELECT course_dept, course_number FROM Enrollment
                  i WHERE i.student=?1</user-sql>
          <load-state>True</load-state>
        </query>
     </entity>
 ...
   </enterprise-beans>
 ...
</ejb-jar>
```
### 関連要素

親要素

■ EJB モジュール : [ejb-borland.xml](#page-70-0)

子要素

■ EJB モジュール : [ejb-borland.xml](#page-70-0)

# <span id="page-136-0"></span><method-signature> 要素

<xsd: element name="method-signature" type="xsd:string"/>

データベース クエリの実行に使用されるメソッド。エンティティ Bean に示されるとおり です。

# サンプル

<method-signature>findByStudent(Student s)</method-signature>

### 関連要素

親要素

- <finder>要素
- 子要素
- なし

# <password> 要素

#### <xsd: element name="password" type="xsd:string" minOccurs="0"/>

JDBC 1.x 専用。定義されるデータソースにアクセスするためのパスワード。

### サンプル

<ejb-jar>

```
 ... 
   <datasource-definitions>
     <datasource>
       <jndi-name>datasources/ComplexDataSource</jndi-name>
       <url>jdbc:borland:dslocal:ejbcontainer</url>
       <username>sysdba</username>
       <password>masterkey</password>
       <driver-class-name>com.borland.datastore.jdbc.DataStoreDriver</driver-
class-name>
     </datasource>
   </datasource-definitions>
 ...
</ejb-jar>
```
### 関連要素

親要素

■ [<datasource>](#page-95-0) 要素

- 子要素
- なし

# <span id="page-137-0"></span><pool> 要素

```
<xsd:element name="pool" minOccurs="0">
  <xsd:complexType>
    <xsd:sequence>
      <xsd:element name="max-size" type="xsd:string" minOccurs="0"/>
      <xsd:element name="init-size" type="xsd:string" minOccurs="0"/>
      <xsd:element name="wait-timeout" type="xsd:string" minOccurs="0"/>
    </xsd:sequence>
  </xsd:complexType>
</xsd:element>
```
javax.jms.MessageListener を使用して JMS プロバイダから直接メッセージを消費するよう 。<br>に設定されている場合に、MDB のリソース プールのプロパティを指定できる子ノードを 含みます。

### サンプル

<ejb-jar> <enterprise-beans> <message-driven> <ejb-name>MessageReflectorEJB</ejb-name> <message-source> <jms-provider-ref> <message-driven-destination-name>serial://jms/q</message-drivendestination-name> <connection-factory-name>serial://jms/xacf</connection-factory-name> **<pool> <max-size>20</max-size> <init-size>1</init-size> </pool>** </jms-provider-ref> </message-source> <resource-ref> <res-ref-name>jms/ConnectionFactory</res-ref-name> <jndi-name>serial://jms/xacf</jndi-name> </resource-ref> <resource-env-ref> <resource-env-ref-name>jms/ReplyTopic</resource-env-ref-name> <jndi-name>serial://jms/t</jndi-name> </resource-env-ref> </message-driven> ... </enterprise-beans> </ejb-jar>

### 関連要素

#### 親要素

■ [<jms-provider-ref>](#page-120-0) 要素

子要素

- [<max-size>](#page-123-1) 要素
- [<init-size>](#page-116-1) 要素
- [<wait-timeout>](#page-160-0) 要素

## <span id="page-138-0"></span><property> 要素

<xsd: element name="property" type="borl:propertyType" minOccurs="0" maxOccurs="unbounded"/>

- <xsd:complexType name="propertyType">
- <xsd:sequence>
- <xsd:element name="prop-name" type="xsd:string"/>
- <xsd:element name="prop-type" type="xsd:string" minOccurs="0"/>
- <xsd:element name="prop-value" type="xsd:string"/>
- </xsd:sequence>
- </xsd:complexType>

この要素は、アーカイブまたはそのコンポーネントに含まれるか、それらから参照される さ ま ざ まな リ ソースのプ ロパテ ィ値を指定するために使用 されます。各 property エン トリは、対応するサブ要素を使用して、プロパティの名前、型、および値を指定します。

# サンプル

<property>

 <prop-name>vbroker.security.disable</prop-name> <prop-type>security</prop-type> <prop-value>false</prop-value>

</property>

### 関連要素

親要素

- [<admin-object>](#page-76-0) 要素
- [<cmp-field>](#page-82-0) 要素
- [<cmr-field>](#page-86-0) 要素
- [<session>](#page-152-0) 要素
- [<entity>](#page-112-0) 要素
- [<message-driven>](#page-130-0) 要素
- [<datasource>](#page-95-0) 要素
- [<column-properties>](#page-89-0) 要素
- [<table-properties>](#page-154-0) 要素

子要素

- [<prop-name>](#page-138-1) 要素
- [<prop-type>](#page-139-1) 要素
- [<prop-value>](#page-139-0) 要素

### <span id="page-138-1"></span><prop-name> 要素

#### <xsd: element name="prop-name" type="xsd:string"/>

設定するプロパティの名前を指定します。

### サンプル

<prop-name>vbroker.security.disable</prop-name>

#### 関連要素

- [<property>](#page-138-0) 要素
- 子要素
- なし

# <span id="page-139-1"></span><prop-type> 要素

<xsd: element name="prop-type" type="xsd:string" minOccurs="0"/>

設定するプロパティの型を指定します。

### サンプル

<prop-type>security</prop-type>

### 関連要素

親要素

■ [<property>](#page-138-0) 要素

子要素

■ なし

# <span id="page-139-0"></span><prop-value> 要素

<xsd: element name="prop-value" type="xsd:string"/>

設定するプロパティの値を指定します。

### サンプル

<prop-value>false</prop-value>

### 関連要素

親要素

- [<property>](#page-138-0) 要素
- [<jdbc-property>](#page-119-0) 要素

子要素

■ なし

### <span id="page-140-0"></span><query> 要素

<xsd:element name="query" minOccurs="0" maxOccurs="unbounded"> <xsd:complexType> <xsd:sequence> <xsd:element name="query-method"> <xsd:complexType> <xsd:sequence> <xsd:element name="method-name" type="xsd:string"/> <xsd:element name="method-params"> <xsd:complexType> <xsd:sequence> <xsd:element name="method-param" type="xsd:string" minOccurs= "0" maxOccurs="unbounded"/> </xsd:sequence> </xsd:complexType> </xsd:element> </xsd:sequence> </xsd:complexType> </xsd:element> <xsd:element name="user-sql" type="xsd:string" minOccurs="0"/> <xsd:element name="load-state" type="xsd:string" minOccurs="0"/> </xsd:sequence> </xsd:complexType> </xsd:element>

この要素は、標準ディスクリプタ内に存在するエンティティ Bean クエリのうち、loadstate や user-sql 要素コンテンツなどに Borland ディスクリプタ内でなんらかの変更が加えら れているものを識別します。

### サンプル

<ejb-jar> <enterprise-beans> <entity> ...  **<query> <query-method> <method-name>findByStudent</method-name> <method-params> <method-param>java.lang.String</method-param> </method-params> </query-method> <user-sql>SELECT course\_dept, course\_number FROM Enrollment i WHERE i.student=?1</user-sql> <load-state>True</load-state> </query>** </entity> ... </enterprise-beans>

 ... </ejb-jar>

#### 関連要素

親要素

- [<entity>](#page-112-0) 要素
- 子要素
- [<query-method>](#page-141-0) 要素
- [<user-sql>](#page-159-0) 要素
- [<load-state>](#page-122-0) 要素

# <span id="page-141-0"></span><query-method> 要素

<xsd:element name="query-method"> <xsd:complexType> <xsd:sequence> <xsd:element name="method-name" type="xsd:string"/> <xsd:element name="method-params"> <xsd:complexType> <xsd:sequence> <xsd:element name="method-param" type="xsd:string" minOccurs= "0" maxOccurs="unbounded"/> </xsd:sequence> </xsd:complexType> <xsd:/element> </xsd:sequence> </xsd:complexType> </xsd:element>

この query-method 要素は、標準ディスクリプタ内に存在する Entity Bean クエリのうち、 Borland ディスクリプタ内でなんらかの変更が加えられているものを識別する重要な情報 を提供し ます。

### サンプル

```
<ejb-jar>
   <enterprise-beans>
     <entity>
        ...
        <query>
         <query-method>
            <method-name>findByStudent</method-name>
            <method-params>
               <method-param>java.lang.String</method-param>
            </method-params>
          </query-method>
          <user-sql>SELECT course_dept, course_number FROM Enrollment
                   i WHERE i.student=?1</user-sql>
          <load-state>True</load-state>
        </query>
     </entity>
     ...
   </enterprise-beans>
 ...
</ejb-jar>
```
関連要素

■ [<query>](#page-140-0) 要素

子要素

- [<method-name>](#page-133-0) 要素
- [<method-params>](#page-135-0) 要素

## <span id="page-142-1"></span><relationship-role-source> 要素

<xsd:element name="relationship-role-source">

<xsd:complexType>

<xsd:sequence>

<xsd:element name="ejb-name" type="xsd:string"/>

- </xsd:sequence>
- </xsd:complexType>

</xsd:element>

別のエンティティ Bean とコンテナ管理の関係にあるエンティティ Bean の名前を指定しま す。

### サンプル

<relationship-role-source> <ejb-name>Customer</ejb-name> </relationship-role-source>

#### 関連要素

親要素

- [<ejb-relationship-role>](#page-108-0) 要素
- 子要素
- [<ejb-name>](#page-104-0) 要素

<span id="page-142-0"></span><relationships> 要素

<xsd:element name="relationships" minOccurs="0"> <xsd:complexType> <xsd:sequence> <xsd:element name="ejb-relation" maxOccurs="unbounded"> <xsd:complexType> <xsd:sequence> <xsd:element name="ejb-relationship-role" type= "borl:ejb-relationship-roleType"/> <xsd:element name="ejb-relationship-role" type= "borl:ejb-relationship-roleType"/> </xsd:sequence> </xsd:complexType> </xsd:element> </xsd:sequence> </xsd:complexType> </xsd:element> テーブル関係を指定するには、 <relationships> 要素を使用します。 <relationships> 要素内で、 ロールのソース (エンティティ Bean) を保持する <ejbrelationship-role> 要素と、 関係を保持する <cmr-field> 要素を定義します。 そ の後、 ディスクリプタは <table-ref> 要素を使用して 2 つのテーブル <left-table> と <right-table> の間の関係を指定します。 次の多重度 (カーディナリティ) を指定できま す。

- 方向ごとに <ejb-relationship-role> を定義する必要があります。双方向関係 の場合、相互に関係のある Bean ごとに <ejb-relationship-role> を定義して く ださい。
- 関係1つにつき、使用できる <table-ref> 要素は1つだけです。

多対多の関係を定義する場合、 CMP エンジンに、 左右テーブルの関係をモデル化する、 クロ ステーブルを作成させなければなりません。 これを行う際に <cross-table> 要素を使用しま す。

### サンプル

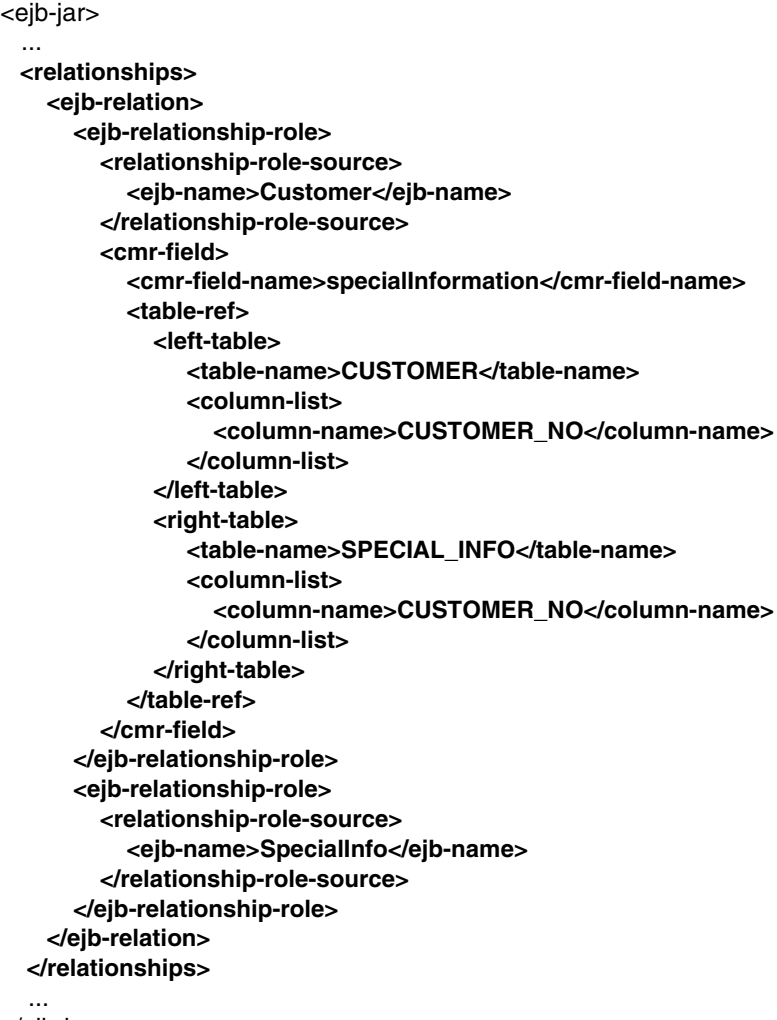

</ejb-jar>

### 関連要素

親要素

■ [<ejb-jar>](#page-98-0) 要素

子要素

■ [<ejb-relation>](#page-106-0) 要素
# <span id="page-144-0"></span><resource-env-ref-name> 要素

<xsd: element name="resource-env-ref-name" type="xsd:string"/>

この要素は、Bean がリソース環境リファレンスにアクセスするために使用する名前を提供 し ます。

サンプル

```
<ejb-jar>
   <enterprise-beans>
     <session>
        ...
        <resource-env-ref>
          <resource-env-ref-name>jms/targetQueue</resource-env-ref-name>
          <jndi-name>jms/Tibco/Queue1</jndi-name>
        </resource-env-ref>
 ...
      </session>
     <message-driven>
        ...
        <resource-env-ref>
          <resource-env-ref-name>jms/ReplyTopic</resource-env-ref-name>
          <jndi-name>jms/Tibco/Topic1</jndi-name>
        </resource-env-ref>
        ...
     </message-driven>
 ...
   </enterprise-beans>
</ejb-jar>
```
#### 関連要素

親要素

- [<resource-env-ref>](#page-146-0) 要素
- 子要素
- なし

## <resource-adapter-ref> 要素

<xsd:complexType name="resource-adapter-refType"> <xsd:sequence> <xsd:element name="instance-name" type="xsd:string"/> </xsd:sequence> </xsd:complexType>

#### <element name="resource-adapter-ref" type="borl:resource-adapter-refType"/>

resource-adapter-ref 要素は、デプロイされた MDB のアクティベーションが、EJB 2.1 の仕 様にしたがって実行されることを、EJB コンテナに対して指示します。この場合、メッ セージは、instance-name 子要素によって指定されるリソースアダプタ経由で配信されま す。

## サンプル

<ejb-jar> <enterprise-beans> <message-driven> <ejb-name>MessageReflectorEJB</ejb-name> <message-source> **<resource-adapter-ref> <instance-name>mailAdapter</instance-name> </resource-adapter-ref>** </message-source> <resource-ref> <res-ref-name>jms/ConnectionFactory</res-ref-name> <jndi-name>serial://jms/xacf</jndi-name> </resource-ref> <resource-env-ref> <resource-env-ref-name>jms/ReplyTopic</resource-env-ref-name> <jndi-name>serial://jms/t</jndi-name> </resource-env-ref> </message-driven> ... </enterprise-beans> </ejb-jar>

# 関連要素

■ [<message-source>](#page-132-0) 要素

子要素

親要素

■ [<instance-name>](#page-117-0) 要素

## <span id="page-146-0"></span><resource-env-ref> 要素

<xsd: resource-env-ref" type="borl:resource-env-refType" minOccurs="0" maxOccurs="unbounded"/>

<xsd:complexType name="resource-env-refType">

<xsd:sequence>

<xsd:element name="resource-env-ref-name" type="xsd:string"/>

<xsd:element name="jndi-name" type="xsd:string"/>

</xsd:sequence>

</xsd:complexType>

<xsd: resource-env-ref" type="borl:resource-env-refMdbType" minOccurs="0" maxOccurs="unbounded"/>

<xsd:complexType name="resource-env-refMdbType">

<xsd:sequence>

- <xsd:element name="resource-env-ref-name" type="xsd:string"/> <xsd:choice>
- <xsd:element name="admin-object" type="borl:admin-objectType"/>
- <xsd:element name="jndi-name" type="xsd:string"/>
- </xsd:choice>
- </xsd:sequence>
- </xsd:complexType>

この要素は、Bean によって使用されるリソース環境リファレンスを JNDI 名、またはリ ソース アダプタの管理オブジェクトのいずれかにマップするために使用されます。 この要 素には、2つのフレーバーがあります。セッションおよびエンティティ Bean の場合は、 JNDI オブジェクトを解決するためだけに使用されます。メッセージ駆動型 Bean の場合は、 管理オブジェクトまたは JNDI オブジェクトのいずれかを解決するために使用されます。 これは、 この Bean が リ ソース アダプ タか ら メ ッ セージを消費する よ う に設定 されている か、または message-source 要素に指定されているように JMS プロバイダから直接メッセー ジを消費するように設定されているかによって異なります。

### サンプル

<ejb-jar> <enterprise-beans> <message-driven> <ejb-name>MessageReflectorEJB</ejb-name> <message-source> <jms-provider-ref> <message-driven-destination-name>serial://jms/q </message-driven-destination-name> <connection-factory-name>serial://jms/xacf </connection-factory-name> <pool> <max-size>20</max-size> <init-size>1</init-size> </pool> </jms-provider-ref> </message-source> <resource-ref> <res-ref-name>jms/ConnectionFactory</res-ref-name> <jndi-name>serial://jms/xacf</jndi-name> </resource-ref> **<resource-env-ref> <resource-env-ref-name>jms/ReplyTopic</resource-env-ref-name> <jndi-name>serial://jms/t</jndi-name> </resource-env-ref>** </message-driven> ... </enterprise-beans> </ejb-jar>

#### 関連要素

#### 親要素

- [<session>](#page-152-0) 要素
- [<entity>](#page-112-0) 要素
- [<message-driven>](#page-130-0) 要素

- [<resource-env-ref-name>](#page-144-0) 要素<br>■ <admin-object> 要素
- [<admin-object>](#page-76-0) 要素
- [<jndi-name>](#page-121-0) 要素

## <span id="page-148-0"></span><resource-ref> 要素

<xsd: element name="resource-ref" type="borl:resource-refType" minOccurs="0" maxOccurs="unbounded"/>

<xsd:complexType name="resource-refType">

- <xsd:sequence>
- <xsd:element name="res-ref-name" type="xsd:string"/>
- <xsd:element name="jndi-name" type="xsd:string"/>
- <xsd:element name="cmp-resource" type="xsd:string" minOccurs="0"/> </xsd:sequence>
- 

</xsd:complexType>

この要素は、 Bean によって使用されるリソース リファレンスを定義するために使用されます。 各リ ソース リファレンスには、 クライアント アプリケーションによって使用される res-ref-name と、 それに関連付けられた jndi-name (該当する場合) が含まれています。

# サンプル

<ejb-jar> <enterprise-beans> <session> ... **<resource-ref> <res-ref-name>jdbc/CheckingDataSource</res-ref-name> <jndi-name>jdbc/datasources/OracleDataSource</jndi-name> </resource-ref>** ... </session> <message-driven> <ejb-name>MessageReflectorEJB</ejb-name> <message-source> <jms-provider-ref> <message-driven-destination-name>serial://jms/q</message-drivendestination-name> <connection-factory-name>serial://jms/xacf</connection-factoryname> <pool> <max-size>20</max-size> <init-size>1</init-size> </pool> </jms-provider-ref> </message-source> **<resource-ref> <res-ref-name>jms/ConnectionFactory</res-ref-name> <jndi-name>serial://jms/xacf</jndi-name> </resource-ref>** <resource-env-ref> <resource-env-ref-name>jms/ReplyTopic</resource-env-ref-name> <jndi-name>serial://jms/t</jndi-name> </resource-env-ref> </message-driven> ... </enterprise-beans> </ejb-jar>

#### 関連要素

親要素

■ [<session>](#page-152-0) 要素

- [<entity>](#page-112-0) 要素
- [<message-driven>](#page-130-0) 要素

子要素

- [<res-ref-name>](#page-149-0) 要素
- [<jndi-name>](#page-121-0) 要素
- [<cmp-resource>](#page-85-0) 要素

# <span id="page-149-0"></span><res-ref-name> 要素

#### <xsd: element name="res-ref-name" type="xsd:string"/>

この要素は、Bean がリソース リファレンスにアクセスするために使用する名前を提供し ます。

### サンプル

<res-ref-name>jdbc/CheckingDataSource</res-ref-name>

#### 関連要素

親要素

■ [<resource-ref>](#page-148-0) 要素

子要素

<span id="page-150-1"></span><right-table> 要素

<xsd:element name="right-table"> <xsd:complexType> <xsd:sequence> <xsd:element name="table-name" type="xsd:string"/> <xsd:element name="column-list" type="borl:column-listType"/> </xsd:sequence> </xsd:complexType>

</xsd:element>

<cmp2-info> を指定する場合、 この要素は、 1 つの列を共有する 2 つのテーブルの一方 を定義します。一方がもう一方の外部キーになります。

この要素を使って <relationships> を記述する場合、 <left-table> が関係の元、 <right-table> が関係の先 と な り ます。つま り 、 関係の方向は左か ら右です。双方向 の関係を定義する場合は、各方向ごとに1つ、つまり1つの関係に対して2つの <table-ref> 要素を作成する必要があ り ます。多対多の関係では、 <right-table> は、 共通部分を定義する <cross-table> を作成するために使用 される 2 つのテーブル の一方を作成し ます。

# サンプル

 <right-table> <table-name>CUSTOMER</table-name> <column-list>CUSTOMER\_NO</column-list> </right-table>

#### 関連要素

親要素

- [<table-ref>](#page-155-0) 要素
- [<table-name>](#page-153-0) 要素
- [<column-list>](#page-87-0) 要素

## <span id="page-150-0"></span><role-name> 要素

<xsd: element name="role-name" type="xsd:string"/>

アーカイブ内のモジュールによって使用されるセキュリティロールのロール名。

## サンプル

<role-name>administrator</role-name>

#### 関連要素

#### 親要素

■ [<security-role>](#page-151-0) 要素

子要素

# <span id="page-151-0"></span><security-role> 要素

<xsd:element name="security-role" minOccurs="0" maxOccurs="unbounded"> <xsd:complexType> <xsd:sequence> <xsd:element name="role-name" type="xsd:string"/> <xsd:element name="deployment-role" type="xsd:string" minOccurs="0"/> </xsd:sequence> </xsd:complexType> </xsd:element>

アーカイブ内のモジュールで使用されるセキュリティ ロールとデプロイメント ロール (該当する場合) の名前を指定し ます。

# サンプル

<security-role>

<role-name>administrator</role-name>

<deployment-role>administrator</deployment-role>

</security-role>

### 関連要素

親要素

■ [<assembly-descriptor>](#page-77-0) 要素

- [<role-name>](#page-150-0) 要素
- [<deployment-role>](#page-96-0) 要素

## <span id="page-152-0"></span><session> 要素

<xsd:element name="session">

<xsd:complexType>

<xsd:sequence>

<xsd:element name="ejb-name" type="xsd:string"/>

<xsd:element name="bean-home-name" type="xsd:string" minOccurs="0"/>

<xsd:element name="bean-local-home-name" type="xsd:string" minOccurs="0"/>

<xsd:element name="timeout" type="xsd:string" minOccurs="0"/>

<xsd:element name="ejb-ref" type="borl:ejb-refType" minOccurs="0" maxOccurs="unbounded"/>

<xsd:element name="ejb-local-ref" type="borl:ejb-local-refType" minOccurs="0" maxOccurs="unbounded"/>

<xsd:element name="resource-ref" type="borl:resource-refType" minOccurs="0" maxOccurs="unbounded"/>

 <xsd:element name="resource-env-ref" type="borl:resource-env-refType" minOccurs="0" maxOccurs="unbounded"/ >

 <xsd:element name="message-destination-ref" type="borl:message-destination-refType" minOccurs="0" maxOccurs="unbounded"/>

 <xsd:element name="property" type="borl:propertyType" minOccurs="0" maxOccurs="unbounded"/> </xsd:sequence>

</xsd:complexType>

</xsd:element>

<session> 要素は、アーカイブに含まれるセッション Bean に関する情報を提供します。 この要素の子ノードを使用して、Bean のさまざまなインターフェイスとリファレンスを指 定できます。 セッション Bean に固有の属性(timeout など)のほか、個別のセッション Bean に固有の汎用プロパティも提供できます。

# サンプル

**<session>**

<ejb-name>UniqueIdGeneratorEJB</ejb-name>

 <bean-local-home-name>ejb/local/petstore/uidgen/UniqueIdGenerator </bean-local-home-name>

<timeout>0</timeout>

<ejb-local-ref>

<ejb-ref-name>ejb/local/Counter</ejb-ref-name>

</ejb-local-ref>

**</session>**

#### 関連要素

親要素

■ [<enterprise-beans>](#page-109-0) 要素

子要素

- [<ejb-name>](#page-104-0) 要素
- <br />
sean-home-name> 要素
- [<bean-local-home-name>](#page-80-0) 要素
- [<timeout>](#page-157-0) 要素
- [<ejb-ref>](#page-104-1) 要素
- [<ejb-local-ref>](#page-102-0) 要素
- [<resource-ref>](#page-148-0) 要素
- [<resource-env-ref>](#page-146-0) 要素
- [<message-destination-ref>](#page-127-0) 要素
- [<property>](#page-138-0) 要素

<table> 要素

<xsd: element name="table" type="xsd:string" minOccurs="0"/>

CMP 1.x エンティティ Bean が自分のフ ィール ド にデータ を格納するために使用するデータ ベース テーブルの名前を指定し ます。

## サンプル

<table>Course</table>

#### 関連要素

親要素

■ [<database-map>](#page-93-0) 要素

子要素

■ なし

# <span id="page-153-0"></span><table-name> 要素

<xsd: element name="table-name" type="xsd:string"/>

エンティティ マッピングまたはプロパティ設定のためのテーブルの名前を指定します。

### サンプル

<table-name>CUSTOMER</table-name>

#### 関連要素

親要素

- [<left-table>](#page-121-1) 要素
- [<right-table>](#page-150-1) 要素
- [<cross-table>](#page-92-0) 要素
- [<table-properties>](#page-154-0) 要素
- [<cmp2-info>](#page-81-0) 要素

子要素

## <span id="page-154-0"></span><table-properties> 要素

<xsd:element name="table-properties" minOccurs="0" maxOccurs="unbounded"> <xsd:complexType> <xsd:sequence> <xsd:element name="table-name" type="xsd:string"/> <xsd:element name="column-properties" minOccurs="0" maxOccurs="unbounded"> <xsd:complexType> <xsd:sequence> <xsd:element name="column-name" type="xsd:string"/> <xsd:element name="property" type="borl:propertyType" minOccurs="0" maxOccurs="unbounded"/> </xsd:sequence> </xsd:complexType> </xsd:element> <xsd:element name="property" type="borl:propertyType" minOccurs="0" maxOccurs="unbounded"/> </xsd:sequence> </xsd:complexType> </xsd:element> この要素を使用して、エンティティのデータベース リソースに関する詳細情報を提供しま す。その子ノードを使用して、テーブルの名前と、テーブルに関連付けられたプロパティ

を指定し ます (create\_tables など)。<column-properties> 子 ノー ド を使用し て、 データベース列に固有のプ ロパテ ィ を指定する こ と もでき ます。

# サンプル

<table-properties>

<table-name>CUSTOMER</table-name>

<property>

<prop-name>create-tables</prop-name>

- <prop-value>True</prop-value>
- </property>
- </table-properties>

#### 関連要素

親要素

■ [<ejb-jar>](#page-98-0) 要素

- [<table-name>](#page-153-0) 要素
- [<column-properties>](#page-89-0) 要素
- [<property>](#page-138-0) 要素

## <span id="page-155-0"></span><table-ref> 要素

<xsd: element name="table-ref" type="borl:table-refType" minOccurs="0" maxOccurs="unbounded"/>

<xsd: element name="table-ref" type="borl:table-refType"/>

<xsd:complexType name="table-refType"> <xsd:sequence> <xsd:element name="left-table"> <xsd:complexType> <xsd:sequence> <xsd:element name="table-name" type="xsd:string"/> <xsd:element name="column-list" type="borl:column-listType"/> </xsd:sequence> </xsd:complexType> </xsd:element> <xsd:element name="cross-table" minOccurs="0" maxOccurs="unbounded"> <xsd:complexType> <xsd:sequence> <xsd:element name="table-name" type="xsd:string"/> <xsd:element name="column-list" type="borl:column-listType"/> <xsd:element name="column-list" type="borl:column-listType"/> </xsd:sequence> </xsd:complexType> </xsd:element> <xsd:element name="right-table"> <xsd:complexType> <xsd:sequence> <xsd:element name="table-name" type="xsd:string"/> <xsd:element name="column-list" type="borl:column-listType"/> </xsd:sequence> </xsd:complexType> </xsd:element> </xsd:sequence> </xsd:complexType>

<cmp2-info> を指定する場合は、 複数のテーブルに永続化される情報を含むエンテ ィ テ ィ を設定で き ます。 これらのテーブルは、 最低で も 1 つ、 リ ン ク されたテーブルでの外 部キーを表す列で リ ン クする必要があ り ます。 この関係は、 <table-ref> 要素を使用 して記述できます。その子ノード <left-table> や <right-table> を使用して、 関係を持つテーブル群と、それらが共有する列(複数可)を指定してください。

この要素は、 <relationships> 要素を使用し て、 テーブル間の関係を記述するために も使用されます。この場合、ディスクリプタでは、<table-ref> を使用して、 <left-table> と <right-table> の間の関係を指定し ます。 その際、 次の原則を守 る必要があります:

- 一方向につき <ejb-relationship-role> 要素 1 つを定義する必要があります。 双方向関係の場合、 お互いに参照し ている Bean それぞれに対して、 <ejbrelationship-role> を定義する必要があ り ます。
- 関係1つにつき、使用できる <table-ref> 要素は1つだけです。

多対多の関係を定義する場合、 CMP エンジンに、 左右テーブルの関係をモデル化する、 ク ロ ステーブルを作成させなければな り ません。 これを行 う際に、 <cross-table> 要 素を使用します。

## サンプル

 <table-ref> <left-table> <table-name>LINE\_ITEM</table-name> <column-list> <column-name>LINE</column-name> </column-list> </left-table> <right-table> <table-name>QUANTITY</table-name> <column-list> <column-name>LINE</column-name> </column-list> </right-table> </table-ref>

#### 関連要素

親要素

- [<cmp2-info>](#page-81-0) 要素
- [<cmr-field>](#page-86-0) 要素

- [<left-table>](#page-121-1) 要素
- [<right-table>](#page-150-1) 要素
- [<cross-table>](#page-92-0) 要素

# <span id="page-157-0"></span><timeout> 要素

<xsd: element name="timeout" type="xsd:string" minOccurs="0"/>

セッション Bean が呼び出しを待機してタイムアウトになるまでの時間を秒単位で指定し ます。デフォルトは0秒です。

## サンプル

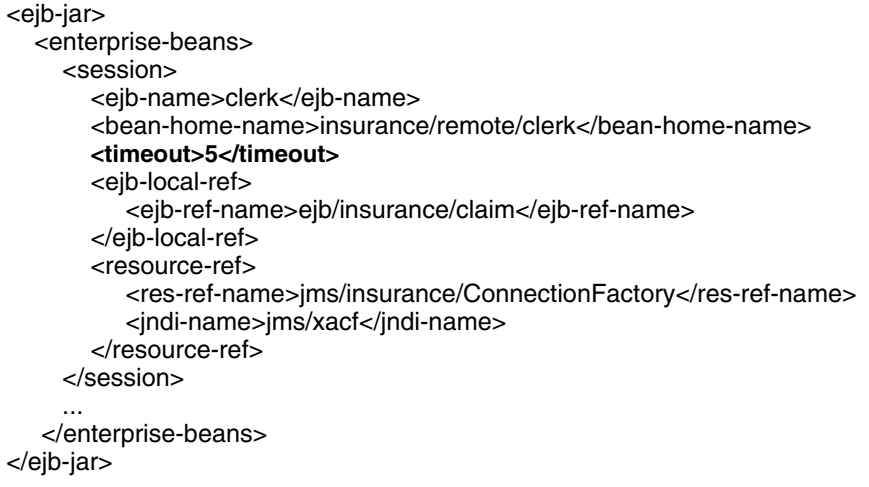

#### 関連要素

親要素

- [<session>](#page-152-0) 要素
- 子要素
- なし

# <url> 要素

<xsd: element name="url" type="xsd:string"/> JDBC 1.x 専用。定義されるデータ ソースの URL。

#### 関連要素

親要素

■ [<datasource>](#page-95-0) 要素

子要素

# <username> 要素

<xsd: element name="username" type="xsd:string" minOccurs="0"/>

JDBC 1.x 専用。定義されるデータソースにアクセスするためのユーザー名。

# サンプル

<ejb-jar>

 ... <datasource-definitions> <datasource> <jndi-name>datasources/ComplexDataSource</jndi-name> <url>jdbc:borland:dslocal:ejbcontainer</url> **<username>sysdba</username>** <password>masterkey</password> <driver-class-name>com.borland.datastore.jdbc.DataStoreDriver </driver-class-name> </datasource> </datasource-definitions> ...

</ejb-jar>

#### 関連要素

親要素

■ [<datasource>](#page-95-0) 要素

子要素

## <user-sql> 要素

<xsd: element name="user-sql" type="xsd:string" minOccurs="0"/>

この要素を使用すると、SQL の仕様をクエリ メソッドと関連付けることができます。

## サンプル

<ejb-jar> <enterprise-beans> <entity> ... <query> <query-method> <method-name>findByStudent</method-name> <method-params> <method-param>java.lang.String</method-param> </method-params> </query-method> **<user-sql>SELECT course\_dept, course\_number FROM Enrollment i WHERE i.student=?1</user-sql>** <load-state>False</load-state> </query> </entity> ... </enterprise-beans> ... </ejb-jar>

#### 関連要素

親要素

■ [<query>](#page-140-0) 要素

子要素

## <wait-timeout> 要素

#### <xsd: element name="wait-timeout" type="xsd:string" minOccurs="0"/>

max-size 要素がすでにオープンになっている場合は、 MDB プールの要素が解放される まで待つ時間を秒数で表します。max-sizeプロパティを使用しており、プールがこれ以 上接続を使用できない場合、接続を検索するスレッドは、待ち時間が無制限に設定されて いる (0秒に設定) と、その接続が使用できるようになるまで待機します。必要に応じて、 wait-timeout 時間を設定できます。これは ejb.mdb.wait\_timeout プロパティと同じ です。

### サンプル

```
<ejb-jar>
   <enterprise-beans>
      <message-driven>
        <ejb-name>MessageReflectorEJB</ejb-name>
        <message-source>
          <jms-provider-ref>
             <message-driven-destination-name>serial://jms/q
                         </message-driven-destination-name>
             <connection-factory-name>serial://jms/xacf
                         </connection-factory-name>
            <pool>
               <max-size>20</max-size>
               <init-size>1</init-size>
               <wait-timeout>20</wait-timeout>
             </pool>
          </jms-provider-ref>
        </message-source>
        <resource-ref>
          <res-ref-name>jms/ConnectionFactory</res-ref-name>
          <jndi-name>serial://jms/xacf</jndi-name>
        </resource-ref>
        <resource-env-ref>
          <resource-env-ref-name>jms/ReplyTopic</resource-env-ref-name>
          <jndi-name>serial://jms/t</jndi-name>
        </resource-env-ref>
      </message-driven>
 ...
   </enterprise-beans>
</ejb-jar>
```
#### 関連要素

親要素

- [<pool>](#page-137-0) 要素
- 子要素
- なし

### <where-clause> 要素

#### <xsd: element name="where-clause" type="xsd:string"/>

where 節は、取得するレコードの範囲を限定する場合に必要な select 文の一部です。where 節の構文はかなり複雑になることがあり、EJB コンテナがこの節を正しく生成できるよう に、XML デプロイメント ディスクリプタファイルでは、一定の規則にしたがう必要があ り ます。

まず、必ずしも<where-clause> で「where」リテラルを使用する必要はありません。このリ テラルのない where 節を生成し、where 節記入はコンテナに任せることができます。ただ し、 コ ンテナは、 <where-clause> 内が空文字列でない場合にのみ、 これを行います。 空文 字列は空のままになります。たとえば、次のどちらの方法でも同じ where 節を定義できま す。

<where-clause> where a = b </where-clause>

または

#### <where-clause> a = b </where-clause>

コンテナは、a = bを同義の where 節、where a = bに変換します。しかし <where-clause> "" </where-clause> と定義されている空文字列の場合には、 変換は行われません。

パラメータ置換は、where 節の重要な部分です。 Borland EJB コンテナは、標準の SQL 置換 接頭辞であるコロン (:) を見つけると、パラメータ置換を行います。置換される各パラ メータは、XML デプロイメント ディスクリプタにある検索メソッド定義中のパラメータ の名前に対応します。

コンテナは、複合パラメータもサポートします。複合パラメータは、テーブル名の後に、 そのテーブル内の列が付きます。複合パラメータには、標準のドット(.)構文を使用しま す。この構文では、テーブル名と列名をドットで区切ります。複合パラメータでも、前に コ ロ ン を付けます。

エンティティ Bean は、検索メソッドのパラメータとしても使用できます。エンティティ Bean は複合型として使用できます。その場合、SOL クエリに渡すエンティティ Bean リ ファレンスのどのフィールドを使用するのかを CMP エンジンに指示する必要があります。 複合型としてエンティティ Bean を使用しなければ、コンテナは、where 節にその Bean の 主キーを代入し ます。

### サンプル

<where-clause>SELECT course\_dept, course\_number FROM Enrollment WHERE student = :s[ejb/Student]</where-clause>

#### 関連要素

親要素

■ <finder>要素

子要素

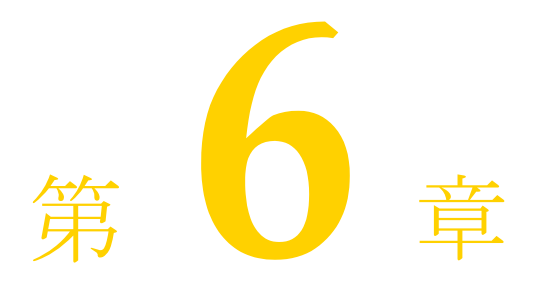

# Web モジュール: web**borland.xml**

# XSD: web-app\_2\_4-borland.xsd

<?xml version="1.0" encoding="UTF-8"?> <schema targetNamespace="http://support.borland.com/appserver/xml/ns/j2ee" xmlns:xsd="http://www.w3.org/2001/ XMLSchema" xmlns:borl="http://support.borland.com/appserver/xml/ns/j2ee" xmlns="http://www.w3.org/2001/ XMLSchema" elementFormDefault="qualified" attributeFormDefault="unqualified" version="2.4"> <!-- Start definition of ComplexTypes --> <complexType name="ejb-refType"> <sequence> <element name="ejb-ref-name" type="xsd:string"/> <element name="jndi-name" type="xsd:string" minOccurs="0"/> </sequence> </complexType> <complexType name="ejb-local-refType"> <sequence> <element name="ejb-ref-name" type="xsd:string"/> <element name="jndi-name" type="xsd:string" minOccurs="0"/> </sequence> </complexType> <complexType name="resource-refType"> <sequence> <element name="res-ref-name" type="xsd:string"/> <element name="jndi-name" type="xsd:string"/> </sequence> </complexType> <complexType name="resource-env-refType"> <sequence> <element name="resource-env-ref-name" type="xsd:string"/> <element name="jndi-name" type="xsd:string"/> </sequence> </complexType> <complexType name="message-destination-refType"> <sequence> <element name="message-destination-ref-name" type="xsd:string"/> <element name="jndi-name" type="xsd:string"/> </sequence> </complexType> <complexType name="propertyType">

```
 <sequence>
  <element name="prop-name" type="xsd:string"/>
  <element name="prop-type" type="xsd:string" minOccurs="0"/>
  <element name="prop-value" type="xsd:string"/>
  </sequence>
 </complexType>
 <complexType name="web-deploy-pathType">
  <sequence>
  <element name="service" type="xsd:string"/>
  <element name="engine" type="xsd:string"/>
  <element name="host" type="xsd:string"/>
  </sequence>
 </complexType>
 <complexType name="security-roleType">
  <sequence>
  <element name="role-name" type="xsd:string"/>
  <element name="deployment-role" type="xsd:string" minOccurs="0"/>
  </sequence>
 </complexType>
 <complexType name="message-destinationType">
  <sequence>
  <element name="message-destination-name" type="xsd:string"/>
  <element name="jndi-name" type="xsd:string"/>
  </sequence>
 </complexType>
 <element name="web-app">
  <complexType>
  <sequence>
   <element name="context-root" type="xsd:string" minOccurs="0"/>
   <element name="ejb-ref" type="borl:ejb-refType" minOccurs="0" maxOccurs="unbounded"/>
   <element name="ejb-local-ref" type="borl:ejb-local-refType" minOccurs="0" maxOccurs="unbounded"/>
   <element name="resource-ref" type="borl:resource-refType" minOccurs="0" maxOccurs="unbounded"/>
   <element name="resource-env-ref" type="borl:resource-env-refType" minOccurs="0" maxOccurs="unbounded"/>
   <element name="message-destination-ref" type="borl:message-destination-refType" minOccurs="0" 
maxOccurs="unbounded"/>
   <element name="property" type="borl:propertyType" minOccurs="0" maxOccurs="unbounded"/>
   <element name="web-deploy-path" type="borl:web-deploy-pathType" minOccurs="0" maxOccurs="unbounded"/>
   <element name="authorization-domain" type="xsd:string" minOccurs="0"/>
   <element name="security-role" type="borl:security-roleType" minOccurs="0" maxOccurs="unbounded"/>
   <element name="message-destination" type="borl:message-destinationType" minOccurs="0" 
maxOccurs="unbounded"/>
  </sequence>
  </complexType>
 </element>
</schema>
```
# **Kauthorization-domain>** 要素

<element name="authorization-domain" type="xsd:string" minOccurs="0"/>

アプリケーションが属する認証ドメインの名前。

# サンプル

<authorization-domain>GroupJ</authorization-domain>

#### 関連要素

親要素

- [<web-app>](#page-180-0) 要素
- 子要素
- なし

## <context-root> 要素

<element name="context-root" type="xsd:string" minOccurs="0"/>

通常、Web アプリケーションの名前は WAR の名前と同じです (.war 拡張子は除く)。 <context-root> 構成要素を利用する と 、 アプ リ ケーシ ョ ンの名前を任意の名前に変 更することができます。

# サンプル

<context-root>alienWare</context-root>

#### 関連要素

親要素

■ [<web-app>](#page-180-0) 要素

子要素

 $- t \rightarrow L$ 

# <span id="page-164-0"></span><deployment-role> 要素

<element name="deployment-role" type="xsd:string" minOccurs="0"/>

Web アプリケーションを実行する BAS ロールのロール名。

## サンプル

<deployment-role>administrator</deployment-role>

#### 関連要素

■ [<security-role>](#page-178-0) 要素

# <span id="page-165-0"></span><ejb-local-ref> 要素

<element name="ejb-local-ref" type="borl:ejb-local-refType" minOccurs="0" maxOccurs="unbounded"/>

<complexType name="ejb-local-refType"> <sequence> <element name="ejb-ref-name" type="xsd:string"/> <element name="jndi-name" type="xsd:string" minOccurs="0"/> </sequence> </complexType>

この要素は、Webアプリケーションによって使用される EJB リファレンスを定義するため に使用されます。各 EJB リファレンスには、アプリケーションによって使用される message-destination-ref-name と 、 それに関連付け られた jndi-name が含ま れています。

サンプル

<ejb-ref> <ejb-ref-name>ejb/Sort</ejb-ref-name> <jndi-name>sort</jndi-name> </ejb-ref>

#### 関連要素

親要素

■ [<web-app>](#page-180-0) 要素

- 子要素
- [<ejb-ref-name>](#page-166-0) 要素<br>■ <indi\_name> <sup>亜妻</sup>
- [<jndi-name>](#page-168-0) 要素

## <ejb-name> 要素

<element name="ejb-name" type="xsd:string"/>

<ejb-name> 要素を使用して、定義するエンタープライズ JavaBeans の名前を指定しま す。この要素は、ejb-jar.xml 内の同じ要素と同様に、リモートからの Bean のルック アップに使用する名前を指定します。

サンプル

**<ejb-name>**clerk**</ejb-name>**

#### 関連要素

■ [<ejb-ref>](#page-166-1) 要素

## <span id="page-166-1"></span><ejb-ref> 要素

<element name="ejb-ref" type="borl:ejb-refType" minOccurs="0" maxOccurs="unbounded"/>

- <complexType name="ejb-refType">
- <sequence>
- <element name="ejb-ref-name" type="xsd:string"/>
- <element name="jndi-name" type="xsd:string" minOccurs="0"/>
- </sequence>
- </complexType>

この要素は、Web アプリケーションによって使用される EJB リファレンスを定義するため に使用されます。各 EJB リファレンスには、アプリケーションによって使用される ejbref-name と、それに関連付けられた jndi-name が含まれています。

## サンプル

```
<ejb-ref>
```
 <ejb-ref-name>ejb/Sort</ejb-ref-name> <jndi-name>sort</jndi-name> </ejb-ref>

#### 関連要素

親要素

■ [<web-app>](#page-180-0) 要素

子要素

- [<ejb-ref-name>](#page-166-0) 要素
- <indi-name> 要素

## <span id="page-166-0"></span><ejb-ref-name> 要素

#### <element name="ejb-ref-name" type="xsd:string"/>

この要素は、Web アプリケーションによってリソース リファレンスとして使用される EJB の名前を提供し ます。

### サンプル

<ejb-ref-name>ejb/Sort</ejb-ref-name>

#### 関連要素

#### 親要素

- [<ejb-ref>](#page-166-1) 要素
- [<ejb-local-ref>](#page-165-0) 要素

子要素

■ なし

<engine> 要素

<element name="engine" type="xsd:string"/>

エンジン名を設定します。これは、Tomcat の server.xml ファイルで定義されたエンジ ンに対応している必要があります。

## サンプル

<engine>cyrpi</engine>

#### 関連要素

親要素

■ [<web-deploy-path>](#page-181-0) 要素

子要素

■ なし

# <host> 要素

<element name="host" type="xsd:string"/>

ホスト名を設定します。これは、Tomcat の server.xml ファイルで定義されたホストに 対応している必要があります。

### サンプル

<host>it3</host>

#### 関連要素

親要素

■ [<web-deploy-path>](#page-181-0) 要素

子要素

## <span id="page-168-0"></span><jndi-name> 要素

<element name="jndi-name" type="xsd:string" minOccurs="0"/>

この要素は、Web アプリケーションによって参照されるリソースの、JNDI サービス ルッ クアップ名を提供します。

## サンプル

<web-app>

 <ejb-local-ref> <ejb-ref-name>ejb/OrderFulfillmentFacade</ejb-ref-name> **<jndi-name>ejb/local/supplier/supplier/OrderFulfillmentFacade</jndi-name>** </ejb-local-ref> <resource-ref> <res-ref-name>jms/TopicConnectionFactory</res-ref-name> **<jndi-name>jms/xatcf</jndi-name>** </resource-ref> <resource-env-ref> <resource-env-ref-name>jms/opc/InvoiceTopic</resource-env-ref-name> **<jndi-name>jms/opc/InvoiceTopic</jndi-name>** </resource-env-ref> <web-deploy-path> <service>HTTP</service> <engine>HTTP</engine> <host>\*</host> </web-deploy-path> <web-deploy-path> <service>IIOP</service> <engine>IIOP</engine> <host>\*</host> </web-deploy-path> <security-role> <role-name>administrator</role-name> </security-role> </web-app>

#### 関連要素

親要素

- [<ejb-ref>](#page-166-1) 要素
- [<ejb-local-ref>](#page-165-0) 要素
- [<resource-ref>](#page-176-0) 要素
- [<resource-env-ref>](#page-175-0) 要素
- [<message-destination-ref>](#page-171-0) 要素
- [<message-destination>](#page-169-0) 要素

子要素

# <span id="page-169-0"></span><message-destination> 要素

<element name="message-destination" type="borl:message-destinationType" minOccurs="0" maxOccurs="unbounded"/>

```
<complexType name="message-destinationType">
  <sequence>
    <element name="message-destination-name" type="xsd:string"/>
    <element name="jndi-name" type="xsd:string"/>
  </sequence>
</complexType>
```
この要素は、メッセージの送信先 (JMS のキューやトピックなど) を定義するために使用 されます。 この要素は、 Web ク ラ イアン ト 内に 1 つ以上あ る、 messagedestination-ref 要素の message-destination-link と対応し ていなければ なりません。各メッセージの送信先には、message-destination-link 値に一致す る message-destination-name と 、 関連付け られている jndi-name が含まれま す。

### サンプル

<web-app>

```
 ...
  <message-destination>
    <message-destination-name>myAppQueue</message-destination-name> 
     <jndi-name>jms/queues/TibcoQueue1</jndi-name>
  </message-destination>
```
 ... </web-app>

#### 関連要素

親要素

■ [<web-app>](#page-180-0) 要素

- [<message-destination-name>](#page-170-0) 要素
- <indi-name> 要素

### <span id="page-170-0"></span><message-destination-name> 要素

#### <element name="message-destination-name" type="xsd:string"/>

この要素は、JMS キューやトピックなど、対象となるメッセージの送信先に割り当てられ る論理名を指定し ます。 この名前は、 共通の ターゲ ッ ト であ る送信先を識別し、 message-destination-ref 要素の message-destination-link と と もに使 用して、Web アプリケーションにおけるメッセージ フローを表します。

### サンプル

...

...

...

#### 標準 **Web** アプ リケーシ ョ ン ディスクリプタ **web.xml** :

```
 <web-app>
```
<message-destination-ref>

 <message-destination-ref-name>jms/StockQueue</message-destinationref-name>

- <message-destination-type>javax.jms.Queue</message-destination-type> <message-destination-usage>Consumes</message-destination-usage> <message-destination-link>**myAppQueue**</message-destination-link> </message-destination-ref>
- <message-destination>
- **<message-destination-name>myAppQueue</message-destination-name>** </message-destination>

</web-app>

#### **Borland Web** アプ リケーシ ョ ン ディスクリプタ **web-borland.xml** :

#### <web-app>

- ... <message-destination-ref>
- <message-destination-ref-name>jms/StockQueue</message-destinationref-name>
	- <jndi-name>jms/queues/Queue1</message-destination-type>
	- </message-destination-ref>
	- <message-destination>
		- **<message-destination-name>myAppQueue</message-destination-name>** <jndi-name>jms/queues/TibcoQueue</jndi-name>
	- </message-destination>
	- </web-app>

message-destination-link を介し て、 このアプ リ ケーシ ョ ンが、 名前が **jms/ StockQueue** の message-destination-ref に対して JNDI ルックアップを実行し た場合、 message-destination の jndi-name **jms/queues/TibcoQueue** が使用 さ れ、 jndi-name **jms/queues/Queue1** は使用されてない点に注意し て く だ さい。

#### 関連要素

親要素

- [<message-destination>](#page-169-0) 要素
- 子要素
- なし

## <span id="page-171-0"></span><message-destination-ref> 要素

```
<element name="message-destination-ref" type="borl:message-destination-
refType" minOccurs="0" maxOccurs="unbounded"/>
```

```
<complexType name="message-destination-refType">
  <sequence>
    <element name="message-destination-ref-name" type="xsd:string"/>
    <element name="jndi-name" type="xsd:string"/>
  </sequence>
</complexType>
```
この要素は、JMS キューやトピックなど、メッセージの送信先リファレンスを定義するた めに使用されます。各 EJB リファレンスには、アプリケーションによって使用される message-destination-ref-name と 、 それに関連付け られた jndi-name が含ま れています。

## サンプル

<web-app>

```
 ...
       <message-destination-ref>
         <message-destination-ref-name>jms/StockQueue</message-destination-
  ref-name>
         <jndi-name>jms/queues/Queue1</message-destination-type>
       </message-destination-ref>
   ...
     </web-app>
関連要素
```
親要素

■ [<web-app>](#page-180-0) 要素

- [<message-destination-ref-name>](#page-172-0) 要素
- [<jndi-name>](#page-168-0) 要素

## <span id="page-172-0"></span><message-destination-ref-name> 要素

<element name="message-destination-ref-name" type="xsd:string"/>

この要素は、JMS キューやトピックなど、メッセージの送信先リファレンスにアクセスす るために、 Web アプ リ ケーシ ョ ンが使用する論理名を指定し ます。 この名前は、 アプ リ ケーション コンポーネントの java:comp/env への JNDI 相対名です。

# サンプル

<web-app>

 ... <message-destination-ref>

**<message-destination-ref-name>jms/StockQueue</message-destination-**

**ref-name>**

 <jndi-name>jms/queues/Queue1</message-destination-type> </message-destination-ref>

 ... </web-app>

#### 関連要素

親要素

■ [<message-destination-ref>](#page-171-0) 要素

子要素

■ なし

## <span id="page-172-1"></span><property> 要素

<element name="property" minOccurs="0" maxOccurs="unbounded"> <complexType> <sequence> <element name="prop-name" type="xsd:string"/> <element name="prop-type" type="xsd:string"/> <element name="prop-value" type="xsd:string"/> </sequence> </complexType> </element>

この要素は、Web アプリケーションに含まれるか、これによって参照されるさまざまなリ ソースのプロパティ値を指定するために使用されます。各 property エントリは、対応 するサブ要素を使用して、プロパティの名前、型、および値を指定します。

# サンプル

<property>

 <prop-name>vbroker.security.disable</prop-name> <prop-type>security</prop-type> <prop-value>false</prop-value> </property>

#### 関連要素

親要素

■ [<web-app>](#page-180-0) 要素

子要素

- [<prop-name>](#page-173-0) 要素
- [<prop-type>](#page-173-1) 要素
- [<prop-value>](#page-173-2) 要素

### <span id="page-173-0"></span><prop-name> 要素

<element name="prop-name" type="xsd:string"/>

設定するプロパティの名前を指定します。

#### サンプル

<prop-name>vbroker.security.disable</prop-name>

#### 関連要素

親要素

■ [<property>](#page-172-1) 要素

子要素

■ なし

## <span id="page-173-1"></span><prop-type> 要素

<element name="prop-type" type="xsd:string"/>

設定するプロパティの型を指定します。

#### サンプル

<prop-type>security</prop-type>

#### 関連要素

親要素

■ [<property>](#page-172-1) 要素

子要素

■ なし

## <span id="page-173-2"></span><prop-value> 要素

<element name="prop-value" type="xsd:string"/>

設定するプロパティの値を指定します。

#### サンプル

<prop-value>false</prop-value>

#### 関連要素

親要素

- [<property>](#page-172-1) 要素
- 子要素
- なし

# <resource-env-ref-name> 要素

<element name="resource-env-ref-name" type="xsd:string"/>

この要素は、Web アプリケーションがリソース環境リファレンスにアクセスするために使 用する名前を提供し ます。

## サンプル

...

<web-app>

<resource-env-ref>

 **<resource-env-ref-name>jms/StockQueue</resource-env-ref-name>**  <jndi-name>jms/Tibco/Queue1</jndi-name> </resource-ref>

 ... </web-app>

### 関連要素

親要素

■ [<resource-env-ref>](#page-175-0) 要素

子要素

## <span id="page-175-0"></span><resource-env-ref> 要素

<element name="resource-env-ref" type="borl:resource-env-refType" minOccurs="0" maxOccurs="unbounded"/>

```
<complexType name="resource-env-refType">
 <sequence>
  <element name="resource-env-ref-name" type="xsd:string"/>
  <element name="jndi-name" type="xsd:string"/>
 </sequence>
</complexType>
```
この要素は、Webアプリケーションで使用されるリソース環境リファレンスを JNDI の名 前にマップするために使用されます。各リソース環境リファレンスには、Bean によって使 用される res-env-ref-name と、それに関連付けられた jndi-name が含まれてい ます。

## サンプル

<web-app>

```
 ...
  <resource-env-ref>
     <resource-env-ref-name>jms/StockQueue</resource-env-ref-name> 
     <jndi-name>jms/Tibco/Queue1</jndi-name>
  </resource-ref>
 ...
```
</web-app>

#### 関連要素

親要素

■ [<web-app>](#page-180-0) 要素

- [<resource-env-ref>](#page-175-0) 要素<br>■ <indi-name> 要素
- [<jndi-name>](#page-168-0) 要素

## <span id="page-176-0"></span><resource-ref> 要素

<element name="resource-ref" type="borl:resource-refType" minOccurs="0" maxOccurs="unbounded"/>

- <complexType name="resource-refType">
- <sequence>
- <element name="res-ref-name" type="xsd:string"/>
- <element name="jndi-name" type="xsd:string"/>
- </sequence>
- </complexType>

この要素は、Web アプリケーションによって使用されるリソース リファレンスを定義す るために使用されます。各リソースリファレンスには、アプリケーションによって使用さ れる res-ref-name と、それに関連付けられた jndi-name が含まれています。

### サンプル

<web-app>

- <ejb-local-ref> <ejb-ref-name>ejb/OrderFulfillmentFacade</ejb-ref-name>
	- <jndi-name>ejb/local/supplier/supplier/OrderFulfillmentFacade
- </jndi-name> </ejb-local-ref>
- **<resource-ref>**
	- **<res-ref-name>jdbc/CheckingDataSource</res-ref-name>**
	- **<jndi-name>datasources/OracleDataSource</jndi-name>**
- **</resource-ref>**
- <web-deploy-path> <service>HTTP</service>
	- <engine>HTTP</engine>
	- <host>\*</host>
- </web-deploy-path>
- <web-deploy-path>
	- <service>IIOP</service>
	- <engine>IIOP</engine>
- <host>\*</host>
- </web-deploy-path> <security-role>
- 
- <role-name>administrator</role-name>
- </security-role> </web-app>

#### 関連要素

親要素

- [<web-app>](#page-180-0) 要素
- 子要素
- [<res-ref-name>](#page-177-0) 要素
- <indi-name> 要素

## <span id="page-177-0"></span><res-ref-name> 要素

#### <element name="res-ref-name" type="xsd:string"/>

この要素は、Web アプリケーションがリソース リファレンスにアクセスするために使用 する名前を提供し ます。

## サンプル

<web-app> <ejb-local-ref> <ejb-ref-name>ejb/OrderFulfillmentFacade</ejb-ref-name> <jndi-name>ejb/local/supplier/supplier/OrderFulfillmentFacade </jndi-name> </ejb-local-ref> <resource-ref> **<res-ref-name>jdbc/CheckingDataSource</res-ref-name>** <jndi-name>datasources/OracleDataSource</jndi-name> </resource-ref> <web-deploy-path> <service>HTTP</service> <engine>HTTP</engine> <host>\*</host> </web-deploy-path> <web-deploy-path> <service>IIOP</service> <engine>IIOP</engine> <host>\*</host> </web-deploy-path> <security-role> <role-name>administrator</role-name> </security-role> </web-app>

#### 関連要素

親要素

■ [<resource-ref>](#page-176-0) 要素

子要素

## <span id="page-178-1"></span><role-name> 要素

#### <element name="role-name" type="xsd:string"/>

Web アプリケーションで使用される security-role のロール名。これは、BAS のデプロイ環 境のロールにマップされます。

### サンプル

<role-name>administrator</role-name>

#### 関連要素

親要素

- [<security-role>](#page-178-0) 要素
- 子要素
- なし

## <span id="page-178-0"></span><security-role> 要素

<element name="security-role" type="borl:security-roleType" minOccurs="0" maxOccurs="unbounded"/>

<complexType name="security-roleType"> <sequence> <element name="role-name" type="xsd:string"/> <element name="deployment-role" type="xsd:string" minOccurs="0"/> </sequence> </complexType>

Web アプ リ ケーシ ョ ンのロール (web.xml にある) を Borland AppServer の deploymentrole にマップします。

# サンプル

<security-role>

<role-name>administrator</role-name>

<deployment-role>administrator</deployment-role>

</security-role>

#### 関連要素

親要素

■ [<web-app>](#page-180-0) 要素

子要素

- [<role-name>](#page-178-1) 要素
- [<deployment-role>](#page-164-0) 要素

<service> 要素

<element name="service" type="xsd:string"/>

サービ ス名を設定し ます。 これは、 Tomcat の server.xml フ ァ イルで定義されたサービ スに対応している必要があります。

# サンプル

<service>tomcatX</service>

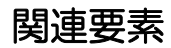

親要素

■ [<web-deploy-path>](#page-181-0) 要素

子要素
# <span id="page-180-1"></span><span id="page-180-0"></span><web-app> 要素

```
<element name="web-app">
  <complexType>
    <sequence>
      <element name="context-root" type="xsd:string" minOccurs="0"/>
      <element name="ejb-ref" type="borl:ejb-refType" minOccurs="0" maxOccurs="unbounded"/>
      <element name="ejb-local-ref" type="borl:ejb-local-refType" minOccurs="0"
              maxOccurs="unbounded"/>
      <element name="resource-ref" type="borl:resource-refType" minOccurs="0" maxOccurs="unbounded"/>
      <element name="resource-env-ref" type="borl:resource-env-refType" minOccurs="0"
              maxOccurs="unbounded"/>
      <element name="message-destination-ref" type="borl:message-destination-refType" minOccurs="0"
              maxOccurs="unbounded"/>
      <element name="property" type="borl:propertyType" minOccurs="0" maxOccurs="unbounded"/>
      <element name="web-deploy-path" type="borl:web-deploy-pathType" minOccurs="0"
              maxOccurs="unbounded"/>
      <element name="authorization-domain" type="xsd:string" minOccurs="0"/>
      <element name="security-role" type="borl:security-roleType" minOccurs="0"
              maxOccurs="unbounded"/>
      <element name="message-destination" type="borl:message-destinationType" minOccurs="0"
              maxOccurs="unbounded"/>
    </sequence>
  </complexType>
</element>
```
Web アプリケーションのデプロイメント ディスクリプタのルート ノード。このディスクリ プタは、web.xml 標準デプロイメント ディスクリプタを拡張して、追加のプロパティを 提供したり、Web アプリケーションがホストされる場所を正確に指定したり、アプリケー ションのセキュリティ情報を提供できるようにします。

### サンプル

<web-app>

 <authorization-domain>default</authorization-domain> </web-app>

### 関連要素

親要素

■ なし

- [<context-root>](#page-164-0) 要素
- [<resource-env-ref>](#page-175-0) 要素
- [<resource-ref>](#page-176-0) 要素
- [<ejb-ref>](#page-166-0) 要素
- [<ejb-local-ref>](#page-165-0) 要素
- [<property>](#page-172-0) 要素
- [<web-deploy-path>](#page-181-0) 要素
- <authorization-domain>要素
- [<security-role>](#page-178-0) 要素
- [<message-destination-ref>](#page-171-0) 要素
- [<message-destination>](#page-169-0) 要素

# <span id="page-181-1"></span><span id="page-181-0"></span><web-deploy-path> 要素

<element name="web-deploy-path" type="borl:web-deploy-pathType" minOccurs="0" maxOccurs="unbounded"/>

```
<complexType name="web-deploy-pathType">
  <sequence>
    <element name="service" type="xsd:string"/>
    <element name="engine" type="xsd:string"/>
    <element name="host" type="xsd:string"/>
  </sequence>
</complexType>
```
Tomcat の server.xml ファイルでは、特定のサービスの下にある1つ以上のエンジン の下に1つ以上のホストを定義できます。Tomcat コンテナの下の Web アプリケーションを デプロイする場所を正確に指定する場合は、この要素を使用します。

サンプル

<web-deploy-path> <service>tomcatX</service> <engine>cyrpi</engine> <host>it3</host> </web-deploy-path>

### 関連要素

親要素

■ [<web-app>](#page-180-0) 要素

- 子要素
- [<service>](#page-178-1) 要素
- [<engine>](#page-166-1) 要素
- <host>要素

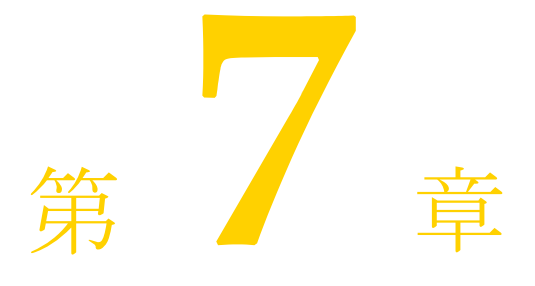

# <span id="page-182-0"></span>DAR モジュール : jndidefinitions.xml

# <span id="page-182-1"></span>XSD: jndi-definitions.xsd

<?xml version="1.0" encoding="UTF-8"?> <schema targetNamespace="http://support.borland.com/appserver/xml/ns/j2ee" xmlns:xsd="http://www.w3.org/2001/ XMLSchema" xmlns:borl="http://support.borland.com/appserver/xml/ns/j2ee" xmlns="http://www.w3.org/2001/ XMLSchema" elementFormDefault="qualified" attributeFormDefault="unqualified" version="2.4"> <element name="jndi-definitions"> <complexType> <sequence> <element name="visitransact-datasource" minOccurs="0" maxOccurs="unbounded"> <complexType> <sequence> <element ref="borl:jndi-name"/> <element name="driver-datasource-jndiname" type="xsd:string"/> <element name="property" type="borl:propertyType" minOccurs="0" maxOccurs="unbounded"/> </sequence> </complexType> </element> <element name="driver-datasource" minOccurs="0" maxOccurs="unbounded"> <complexType> <sequence> <element ref="borl:jndi-name"/> <element name="datasource-class-name" type="xsd:string"/> <element name="log-writer" type="xsd:string" minOccurs="0"/> <element name="property" type="borl:propertyType" minOccurs="0" maxOccurs="unbounded"/> </sequence> </complexType> </element> <element name="jndi-object" minOccurs="0" maxOccurs="unbounded"> <complexType> <sequence> <element ref="borl:jndi-name"/> <element name="class-name" type="xsd:string"/> <element name="property" type="borl:propertyType" minOccurs="0" maxOccurs="unbounded"/> </sequence> </complexType> </element> </sequence>

```
 </complexType>
 </element>
 <element name="jndi-name" type="xsd:string"/>
 <complexType name="propertyType">
 <sequence>
  <element name="prop-name" type="xsd:string"/>
  <element name="prop-type" type="xsd:string"/>
  <element name="prop-value" type="xsd:string"/>
 </sequence>
 </complexType>
</schema>
```
### <span id="page-183-2"></span><span id="page-183-1"></span><class-name> 要素

#### <xsd:element name="class-name" type="xsd:string"/>

JMS サービスプロバイダから提供され、ライブラリとして BAS パーティションにデプロ イされる接続ファクトリクラスの名前。

### サンプル

<class-name>progress.message.jclient.QueueConnectionFactory</class-name>

#### 関連要素

親要素

- [<jndi-object>](#page-189-0) 要素
- 子要素
- なし

### <span id="page-183-3"></span><span id="page-183-0"></span><datasource-class-name> 要素

#### <xsd:element name="datasource-class-name" type="xsd:string"/>

リソース ベンダーから提供される接続ファクトリ クラスの名前を指定します。クラス自体 は、ライブラリとしてBASパーティションにデプロイされます。

### サンプル

<datasource-class-name>oracle.jdbc.pool.OracleConnectionPoolDataSource</ datasource-class-name>

### 関連要素

親要素

- [<driver-datasource>](#page-184-0) 要素
- 子要素
- なし

### <span id="page-184-1"></span><span id="page-184-0"></span><driver-datasource> 要素

<xsd:element name="driver-datasource" minOccurs="0" maxOccurs="unbounded"> <xsd:complexType>

<xsd:sequence>

 <xsd:element ref="borl:jndi-name"/> <xsd:element name="datasource-class-name" type="xsd:string"/> <xsd:element name="log-writer" type="xsd:string" minOccurs="0"/> <xsd:element name="property" type="borl:propertyType" minOccurs=

"0" maxOccurs="unbounded"/>

</xsd:sequence>

</xsd:complexType>

</xsd:element>

この要素は、 <visitransact-datasource> で開始 されたデータ ソース定義の残 り 半分として、ドライバに関する情報を指定します。ここではドライバの JNDI 名を指定し ます。 これは、 defined in <visitransact-datasource> で定義されたデータ ソースの <driver-datasource-jndiname> と同じであ る必要があ り ます。データ ソース ドライバのクラス名、ログ動作(該当する場合)、および JDBC リソースに固有の プロパティ (ユーザー名、パスワードなど)も指定します。

# サンプル

<driver-datasource>

<jndi-name>serial://datasources/OracleDriver</jndi-name>

<datasource-class-

name>oracle.jdbc.pool.OracleConnectionPoolDataSource</datasource-classname>

<property>

<prop-name>user</prop-name>

- <prop-type>String</prop-type>
- <prop-value>MisterKittles</prop-value>
- </property>

</driver-datasource>

#### 関連要素

親要素

■ <indi-definitions> 要素

- [<jndi-name>](#page-188-0) 要素
- [<datasource-class-name>](#page-183-0) 要素
- [<log-writer>](#page-190-0) 要素
- [<property>](#page-190-1) 要素

# <span id="page-185-0"></span><driver-datasource-jndiname> 要素

#### <xsd:element name="driver-datasource-jndiname" type="xsd:string"/>

データベース ベンダーによって提供されたドライバ クラスの JNDI 名。アプリケーション をホストとなる BAS パーティションには、このドライバ クラスを含む Java ライブラリが デプロイされる必要があります。この要素の値は、JDBCリソース定義の残りの部分を構 成する <driver-datasource> 要素の子である <jndi-name> によって参照される 名前と同じです。

# サンプル

<driver-datasource-jndiname>serial://datasources/OracleDriver</driver-datasourcejndiname>

### 関連要素

親要素

■ [<visitransact-datasource>](#page-193-0) 要素

子要素

# <span id="page-186-1"></span><span id="page-186-0"></span><indi-definitions> 要素

```
<xsd:element name="jndi-definitions">
 <xsd:complexType>
 <xsd:sequence>
  <xsd:element name="visitransact-datasource" minOccurs="0" maxOccurs="unbounded">
  <xsd:complexType>
   <xsd:sequence>
   <xsd:element ref="borl:jndi-name"/>
   <xsd:element name="driver-datasource-jndiname" type="xsd:string"/>
   <xsd:element name="property" type="borl:propertyType" minOccurs="0" maxOccurs="unbounded"/>
   </xsd:sequence>
   </xsd:complexType>
  </xsd:element>
  <xsd:element name="driver-datasource" minOccurs="0" maxOccurs="unbounded">
   <xsd:complexType>
   <xsd:sequence>
   <xsd:element ref="borl:jndi-name"/>
   <xsd:element name="datasource-class-name" type="xsd:string"/>
   <xsd:element name="log-writer" type="xsd:string" minOccurs="0"/>
   <xsd:element name="property" type="borl:propertyType" minOccurs="0" maxOccurs="unbounded"/>
   </xsd:sequence>
   </xsd:complexType>
  </xsd:element>
  <xsd:element name="jndi-object" minOccurs="0" maxOccurs="unbounded">
   <xsd:complexType>
   <xsd:sequence>
   <xsd:element ref="borl:jndi-name"/>
   <xsd:element name="class-name" type="xsd:string"/>
   <xsd:element name="property" type="borl:propertyType" minOccurs="0" maxOccurs="unbounded"/>
   </xsd:sequence>
  </xsd:complexType>
  </xsd:element>
 </xsd:sequence>
 </xsd:complexType>
</xsd:element>
                    J2EE リソース接続ファクトリ オブジェクトを JNDI 定義モジュールの一部としてデプロイ
                    すると、J2EE リソース接続ファクトリ オブジェクトが JNDI に接続されます。この定義モ
                    ジュールは、他の J2EE 標準 Java アーカイブ型に似ており、拡張子.dar で終わります。そ
                    のため、このモジュールのことをDARともいいます。このモジュールは、JAR、WAR、
                    RAR などの標準 J2EE モジュール タイプに追加されます。このモジュールはまた、EAR の
```
提供する必要がある DAR の内容は、jndi-definitions.xml という名前の XML ディスクリプ タファイルだけです。このファイルには、JNDI名前空間に連結されるすべてのデータ ソース定義が含まれます。

一部 と し てパ ッ ケージする場合 と 、 ス タ ン ド ア ロ ンでデプ ロ イする場合があ り ます。

<jndi-definitions> 要素は、 スキーマのルー ト ノー ド です。 <visitransactdatasource> および <driver-datasource> 子ノード を使って JDBC 接続フ ァ ク トリオブジェクトを定義し、<jndi-object> 子ノードを使って JMS リソース接続 ファクトリオブジェクトを定義します。

### サンプル

<jndi-definitions> <visitransact-datasource> <jndi-name>serial://datasources/Oracle</jndi-name <driver-datasource-jndiname>serial://datasources/OracleDriver</driverdatasource-jndiname> <property> <prop-name>connectionType</prop-name> <prop-type>Enumerated</prop-type> <prop-value>Direct</prop-value> </property> </visitransact-datasource> <driver-datasource> <jndi-name>serial://datasources/OracleDriver</jndi-name> <datasource-classname>oracle.jdbc.pool.OracleConnectionPoolDataSource</datasource-classname> <property> <prop-name>user</prop-name> <prop-type>String</prop-type> <prop-value>MisterKittles</prop-value> </property> </driver-datasource> </jndi-definitions>

### 関連要素

親要素

- なし
- 子要素
- [<visitransact-datasource>](#page-193-0) 要素<br>■ <driver-datasource> 要素
- [<driver-datasource>](#page-184-0) 要素
- [<jndi-object>](#page-189-0) 要素

# <span id="page-188-1"></span><span id="page-188-0"></span><jndi-name> 要素

<xsd:element name="jndi-name" type="xsd:string"/>

<xsd:element ref="borl:jndi-name"/>

JNDI が参照するデータソースの名前。エンタープライズ Bean のリソース リファレンスに もある名前です。

### サンプル

<jndi-name>serial://datasources/Oracle</jndi-name>

#### 関連要素

Parents

- [<visitransact-datasource>](#page-193-0) 要素
- [<driver-datasource>](#page-184-0) 要素
- [<jndi-object>](#page-189-0) 要素
- [<jndi-definitions>](#page-186-0) 要素

子要素

# <span id="page-189-1"></span><span id="page-189-0"></span><jndi-object> 要素

```
<xsd:element name="jndi-object" minOccurs="0" maxOccurs="unbounded">
 <xsd:complexType>
  <xsd:sequence>
  <xsd:element ref="borl:jndi-name"/>
  <xsd:element name="class-name" type="xsd:string"/>
  <xsd:element name="property" type="borl:propertyType" minOccurs="0" 
maxOccurs="unbounded"/>
  </xsd:sequence>
 </xsd:complexType>
</xsd:element>
```
You define the <jndi-object> 要素を定義し て、 JNDI に JMS 接続フ ァ ク ト リ を登録し ます。その子ノードを使用して、JMS 接続を確立するための JNDI 検索、接続ファクトリ クラス、およびそのクラスに渡す必要がある JMS プロバイダに固有のプロパティを提供し ます。

### サンプル

 <jndi-object> <jndi-name>serial://jms/message</jndi-name> <class-name>progress.message.jclient.QueueConnectionFactory</classname> <property> <prop-name>connectionURLS</prop-name> <prop-type>String</prop-type> <prop-value>localhost:2506</prop-value> </property> <property> <prop-name>sequential</prop-name> <prop-type>Boolean</prop-type> <prop-value>false</prop-value> </property> <property> <prop-name>loadBalancing</prop-name> <prop-type>Boolean</prop-type> <prop-value>true</prop-value> </property> </jndi-object>

### 関連要素

親要素

- [<jndi-definitions>](#page-186-0) 要素
- 子要素
- [<jndi-name>](#page-188-0) 要素
- [<class-name>](#page-183-1) 要素
- [<property>](#page-190-1) 要素

# <span id="page-190-2"></span><span id="page-190-0"></span><log-writer> 要素

#### <xsd:element name="log-writer" type="xsd:string" minOccurs="0"/>

この要素を使用して、一部のベンダー接続ファクトリ クラスの詳細モードを有効にできま す。このプロパティの使用方法については、リソースのマニュアルを参照してください。

### サンプル

<log-writer>True</log-writer>

### 関連要素

親要素

- [<driver-datasource>](#page-184-0) 要素
- 子要素
- $\hat{\mathcal{L}}$ ]

### <span id="page-190-3"></span><span id="page-190-1"></span><property> 要素

<xsd:element name="property" type="borl:propertyType" minOccurs="0" maxOccurs="unbounded"/>

<xsd:complexType name="propertyType">

<xsd:sequence>

<xsd:element name="prop-name" type="xsd:string"/>

- <xsd:element name="prop-type" type="xsd:string"/>
- <xsd:element name="prop-value" type="xsd:string"/>
- </xsd:sequence>

</xsd:complexType>

この要素は、アーカイブまたはそのコンポーネントに含まれるか、それらから参照される さまざまなリソースのプロパティ値を指定するために使用されます。各 property エン トリは、対応するサブ要素を使用して、プロパティの名前、型、および値を指定します。

# サンプル

<property>

 <prop-name>vbroker.security.disable</prop-name> <prop-type>security</prop-type> <prop-value>false</prop-value> </property>

#### 関連要素

親要素

- [<visitransact-datasource>](#page-193-0) 要素
- [<driver-datasource>](#page-184-0) 要素
- [<jndi-object>](#page-189-0) 要素
- [<jndi-definitions>](#page-186-0) 要素

- [<prop-name>](#page-191-0) 要素
- [<prop-type>](#page-191-1) 要素
- [<prop-value>](#page-192-0) 要素

# <span id="page-191-2"></span><span id="page-191-0"></span><prop-name> 要素

<xsd:element name="prop-name" type="xsd:string"/>

設定するプロパティの名前を指定します。

サンプル

<prop-name>vbroker.security.disable</prop-name>

#### 関連要素

親要素

- [<property>](#page-190-1) 要素
- 子要素
- なし

# <span id="page-191-1"></span><prop-type> 要素

<xsd:element name="prop-type" type="xsd:string"/>

設定するプロパティの型を指定します。

### サンプル

<prop-type>security</prop-type>

### 関連要素

親要素

■ [<property>](#page-190-1) 要素

子要素

# <span id="page-192-1"></span><span id="page-192-0"></span><prop-value> 要素

<xsd:element name="prop-value" type="xsd:string"/>

設定するプロパティの値を指定します。

# サンプル

<prop-value>false</prop-value>

### 関連要素

親要素

■ [<property>](#page-190-1) 要素

子要素

# <span id="page-193-1"></span><span id="page-193-0"></span><visitransact-datasource> 要素

```
<xsd:element name="visitransact-datasource" minOccurs="0" 
maxOccurs="unbounded">
  <xsd:complexType>
    <xsd:sequence>
      <xsd:element ref="borl:jndi-name"/>
      <xsd:element name="driver-datasource-jndiname" type="xsd:string"/>
      <xsd:element name="property" type="borl:propertyType" minOccurs=
          "0" maxOccurs="unbounded"/>
    </xsd:sequence>
  </xsd:complexType>
</xsd:element>
```
アプリケーション コードが検索するデータソースを定義します。データソースの JNDI 名、 そのドライバ、およびそのドライバに渡す必要があるプロパティを提供します。これを定 義したら、<driver-datasource>兄弟要素で、そのドライバに関する情報を提供す る必要があります。

# サンプル

<visitransact-datasource> <jndi-name>serial://datasources/Oracle</jndi-name <driver-datasource-jndiname>serial://datasources/OracleDriver</driverdatasource-jndiname> <property> <prop-name>connectionType</prop-name> <prop-type>Enumerated</prop-type> <prop-value>Direct</prop-value> </property> </visitransact-datasource>

### 関連要素

親要素

■ [<jndi-definitions>](#page-186-0) 要素

- [<jndi-name>](#page-188-0) 要素
- [<driver-datasource>](#page-184-0) 要素
- [<property>](#page-190-1) 要素

# 索引

#### 記号

... [省略符](#page-10-0) 3 [ ] 四角かっこ 3 | [縦線](#page-10-0) 3

#### **A**

[appclientdtd\\_borland\\_xml 19](#page-26-0) [application\\_1\\_4-borland.xsd 5](#page-12-0) [application-borland.xml 5](#page-12-1) [application](#page-13-0) 要素 6 [authorization-domain](#page-15-0) 要素 8 [connector](#page-15-1) 要素 8 [deployment-role](#page-16-0) 要素 9 ejb [要素](#page-17-0) 10 [env-def](#page-17-1) 要素 10 [hosts](#page-17-2) 要素 10 [java](#page-18-0) 要素 11 [module](#page-19-0) 要素 12 [property](#page-20-0) 要素 13 [prop-name](#page-21-0) 要素 14 [prop-type](#page-21-1) 要素 14 [prop-value](#page-22-0) 要素 15 [role-name](#page-22-1) 要素 15 [security-role](#page-22-2) 要素 15 [web](#page-24-0) 要素 17 [web-uri](#page-25-0) 要素 18 [application-client\\_1\\_4-borland.xsd 19](#page-26-1) [application-client-borland.xml 19](#page-26-2) [application-client](#page-27-0) 要素 20 [ejb-ref](#page-28-0) 要素 21 [ejb-ref-name](#page-29-0) 要素 22 [jndi-name](#page-29-1) 要素 22 [message-destination](#page-30-0) 要素 23 [message-destination-name](#page-31-0) 要素 24 [message-destination-ref](#page-32-0) 要素 25 [message-destination-ref-name](#page-33-0) 要素 26 [resource-env-ref](#page-35-0) 要素 28 [resource-env-ref-name](#page-33-1) 要素 26 [resource-ref](#page-36-0) 要素 29 [res-ref-name](#page-34-0) 要素 27

#### **B**

[Borland Web](#page-11-0)  $\forall$   $\forall$   $\land$   $\land$  4 Borland 開発者サポート, 連絡 4 Borland [テクニカル](#page-11-0) サポート, 連絡 4

### **C**

[connector\\_1\\_5-borland.xsd 31](#page-38-0)

#### **D**

DAR [XML DTD 155](#page-162-0) **DTD** [JMS](#page-162-0) 接続 155 [jndi-definitions.xml 155](#page-162-0) [データベース接続](#page-162-0) 155 リソース接続ファクトリ 155

#### **E**

[ejb-borland.xml 63](#page-70-0) [admin-object](#page-76-0) 要素 69 [assembly-descriptor](#page-77-0) 要素 70 [authorization-domain](#page-79-0) 要素 72 [bean-home-name](#page-79-1) 要素 72 [bean-local-home-name](#page-80-0) 要素 73 [cascade-delete-db](#page-80-1) 要素 73 [cmp2-info](#page-81-0) 要素 74 [cmp-field](#page-82-0) 要素 75 [cmp-field-map](#page-83-0) 要素 76 [cmp-info](#page-84-0) 要素 77 [cmp-resource](#page-85-0) 要素 78 [cmr-field](#page-86-0) 要素 79 [cmr-field-name](#page-87-0) 要素 80 [column-list](#page-87-1) 要素 80 [column-map](#page-88-0) 要素 81 [column-name](#page-89-0) 要素 82 [column-properties](#page-89-1) 要素 82 [column-type](#page-90-0) 要素 83 [connection-factory-name](#page-91-0) 要素 84 [cross-table](#page-92-0) 要素 85 [database-map](#page-93-0) 要素 86 [datasource](#page-95-0) 要素 88 [datasource-definitions](#page-94-0) 要素 87 [deployment-role](#page-96-0) 要素 89 [description](#page-96-1) 要素 89 [driver-class-name](#page-97-0) 要素 90 [ejb-jar](#page-98-0) 要素 91 [ejb-local-ref](#page-102-0) 要素 95 [ejb-name](#page-104-0) 要素 97 [ejb-ref](#page-104-1) 要素 97 [ejb-ref-name](#page-105-0) 要素 98 [ejb-relation](#page-106-0) 要素 99 [ejb-relationship-role](#page-108-0) 要素 101 [enterprise-beans](#page-109-0) 要素 102 [entity](#page-112-0) 要素 105 [field-name 107](#page-114-0) [field-name](#page-114-0) 要素 107 [finder](#page-116-0) 要素 109 [init-size](#page-116-1) 要素 109 [instance-name](#page-117-0) 要素 110 [isolation-level](#page-118-0) 要素 111 [jdbc-property](#page-119-0) 要素 112 [jms-provider-ref](#page-120-0) 要素 113 [jndi-name](#page-121-0) 要素 114 [left-table](#page-121-1) 要素 114 [load-state](#page-122-0) 要素 115 [max-size](#page-123-0) 要素 116 [message-destination](#page-123-1) 要素 116 [message-destination-name](#page-125-0) 要素 118 [message-destination-ref](#page-127-0) 要素 120 [message-destination-ref-name](#page-128-0) 要素 121 [message-driven](#page-130-0) 要素 123 [message-driven-destination-name](#page-129-0) 要素 122 [message-source](#page-132-0) 要素 125 [method-name](#page-133-0) 要素 126 [method-param](#page-134-0) 要素 127 [method-params](#page-135-0) 要素 128 [method-signature](#page-136-0) 要素 129 [password](#page-136-1) 要素 129 [pool](#page-137-0) 要素 130 [property](#page-138-0) 要素 131

[prop-name](#page-138-1) 要素 131 [prop-type](#page-139-0) 要素 132 [prop-value](#page-139-1) 要素 132 [query](#page-140-0) 要素 133 [query-method](#page-141-0) 要素 134 [relationship-role-source](#page-142-0) 要素 135 [relationships](#page-142-1) 要素 135 [resource-adapter-ref](#page-145-0) 要素 138 [resource-env-ref](#page-146-0) 要素 139 [resource-env-ref-name](#page-144-0) 要素 137 [resource-ref](#page-148-0) 要素 141 [username](#page-158-0) 要素 151 [user-sql](#page-159-0) 要素 152 [wait-timeout](#page-160-0) 要素 153 [where-clause](#page-161-0) 要素 154 [ejb-jar\\_2\\_1-borland.xsd 63](#page-70-1)

#### **J**

[jndi-definitions.xml 175](#page-182-0) [class-name](#page-183-2) 要素 176 [datasource-class-name](#page-183-3) 要素 176 [driver-datasource](#page-184-1) 要素 177 [driver-datasource-jndiname](#page-185-0) 要素 178 [DTD 155](#page-162-0) [jndi-definitions](#page-186-1) 要素 179 [jndi-name](#page-188-1) 要素 181 [jndi-object](#page-189-1) 要素 182 [log-writer](#page-190-2) 要素 183 [property](#page-190-3) 要素 183 [prop-name](#page-191-2) 要素 184 [prop-value](#page-192-1) 要素 185 [visitransact-datasource](#page-193-1) 要素 186 [jndi-definitions.xsd 175](#page-182-1)

#### **R**

[ra-borland.xml 31](#page-38-1) [authorization-domain](#page-39-0) 要素 32 [busy-timeout](#page-41-0) 要素 34 [capacity-delta](#page-41-1) 要素 34 [cleanup-delta](#page-42-0) 要素 35 [cleanup-enabled](#page-42-1) 要素 35 [connection-definition](#page-43-0) 要素 36 [connectionfactory-interface](#page-45-0) 要素 38 [connector](#page-46-0) 要素 39 [description](#page-47-0) 要素 40 [factory-description](#page-48-0) 要素 41 [factory-name](#page-49-0) 要素 42 [idle-timeout](#page-50-0) 要素 43 [initial-capacity](#page-50-1) 要素 43 [instance-name](#page-50-2) 要素 43 [jndi-name](#page-52-0) 要素 45 [log-file-name](#page-53-0) 要素 46 [logging-enabled](#page-54-0) 要素 47 [maximum-capacity](#page-55-0) 要素 48 [outbound-resourceadapter](#page-56-0) 要素 49 [pool-parameters](#page-57-0) 要素 50 [property](#page-58-0) 要素 51 [prop-name](#page-58-1) 要素 51 [prop-type](#page-58-2) 要素 51 [prop-value](#page-59-0) 要素 52 [ra-libraries](#page-59-1) 要素 52 [ra-link-ref](#page-60-0) 要素 53 [resourceadapter](#page-61-0) 要素 54 [role-name](#page-63-0) 要素 56 [run-as](#page-64-0) 要素 57 [security-map](#page-65-0) 要素 58

[use-caller-identity](#page-67-0) 要素 60 [user-role](#page-68-0) 要素 61 [wait-timeout](#page-69-0) 要素 62

#### **W**

[web-app\\_2\\_4-borland.xsd 155](#page-162-1) [web-borland.xml 155](#page-162-2) [authorization-domain](#page-164-2) 要素 157 [context-root](#page-164-3) 要素 157 [deployment-role](#page-164-4) 要素 157 [ejb-name](#page-165-1) 要素 158 [ejb-ref](#page-166-2) 要素 159 [ejb-ref-name](#page-166-3) 要素 159 [engine](#page-166-4) 要素 159 [host](#page-167-1) 要素 160 [jndi-name](#page-168-0) 要素 161 [message-destination](#page-169-1) 要素 162 [message-destination-name](#page-170-0) 要素 163 [message-destination-ref](#page-171-1) 要素 164 [message-destination-ref-name](#page-172-1) 要素 165 [property](#page-172-2) 要素 165 [prop-name](#page-173-0) 要素 166 [prop-value](#page-173-1) 要素 166 [resource-env-ref](#page-175-1) 要素 168 [resource-env-ref-name](#page-174-0) 要素 167 [resource-ref](#page-176-1) 要素 169 [res-ref-name](#page-177-0) 要素 170 [role-name](#page-178-2) 要素 171 [security-role](#page-178-3) 要素 171 [service](#page-178-4) 要素 171 [web-app](#page-180-1) 要素 173 [web-deploy-path](#page-181-1) 要素 174 [web-borland.xmlejb-local-ref](#page-165-2) 要素 158 Web サイト, ボーランド社の更新されたソフトウェア 4

#### か

開発者サポート,連絡 4

#### き

記号 四角かっこ [] 3 [省略符](#page-10-0) ... 3 [縦線|](#page-10-0) 3

#### こ

コマンド [表記規則](#page-10-0) 3

#### さ

サポート,連絡 4

#### そ

ソフトウェアの更新 4

#### て

[テクニカル](#page-11-0) サポート,連絡 4

#### と

[ドキュメント](#page-9-0) 2

[Borland AppServer](#page-9-1) インストール ガイド 2 [Borland AppServer](#page-9-1) 開発者ガイド 2

[VisiBroker for Java](#page-9-2) 開発者ガイド 2 [VisiBroker VisiTransact](#page-9-3) ガイド 2 管理コンソール ユーザーズ ガイド 2

使用されている表記規則のタイプ 3 使用されているプラットフォームの表記規則 3 セキュリティ ガイド 2